Legal Department

Bennett L. **Ross**  General Attorney

BellSouth Telecommunications, Inc. 150 South Monroe Street Room 400 Tallahassee, Florida 32301 (404) **335-0793** 

September 13, 2000

## **VIA FEDERAL EXPRESS**

Jeremy Marcus Kristin Smith Gary Cohen Blumenfeld & Cohen 1625 Massachusetts Ave. Suite 300 Washington, DC 20036

Richard D. Melson Gabriel E. Nieto Hopping Green Sams & Smith, P.A. 123 South Calhoun Stree Tallahassee, FL 3231 4

Re: *In re: Investigation Into Pricing of Unbundled Network Elements*  Docket **No.** 990649-TP

Dear Counsel:

Enclosed are BellSouth Telecommunications, Inc.'s Supplemental Responses to Rhythms Links, Inc.'s First Requests for Production of Documents in the above-referenced matter. mications, Inc.'s Supplementa<br>
t Requests for Production of<br>
Yours very truly,

Bennett L. Ross **L** 

DOCUMENT NUMBER-DATE

FPSC-RECORDS/REPORTING

11436 SEP 138

# **CERTIFICATE OF SERVICE Docket No. 990649-TP**

I HEREBY CERTIFY that a true and correct copy of the foregoing was served via

Electronic Mail and Federal Express this **1** 1 th day of September, **2000** to the following:

Wayne D. Knight Staff Counsel Florida Public Service **Commission** Division of Legal Services **2540** Shumard Oak Boulevard Tallahassee, FL **32399-0850**  Tel. No. **(850) 413-6216**  Fax. No. **(850) 413-6217 wknight@mail.psc.state.fl.us** 

Joseph A. McGlothlin (+) Vicki Gordon Kaufman (+) \* McWhirter, Reeves, McGlothlin, **117** South Gadsden Street Tallahassee, FL **32301**  Tel. No. **(850) 222-2525**  Attys. For FCCA \*Atty. for BlueStar imcglothlin@mac-law.com Davidson, Decker, Kaufman, Arnold, & Steen, P.A. Fax. NO. **(850) 222-5606** 

Marsha Rule (+) AT&T Communications **101** North Monroe Street Suite **700**  Tallahassee, FL **32301**  Tel. No. **(850) 425-6364**  Fax. No. **(850) 425-6343**  mrule@att.com

Jim Lamoureux (+) AT&T Communications

**1200 Peachtree Street, N.E.** Room **806%**  Atlanta, Georgia **30309**  Tel. No. **(404) 8104196**  jlamoureux@att.com Fax. NO. **(404) 877-7648** 

Richard D. Melson (+) Gabriel E. Nieto Hopping Green Sams & Smith, P.A. Post **Ofice 6526 123** South Calhoun Street Tallahassee, FL **32314**  Tel. No. **(850) 222-7500**  Fax. No. **(850) 224-8551**  Atty. For MCI Atty. for Rhythms Link rmelson@ hgss.com

Dulaney L. O'Roark MCI Telecommunications Corporation 6 Concourse Parkway Suite 600 Atlanta, **GA 30328**  Tel. No. **(770) 284-5498**  De.ORoark@mci.com Fa. NO. **(770) 284-5488** 

### Floyd Self

**I** 

Messer, Caparello & Self Post *Office* Drawer **1876 215** South Monroe Street, Suite 701 Tallahassee, FL **32302-1 876**  Tel. No. **(850) 222-0720**  Fax. **No. (850) 2244359 Atty.** for AT&T fself@)lawfla.com

Terry Monroe Vice President, State Affairs Competitive Telecomm. Assoc. **1900** M Street, N.W. Suite 800 Washington, D.C. **20036**  Tel. No. **(202) 296-6650**  tmonroe@comptel. org Fax. NO. **(202) 296-7585** 

Jeremy Marcus (+) Kristin Smith Blumenfeld & Cohen **1625** Massachusetts Ave., Ste. **300**  Washington, D.C. **20036**  Tel. No. **(202) 955-6300**  Fax. **No. (202) 955-6460**  Represents Rhythms Links, Inc. jeremy@technologylaw.com **kristin@technologylaw.cam** 

Kimberty Caswell (+) GTE Florida Incorporated One Tampa City Center **201** North Franklin Street Tampa, Florida **33602**  Tel. **No. (81 3) 483-261 7**  Fax. **No. (813) 204-8870 kimberly.caswell@verizon.com** 

Karen M. Camechis (+) Pennington, Moore, Wilkinson & **215** South Monroe Street, 2nd Flr. Dunbar, P.A.

Tallahassee, Florida **32301**  Tel. No. **(850) 222-3533**  Represents Time Wamer Karen@penningtonlawfim.com Fa. NO. (850) **222-2126** 

Carolyn Marek (+) Vice President of Regulatory Affairs Southeast Region Time Wamer Communications **233** Bramerton Court Franklin, Tennessee **37069**  Tel. No. **(615) 376-6404**  Fax. **No. (615) 376-6405 Carolyn.Marek@twtelecom.com** 

Mark E. Buechele, Esquire Supra Telecom **131 1** Executive Center Drive Koger Center - **Ellis** Building Suite **200**  Tallahassee, FL **32301-5027 Tel.** No. *(850)* **402-0510**  Fax. **No. (850) 402-0522**  mbuechele@stis.com

Donna Canzano McNulty, Esq. (+) MCI WorldCom, Inc. **325** John Knox Road The Atrium **BMg.,** Suite **105**  Tallahassee, FL **32303**  Tel. No. **(850) 422-1254**  donna.mcnulty@wcom.com Fa. **NO.** (850) **422-2586** 

Michael A. Gross (+) VP Reg. Affairs & Reg. Counsel Florida Cable Telecomm. **Assoc. 310** North Monroe Street Tallahassee, FL **32301**  Tel. No. **(850) 681-1990**  mgross@fcta.com **Fax.** NO. (850) **681-9676** 

Florida Public Telecomm. **Assoc.**  Angela Green, General Counsel **125** South Gadsden Street **#200**  Tallahassee, FL **32301-1525**  Tel. No. **(850) 222-SO50**  abgreen@nettally.com Fax. NO. (850) **222-1355** 

lntennedia Communications, Inc. Scott Sapperstein (+) Sr. Policy Counsel **3625** Queen Palm Drive Tampa, FL **33619-1309**  Tel. No. **(813) 829-4093**  Fax. **No. (813) 829-4923 SASapperstein@intermedia.** *corn* 

Charles J. Rehwinkel (+) **1313 Blair Stone Road** Tallahassee, FL **32301**  Tel. No. **(850) 847-0244**  Counsel for Sprint charfes.j.rehwinkel@mail,sprint.com Fax. NO. **(850) 878-0777** 

John P. Fons (+) Ausley & McMullen **227** South Calhoun Street Tallahassee, FL **32301**  Tel. No. **(850) 224-91 15**  Counsel for Sprint jfons@ausley .com Fax. NO. **(850) 222-7560** 

Brian Sulmonetti MCI WorldCom, Inc. 6 Concourse Parkway Suite **3200**  Atlanta, **GA 30328**  Tel. No. **(770)** 284-5500 Brian.Sulmonetti@wcom.com

Catherine F. Boone, Esq. (+)

Regional Counsel Covad Communications Company **10** Glenlake Parkway Suite 650 Atlanta, *GA* **30328-3495**  Tel. No. **(678) 579-8388**  Fax. **No. (678) 320-9433**  cboone@covad .com

Charles J. **Beck**  Deputy Public Counsel *Office* of the Public Counsel **11 1** West Madison Street Room **812**  Tallahassee, FL **32399-1400**  Tel. No. **(850) 488-9330**  Fax. No. **(850) 4884491**  beck.charles@leg .state.fi. us

Eric J. Branfman  $(+)$ **Swidler** Berlin Shereff Friedman, LLP **3000** K Street, **N.W.,** Suite **300**  Washington, D.C. **20007-51 16**  Tel. **No. (202) 424-7500**  Fax. **No. (202) 424-7645**  Represents Florida Digital Network, Inc. ejbranfman@swidlaw.com

John McLaughlin KMC Telecom. Inc. Suite **170 3025** Breckinridge Boulevard Duluth,GA **30096**  Tel. No. **(770) 931-5260**  Fax. No. **(770) 638-6796**  jmclau@kmctelecom.com

Bettye **Willis** (+) ALLTEL Communications Services, Inc. One Allied Drive bettye. j.willis@alltel. com Little Rock, AR **72203-2177** 

J. Jeffry Wahlen (+) Ausley & McMullen **227** South Calhoun Street Tallahassee, FL **32301**  Tel. No. **(850) 425-5471**  Atty. for ALLTEL jwahlen@ausley.com Fax. NO. (850) **222-7560** 

Stephen P. Bowen Blumenfeld & Cohen **4** Embarcadem Center Suite **1170**  San Fransisco, CA **94111**  Tel. No. **(415) 394-7500**  stevebowen@earthlink. net Fax. NO. **(415) 394-7505** 

Norton Cutler (+) General Counsel BlueStar Networks, Inc. 5 Corporate Centre **801** Crescent Centre Drive Suite 600 Franklin, Tennessee **37067**  Tel. No. **(615) 778-7316**  norton .cutler@ bluestar.com

Michael Bressman (+) Associate General Counsel 5 Corporate Centre **801** Crescent Centre Drive Suite 600 Franklin, Tennessee **37067**  Tel. No. **(615) 778-7350**  Fax. **No. (615) 788-7354**  michael. **bressman@** bluestar. *com* 

Charles J. Pellegrini Wiggins & Villacorta, P.A. **2145** Delta Boulevard, Suite **200**  Tallahassee, FL **32303**  Represents Intermedia **cjpellegrini@nettally.com** 

George S. Ford (+) Chief Economist 2-Tel Communications, Inc. **601** South Harbour Island Blvd. Tampa, FL **33602**  Tel. No. **(813) 2334630**  *Fax.* No. **(813) 233-4620**  gford@z-tel. com

Jonathan E. Canis Michael **B.** Hazzard Kelley Drye & Warren, LLP **1200** 19th Street, NW, Fifth Floor Washington, DC **20036**  Tel. No. **(202) 955-9600**  Fax. No. **(202) 955-9792**  jcanis@kelleydrye.com m hazzard@ kelleydtye. **com**  Counsel for 2-Tel Communications, Inc.

Rodney L. Joyce Shook, Hardy & Bacon, LLP 600 **14th** Street, **N.W.,** Suite **800**  Washington, D.C. **20005-2004**  Tel. No. **(202) 639-5602**  Fax. No. **(202) 783421 1**  rioyce@shb.com Represents Network Access Solutions

Russell M. Blau Thomas R. Lotterman (+) Michael Sloan (+) Robert Ridings (+) Swidler Berlin Shereff Friedman **3000** K Street, N.W. Suite **300**  Washington, D.C. **20007-51 16**  Tel. No. **(202) 424-7755**  Attys. for Broadslate Networks, Inc. Attys. for Network Telephone Attys. for Cleartel Comm. MCSloan@swidlaw . com rm blau@swidlaw . com rindings@swidlaw.com **Fax.** NO. **(202) 424-7643** 

## trlotterman@swidlaw.com

John Spilman Director Regulatory Affairs and Braadslate Networks, Inc. **675** Peter Jefferson Parkway Suite **310**  Charlottesville, VA **2291 1**  Tel. No. **(804) 220-7606**  Fax. No. **(804) 220-7701 john.spilman@broadslate.** net Industry Relations

Gary Cohen (+) Blumfeld & Cohen **1625** Massachusetts Ave., N.W. Suite **320**  Washington, D.C. **20036**  Represents Rhythms Links, Inc. gary@technologylaw.com

Hope G. Colantonio Legal & Regulatory Manager Cleartel Communications, Inc. **1255 22nd** Street N.W., 6th Floor Washington, D.C. **20037**  Tel. No. **(202) 715-1300**  h.colantonio@cais.com

Brent E. McMahan Vice President Regulatory and Government Affairs Network Telephone Corporation **815** South Palafox Street Pensacola, FL **32501**  brentm@networktelephone.net

Bunot R. Kozt

# (+) *Slgned Pmtecthre Agreement*

**21 9337** 

# BEFORE THE FLORIDA PUBLIC SERVICE COMMISSION

In re: Investigation Into Pricing Of Unbundled Network **Elements** 

Docket No. 990649-TP

Filed: September 13, 2000

# **BELLSOUTH TELECOMMUNICATIONS, INC.'S SUPPLEMENTAL RESPONSES TO RHYTHMS LINKS, INC.'S FIRST REQUESTS FOR PRODUCTION OF DOCUMENTS**

BellSouth Telecommunications, Inc. ("BellSouth" or "Company") respectfully submits the following Supplemental Responses to the First Requests for Production of Documents (the "requests") served by Rhythms Links, Inc. ("Rhythms") on May 19, 2000.

# **REQUESTS FOR PRODUCTION**

Subject to these General Objections previously raised, BellSouth supplements its

responses to Rhythms' First Requests for Production of Documents as follows:

**REQUEST NO 3:** Please provide all associated workpapers, backup material, source or other data supporting the labor time estimates used in **BST's** nonrecurring costs calculations for the following cost elements. To the extent that BST believes that its cost study inputs or assumptions are supported by factual data *(e.g.,* such as time and motion studies, *etc.)* please insure that a copy of that material is provided and is properly cross-referenced to the portion of the study that it supports. Please provide material in both electronic and paper formats.

- A.l , 2-wire analog voice grade loop
- A.5, 2-wire ISDN digital grade loop
- A.6, 2-wire ADSL compatible loop
- A.7, 2-wire HDSL compatible loop
- A. 13, 2-wire copper loop
- A.17, Loop conditioning
- J.3, Loop qualification
- J.4, Line sharing splitter
- N.1, Service order

**RESPONSE:** Additional documents responsive to this request have been located and are being produced, some of which contain proprietary information that should be treated consistent with the terms of the protective agreement executed by the parties. In addition, nonredacted copies of Attachments 4, 5, 7, 9, IO, and 14 that originally were produced on June 22, 2000 with certain information redacted in error also are being provided.

Respectfully submitted this 13<sup>th</sup> day of September, 2000.

BELLSOUTH TELECOMMUNICATIONS, INC.

NANCY B. WHITE<br>MICHAEL P. GOGGIN c/o Nancy Sims 150 South Monroe Street, #400 Tallahassee, Florida 32301 (305) 347-5555

BENNETT L. ROSS E. EARL EDENFIELD, J 675 West Peachtree Street, #4300 Atlanta, Georgia 30375 (404) 335-0793

**228363** 

BELLSOUTH TELECOMMUNICATIONS, INC.

 $\mathbf{r}$ 

FPSC DKT NO 990649-TP

RHYTHMS LINKS' FIRST REQUEST FOR PRODUCTION OF DOCUMENTS

KS' FIRST REQUEST FOR PRODUCTION OF DOCUME<br>SUPPLEMENTAL POD NO.<br>A PROPERTAL PUP

# PROPRIETARY

DECLASSIFIED

OCUMENT NUMBER-DATE 11436 SEP 138

FPSC-RECORDS/REPORTING

Dan Meeks /m6,mail6a 8/7/00 9:47 Page **1** 

MESSAGE **Subject: SALARY-1.XZS**  Creator: Cindy H. Mabry /m6,mail6a Dated: 2/14/00 **at** 17:35 **Contents:** 3

Item **<sup>1</sup>**

 $\rightarrow$ 

TO: Arlene Fredrickson /m3, mail3a; PHONE=205-977-0391 Dee Gonzalez /m2,mai12a; PHONE=404-5?9-5069 Pam G. Williams /m3, mail3a; PHONE=205-977-5561

Item 2

Does the attached file help any? Deb T.

Item 3

This item **is of** type **MS** EXCEL (obsolete fil.etype (4)) and cannot be displayed as TEXT

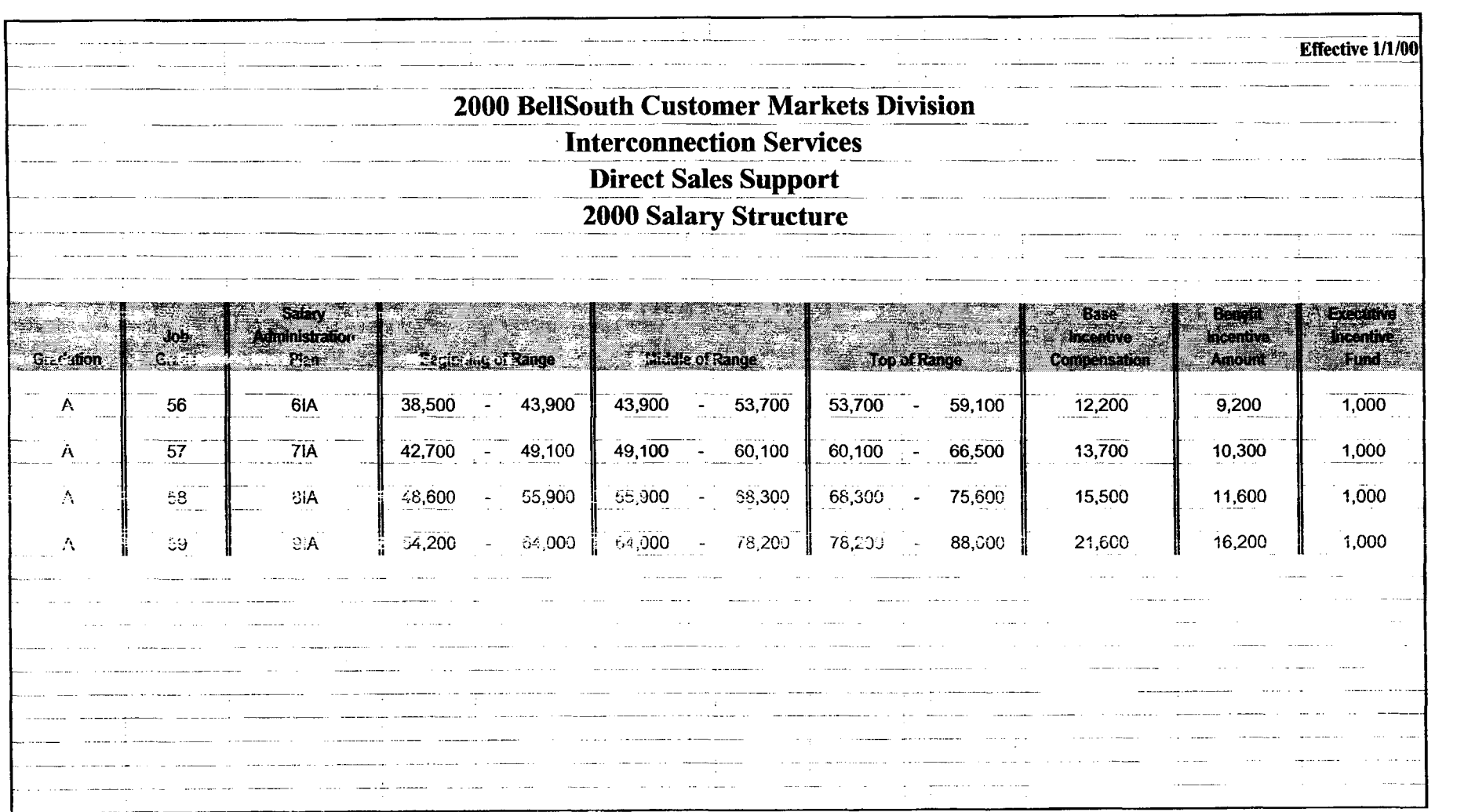

.

**PRIVATE** *I* **PROPRIETARY CONTAINS PRIVATE AND** *I* **OR PROPRIETARY INFORMATION. MAY NOT BE USED OR DISCLOSED OUTSIDE THE BELLSOUTH COMPANIES EXCEPT PURSUANT TO A WRITTEN AGREEMENT.** 

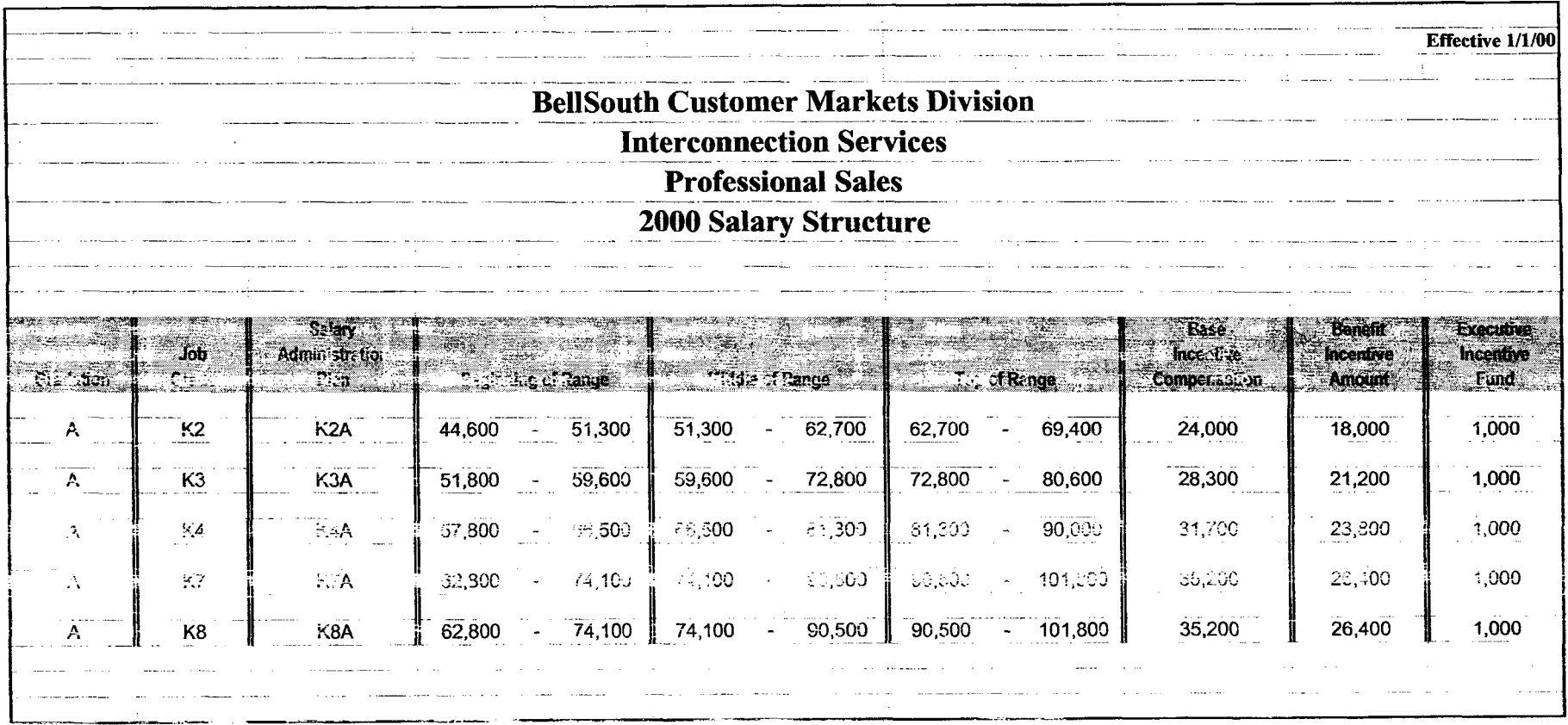

 $\sim$ 

 $\sim$ 

 $\mathcal{F}_{\mathbf{z}}$ 

# CONTAINS PRIVATE AND / OR PROPRIETARY INFORMATION. MAY NOT BE USED OR DISCLOSED OUTSIDE THE BELLSOUTH COMPANIES EXCEPT PURSUANT TO A WRITTEN AGREEMENT.

**PRIVATE / PROPRIETARY:** 

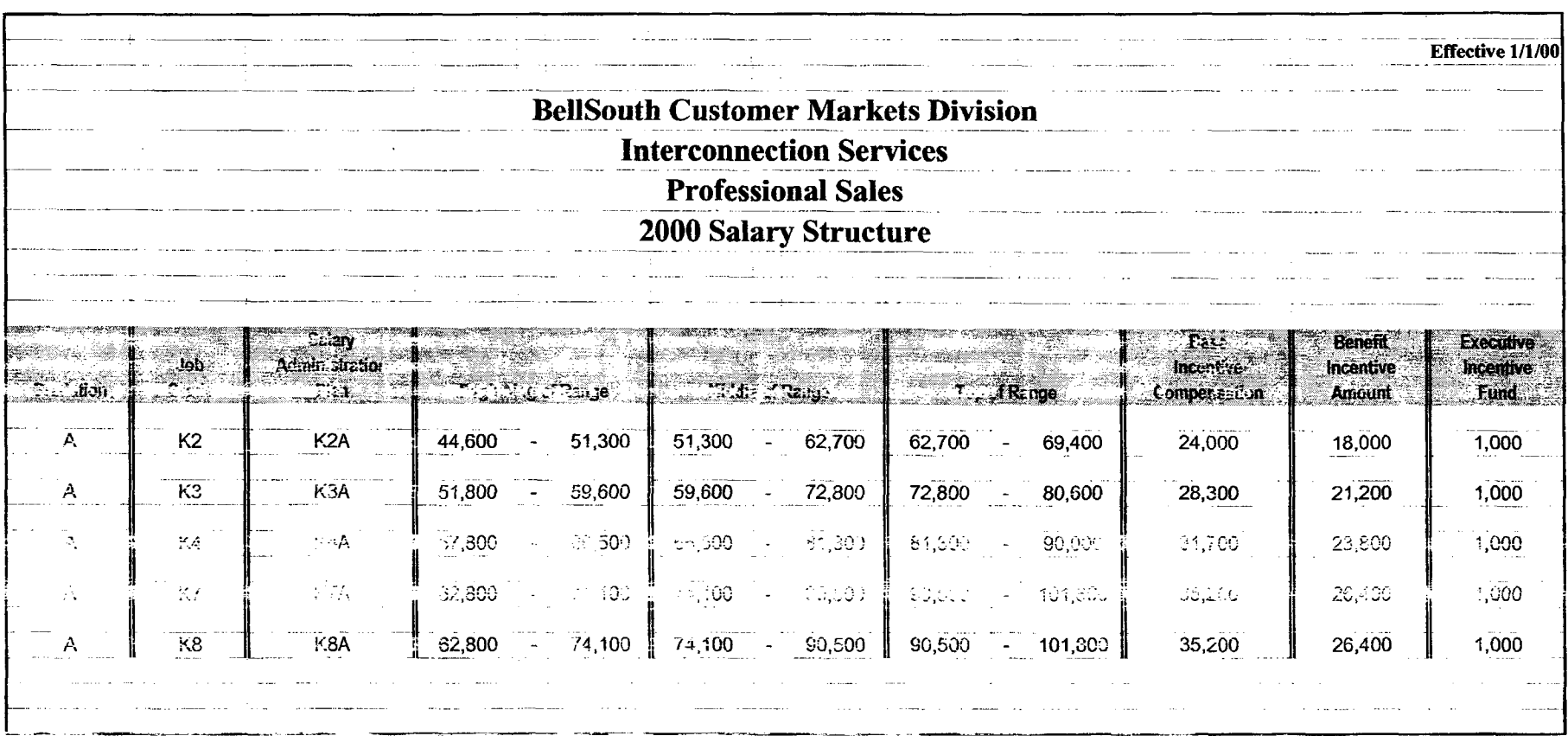

 $\mathbf{r}_{\mathrm{in}}$ 

**PRIVATE** I **PROPRIETARY:**  CONTAINS PRIVATE AND / OR PROPRIETARY INFORMATION. MAY NOT BE USED OR DISCLOSED OUTSIDE THE BELLSOUTH COMPANIES EXCEPT PURSUANT TO A WRITTEN AGREEMENT.

Dan Meeks /m6, mail6a 8/7/00 9:43 Page 1

MESSAGE **Subject:** CRSG **Cost Study** Input Creator: Cindy **H.** Mabry /m6,mail6a Dated: 3/8/00 at 22:25 Contents: **4** 

Item 1

**TO:** Sandra Harris /m7,mai17a; PAONE=205-9'77-5600 CC : D i ann Hammond /m7, **ma** i 17a ; PflONE=2 0 !i - *3* 2 **7** - 7 7 *2* <sup>7</sup> Pat **A.** Rand /m6,mail6a; PHONE=205-407-7368

Item 2

Sandra, Sorry this has taken me so long. I hope it is what you need. Please advise if you require addtional information.

I have also attached a separate Salary File as it seems to confuse some people when we reference "JG56" on compensation. The Sales Titles on compensation are on a different salary structure than the Corporate scale. So for Cost Study purposes, this has seemed important to know.

Thank you, Debbie Timmons 205.321.4990

Item 3

This item is of type MS EXCEL (obsolete filetype (4)) and cannot be displayed as TEXT

Item 4

This item **is** of type MS EXCEL (obsolete fi.Letype (4)) and cannot be displayed as **TEXT** 

# **Switched Combo Headcount Allocation - CRSG**<br>stion **Switched Combo Headcount Allocation - CRSG**

All Management Job Grades are on compensation.

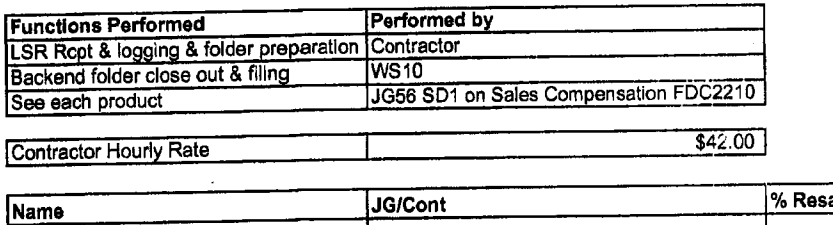

people doing RESALE work today. I do not know how to forecast how RESALE will diminish & how much Switched Combo will appear. Have the Prod Mgrs. Provided any **forcasts?** If so, I guess their factors should be applied. The colume headed % Resale Work lists the

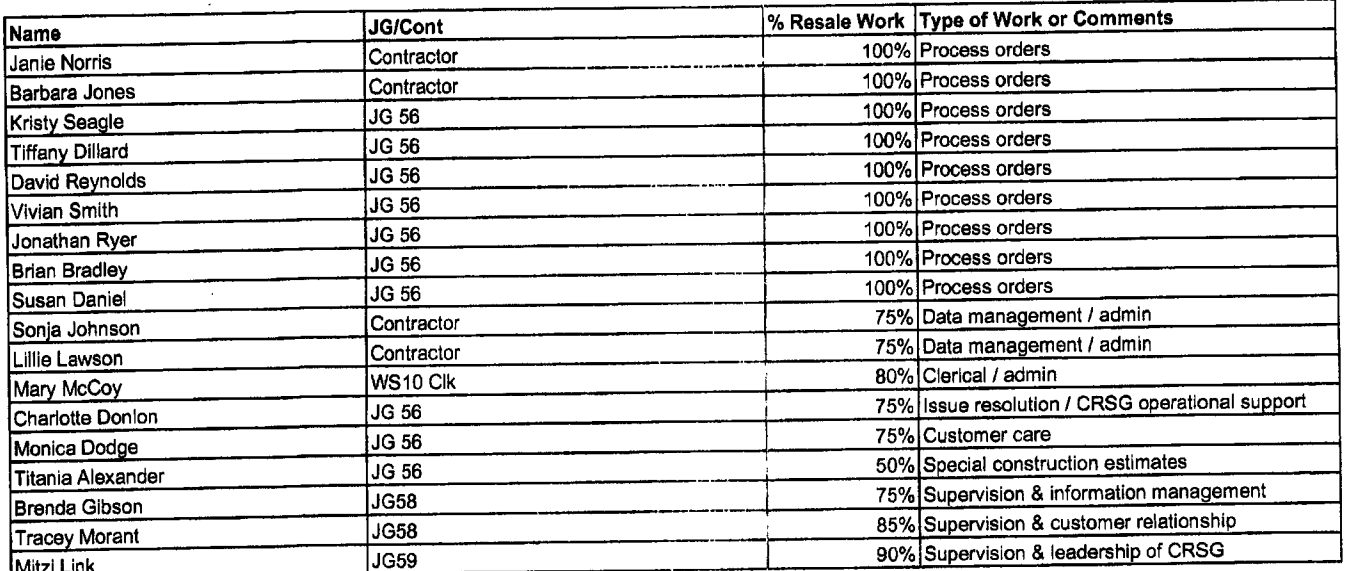

IThis represents just one Sales **AVP** (JG61) work group that is **a** part of Interconnections Sales I Ithat would have work time related to the UNE environment in general

I couldn't begin to predict what % of who works on UNE customers There are 2 other Sales **AVP** groups in Birmingham, *5* in Atlanta There are 2 other Sales AVP groups in Birmingham, 5 in Atlanta<br>I couldn't begin to predict what % of who works on UNE customers<br>The total Sales Entity is under Kenneth Ray JG64 There are 2 other Sales AVP groups in Birmingham, 5 in Atlanta<br>I couldn't begin to predict what % of who works on UNE customers<br>The total Sales Entity is under Kenneth Ray JG64<br>It is next to impossible to further divide to

**<sup>I</sup>**think that would be driven by the customer sets and their business plans, and what their sales success ratios are and what the ultimate volumes would be. I think that would have to come from the Product Managers.

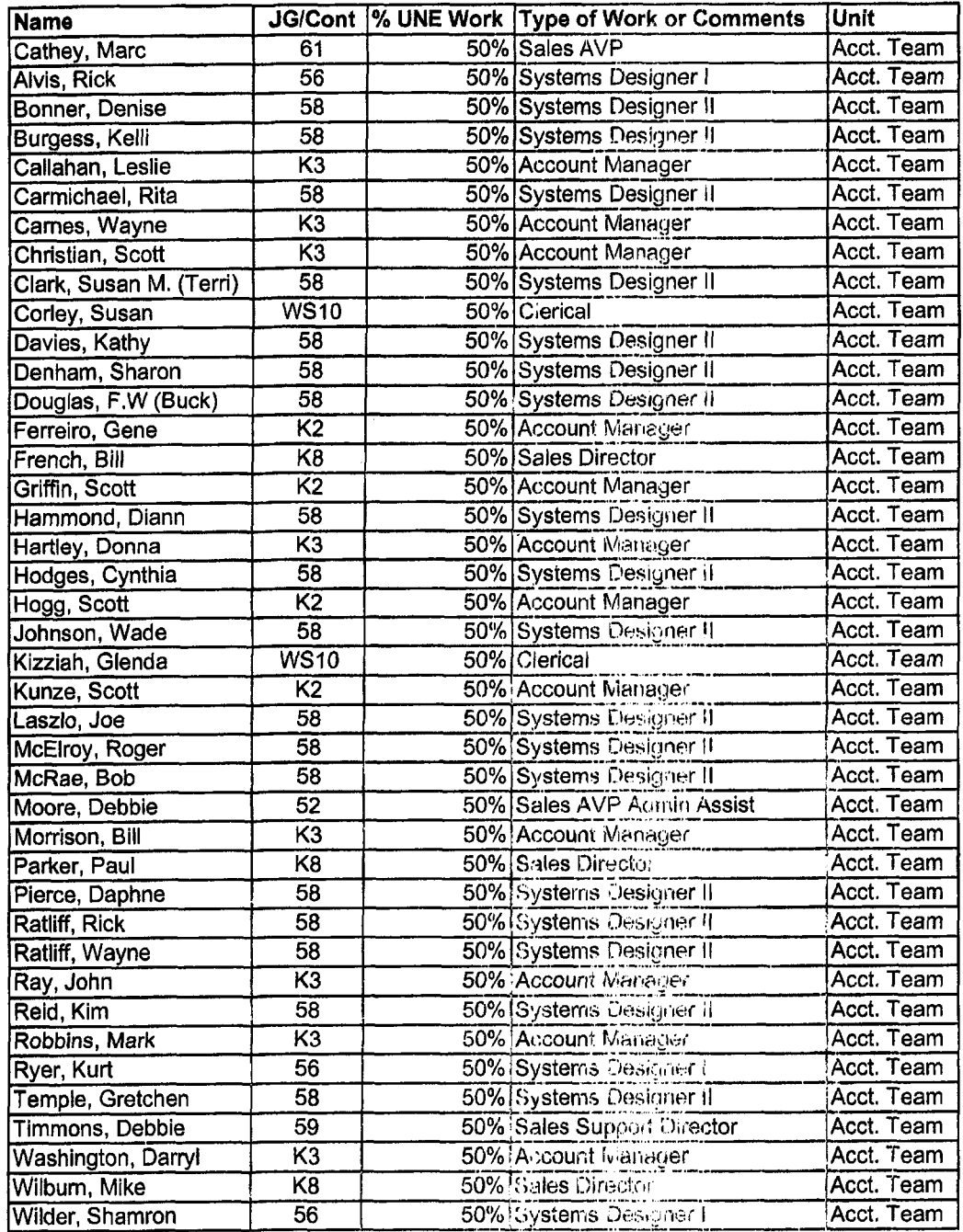

Information submitted **by:**  Debbie Timmons

### *DID Design* - *Switch as Is*

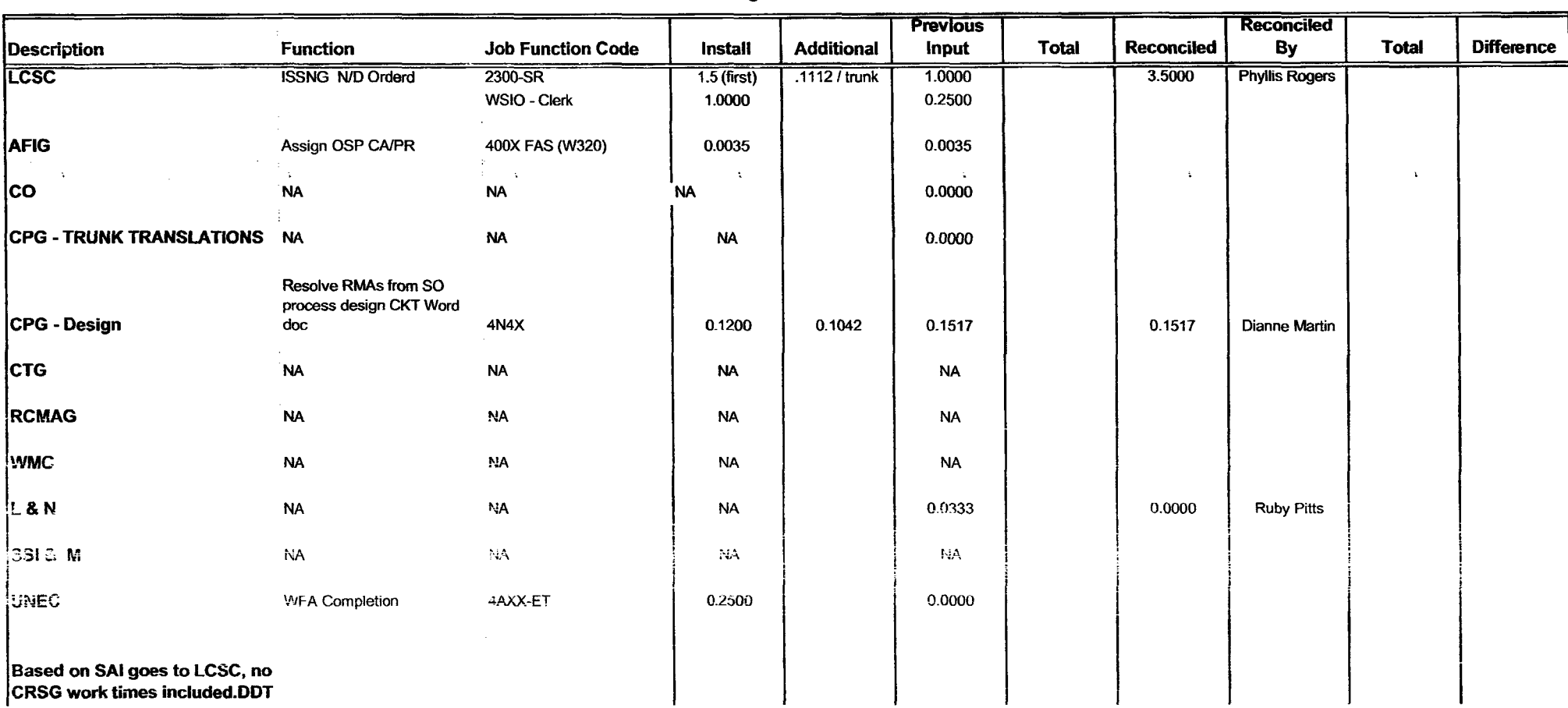

 $\sim$ 

### **DID - New Cust DN Exist**

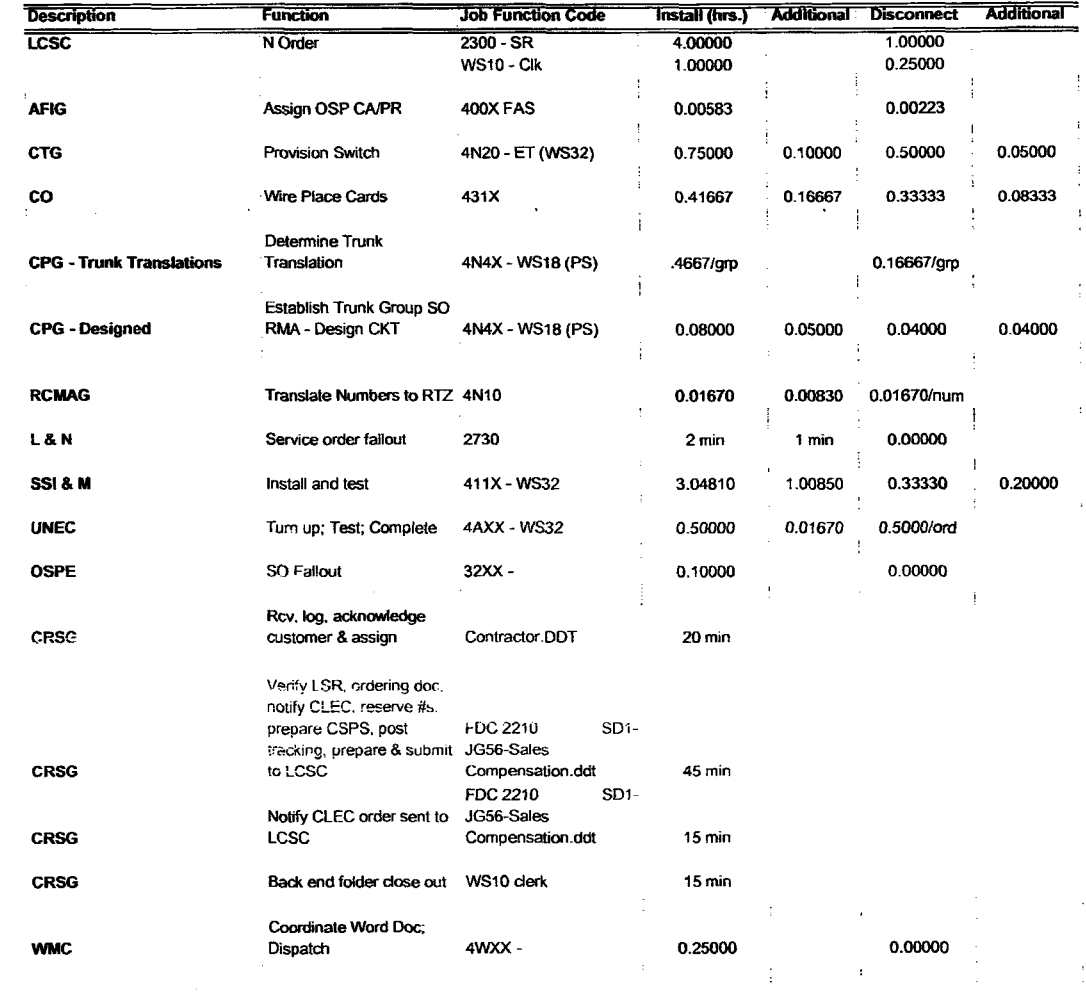

Assumption for L & N - based

**Assumption for CRSG:** on 10% fallout

### FOC & Project Mgt. WILL NOT be handled by CRSG

**Assumption for SSIM -**

Includes processing service order request, placing cross connect at x-box, checks continuaty / dial-tone resolves troubles, performs test from NID and complets order, includes travel

 $\sim$ 

 $\mathcal{L}$ 

 $\bar{\mathcal{A}}$ 

 $\mathcal{A}$ 

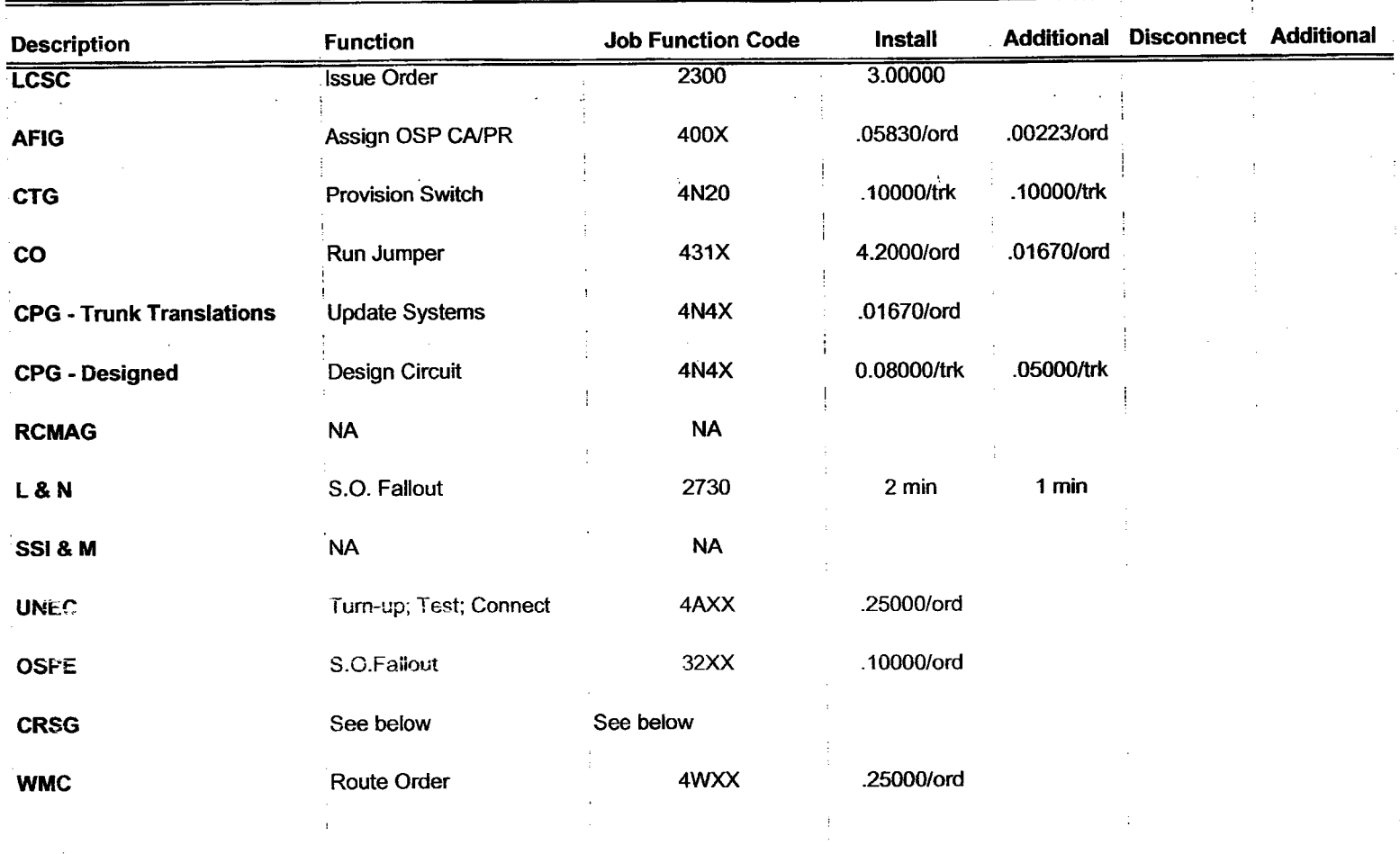

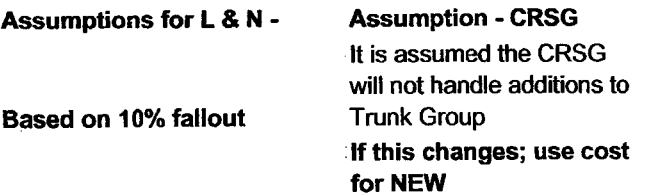

 $\sim$ 

 $\Delta \phi$ 

 $\epsilon$ 

 $\mathcal{L}$ 

÷

 $\mathbf{r}$ 

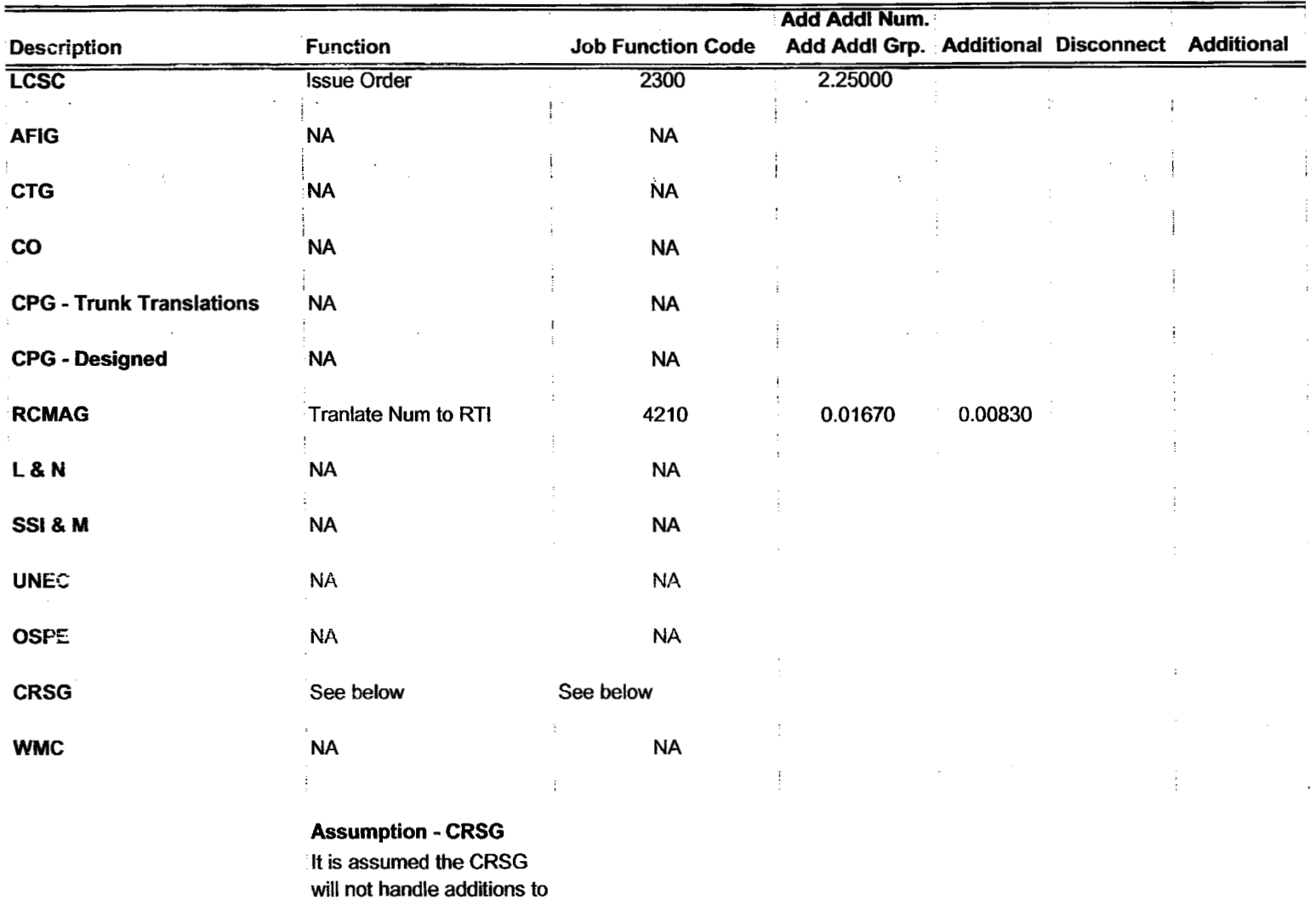

## **2W DID Subseq -Add Grps** *of* **TNs**

**Trunk Group If this changes; use cost for NEW** 

 $\sim 10^7$ 

 $\sim 100$ 

 $\ddot{\phantom{0}}$ 

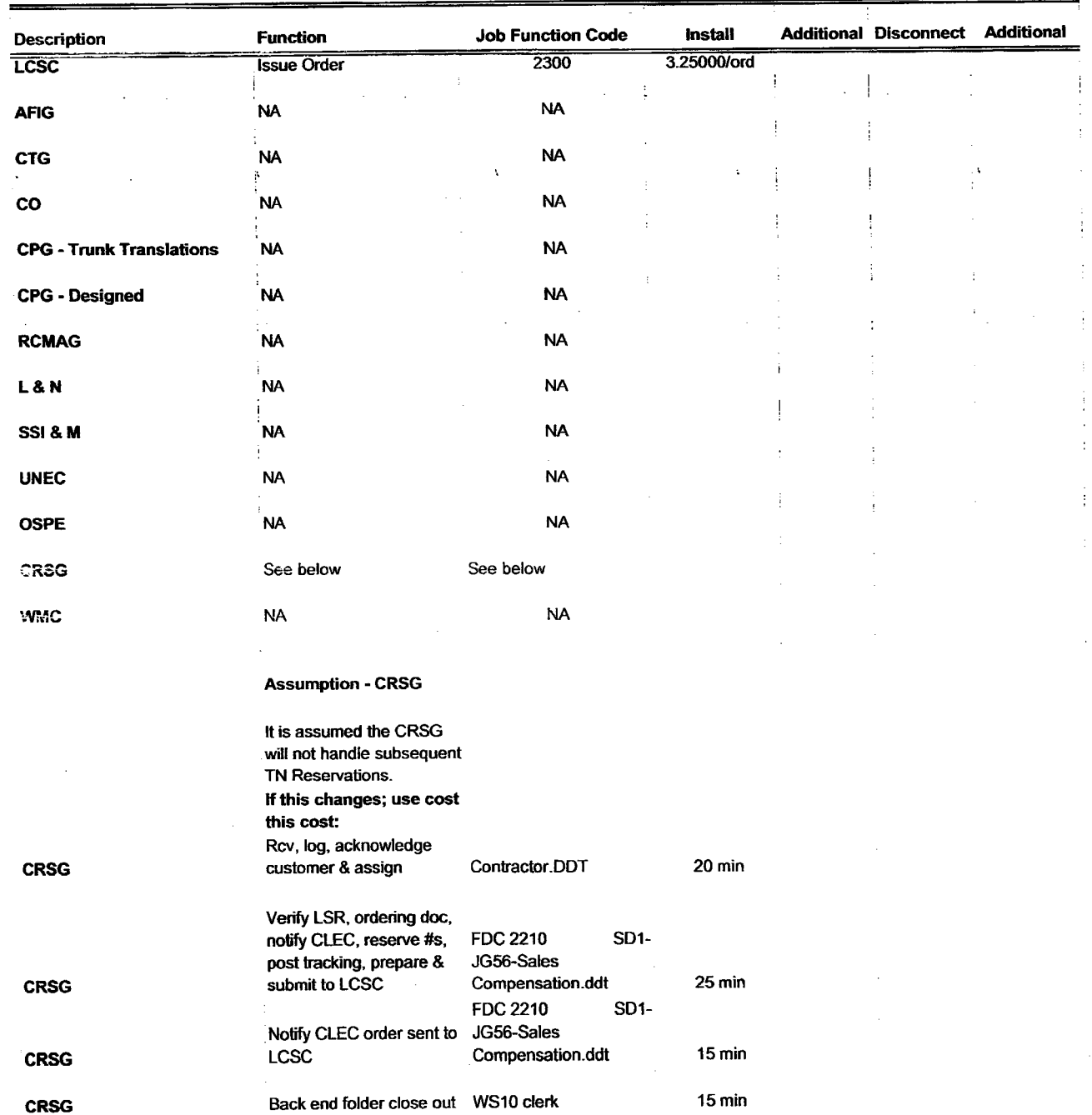

### **2W DID Subsequent -Reserve TNs**

 $\sigma_{\rm eff}$ 

 $\sim$ 

 $\sim$ 

| <b>Description</b>                                                      | <b>Function</b>     | <b>Job Function Code</b> | <b>Install</b>     | <b>Additional</b> | <b>Disconnect Additional</b> |  |
|-------------------------------------------------------------------------|---------------------|--------------------------|--------------------|-------------------|------------------------------|--|
| <b>LCSC</b>                                                             | N Order<br>D Order  | 2300 SR<br>WS10 Clk      | 1.50000<br>0.50000 | 0.16667           |                              |  |
| <b>AFIG</b>                                                             | Assign Cable Pair   | 400X                     | 0.00350/ord        |                   |                              |  |
| <b>CTG</b>                                                              | <b>NA</b>           | <b>NA</b>                |                    |                   |                              |  |
| co                                                                      | <b>NA</b>           | <b>NA</b>                |                    |                   |                              |  |
| <b>CPG - Trunk Translations</b>                                         | <b>NA</b>           | <b>NA</b>                |                    |                   |                              |  |
| <b>CPG - Design</b>                                                     | Est Trunk Grp       | 4N4X                     | 0.15170            | 0.10420/trk       |                              |  |
| <b>RCMAG</b>                                                            | Tranlate Num to RTI | 4210                     | 0.00175            | 0.00175/num       |                              |  |
| <b>L&amp;N</b>                                                          | <b>NA</b>           | <b>NA</b>                |                    |                   |                              |  |
| SSI & M                                                                 | <b>NA</b>           |                          |                    |                   |                              |  |
| <b>UNEC</b>                                                             | Completion          | 4AXX WS32                | 0.25000            |                   |                              |  |
| <b>OSPE</b>                                                             | <b>NA</b>           | <b>NA</b>                |                    |                   |                              |  |
| <b>CRSG</b>                                                             | See below           | See below                |                    |                   |                              |  |
| <b>WMC</b>                                                              | <b>NA</b>           | <b>NA</b>                |                    |                   |                              |  |
|                                                                         |                     |                          |                    |                   |                              |  |
| <b>Based on PBX goes to LCSC,</b><br>no CRSG work times<br>included.DDT |                     |                          |                    |                   |                              |  |

**PBX Convers Line Side** 

 $\overline{\phantom{a}}$ 

 $\mathbf{r}(\omega)$ 

 $\mathbf{r}$ 

 $\mathcal{L}$ 

 $\mathcal{L}$ 

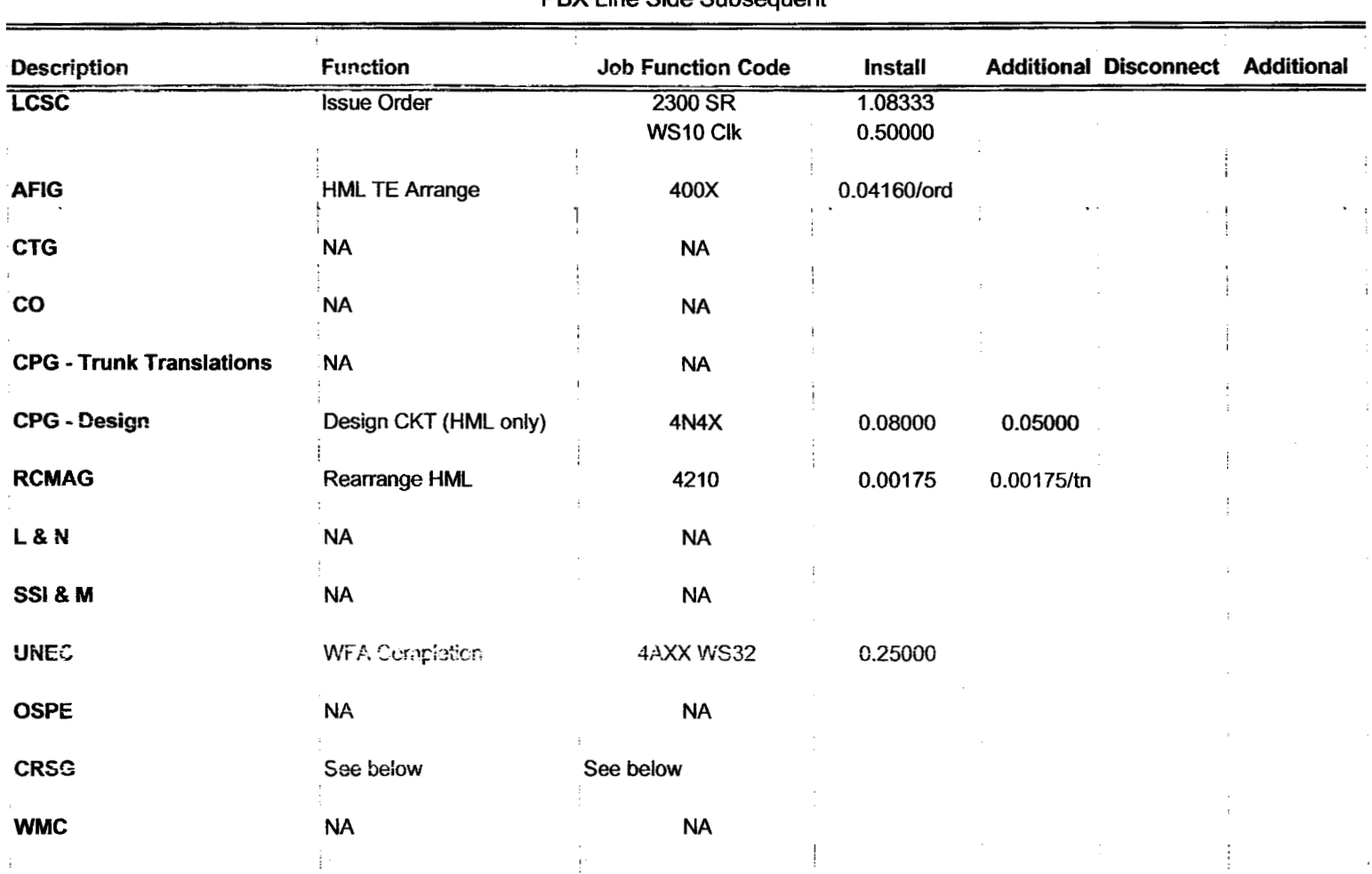

PBX Line Side Subsequent

**Based on PBX goes to LCSC, no CRSG work times included-DDT** 

 $\mathbf{z}_{\rm{max}}$ 

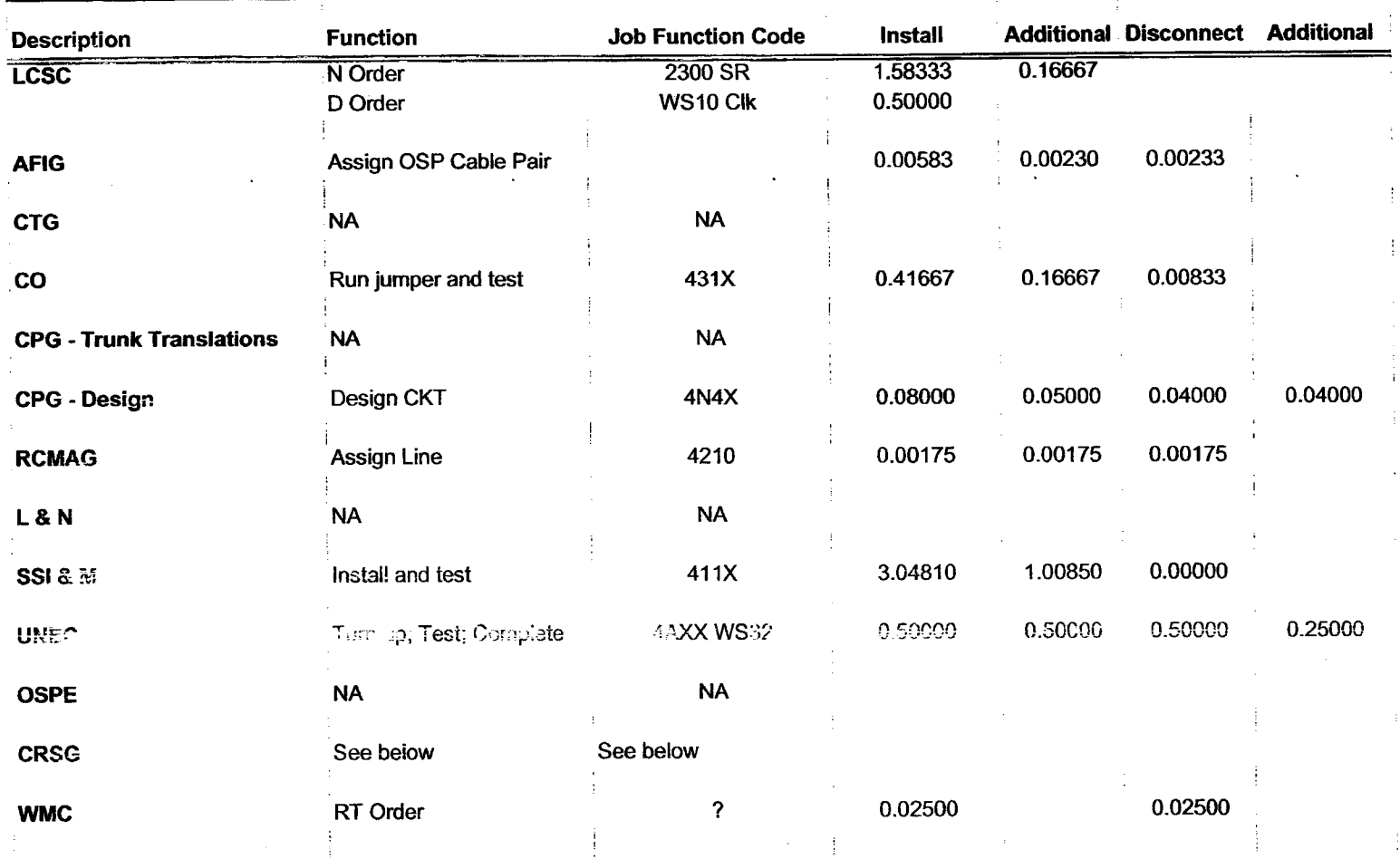

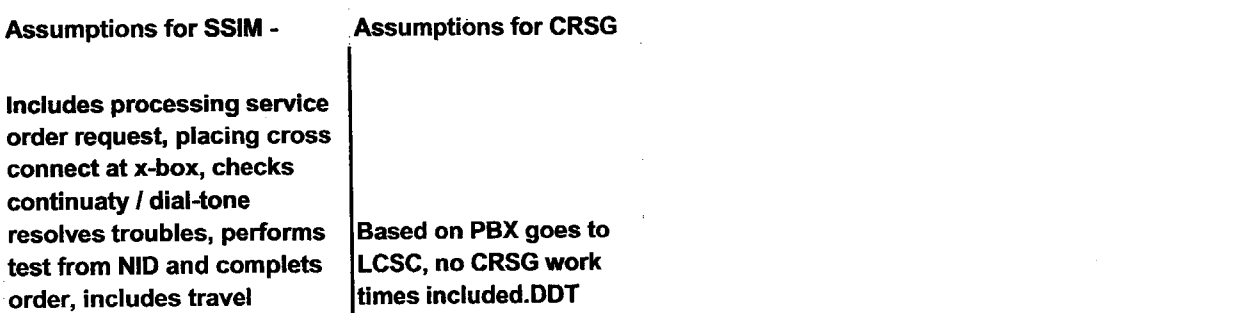

 $\frac{1}{2}$ 

 $\alpha$  .

 $\epsilon_{\rm g}$ 

#### Combo - FX-FCO New

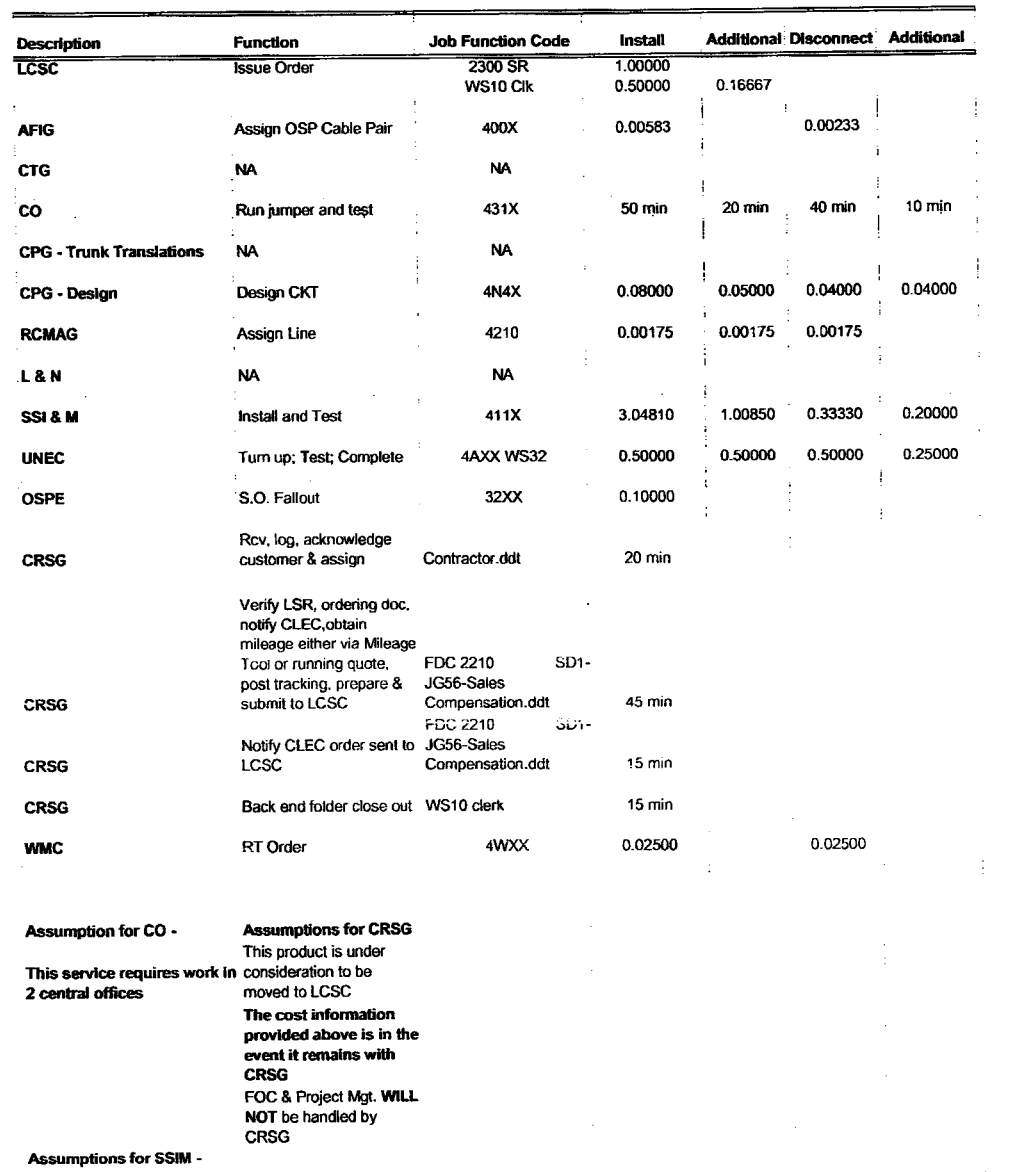

includes processing service order request, placing cross connect at x-box, checks continuaty / dial-tone resolves troubles, performs test from NID and complets order, includes travel

 $\mathcal{A}$ 

 $\sim$   $\sim$ 

 $\sim$ 

 $\sim$ 

8/7/00 9:45 AM

 $\sim$ 

 $\mathcal{L}_{\rm{max}}$ 

 $\sim$ 

 $\sim$ 

| Description                                                                                                    | <b>Function</b>       | <b>Job Function Code</b> | Install            |              | <b>Additional Disconnect Additional</b> |  |
|----------------------------------------------------------------------------------------------------|-----------------------|--------------------------|--------------------|--------------|-----------------------------------------|--|
| <b>LCSC</b>                                                                                                    | <b>Issue Order</b>    | 2300 SR<br>WS10 Clk      | 1.00000<br>0.50000 | 0.16667      |                                         |  |
| <b>AFIG</b>                                                                                                    | Assign OSP Cable Pair | 400X                     | .00350/ord         |              |                                         |  |
| <b>CTG</b>                                                                                                    | <b>NA</b>             | <b>NA</b>                |                    |              |                                         |  |
| co                                                                                                    | <b>NA</b>             | <b>NA</b>                |                    |              |                                         |  |
| <b>CPG - Trunk Translations</b>                                                                                                    | <b>NA</b>             | <b>NA</b>                |                    |              |                                         |  |
| <b>CPG - Design</b>                                                                                                    | SO RMA Design CKT     | 4N4X                     | 0.15170            | 0.10420/line |                                         |  |
| <b>RCMAG</b>                                                                                                    | <b>Translate Line</b> | 4210                     | 0.00175            |              |                                         |  |
| L&N                                                                                                    | <b>NA</b>             | <b>NA</b>                |                    |              |                                         |  |
| SSI & M                                                                                                    | <b>NA</b>             | <b>NA</b>                |                    |              |                                         |  |
| UNEC                                                                                                    | Completion            | 4AXX WS32                | 0.25000            |              |                                         |  |
| <b>OSPE</b>                                                                                                    | <b>NA</b>             | <b>NA</b>                |                    |              |                                         |  |
| <b>CRSG</b>                                                                                                    | See below             | See below                |                    |              |                                         |  |
| <b>WMC</b>                                                                                                    | <b>NA</b>             | <b>NA</b>                |                    |              |                                         |  |
| <b>Assumptions for CRSG</b><br><b>Based on SAI goes to LCSC</b><br>today in Resale environment,<br>no CRSG work times<br>included.DDT |                       |                          |                    |              |                                         |  |

Combo - FX-FCO Conversion

 $\sim$ 

 $\sim$ 

 $\sim 100$ 

**Cardinal** 

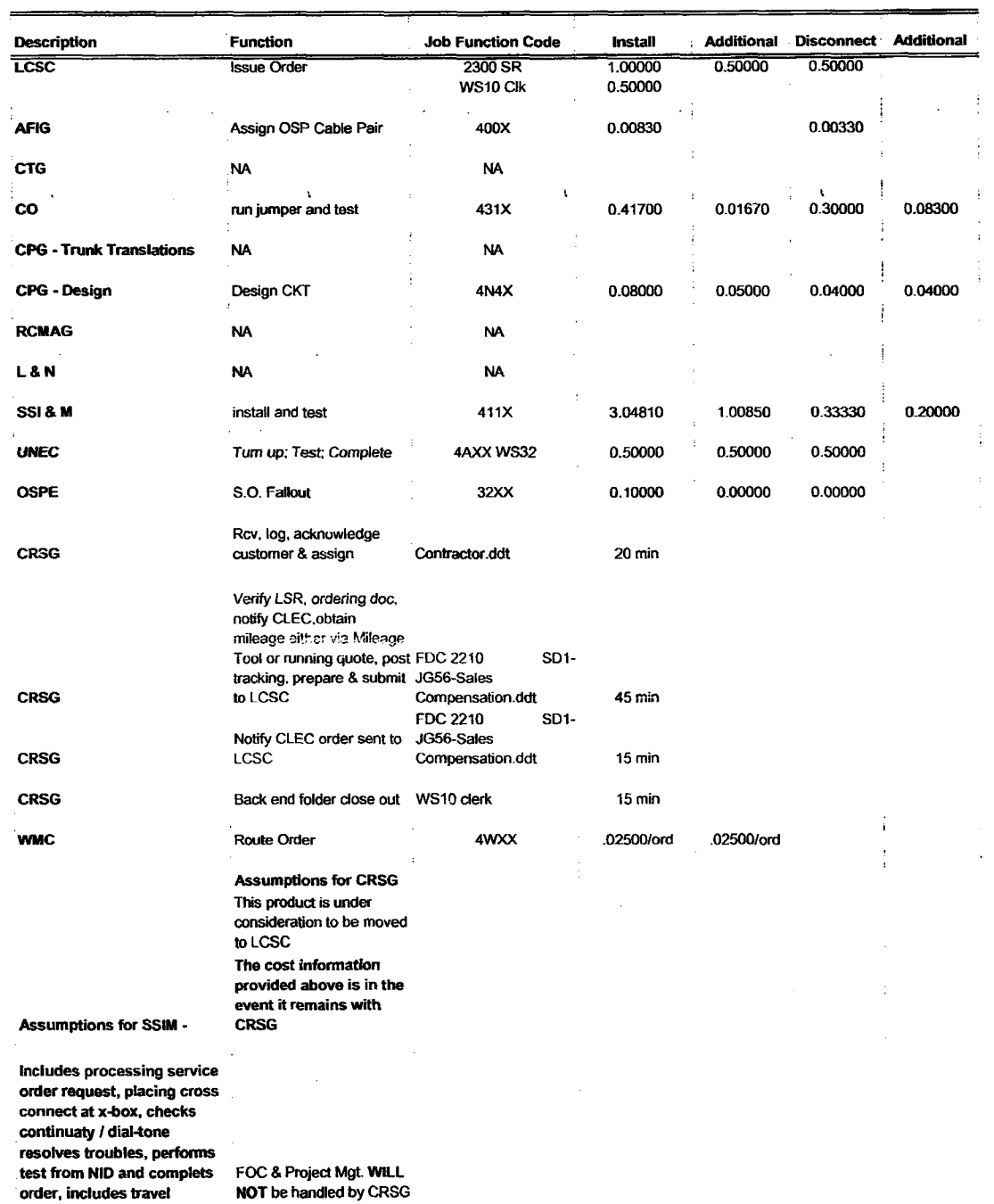

### PBX DPA Only OSNC CKT-New

 $\sim 10$ 

 $\alpha$  .  $\omega$ 

 $\sim$ 

 $\sim$ 

 $\sim 10^{11}$  km s  $^{-1}$ 

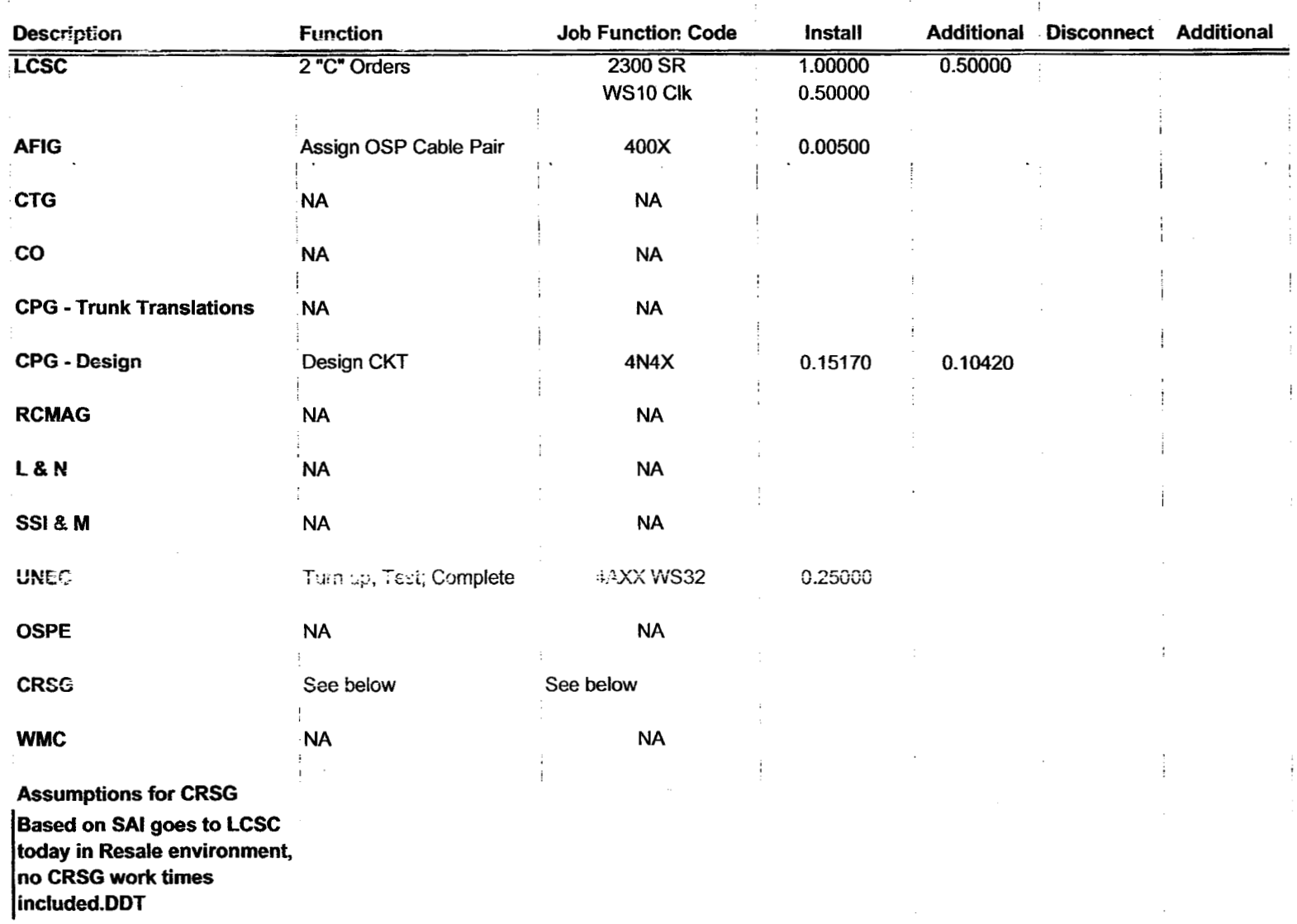

**PBX DPA Conversion** 

 $\sim 100$ 

 $\mathcal{F}_{\alpha}$  .

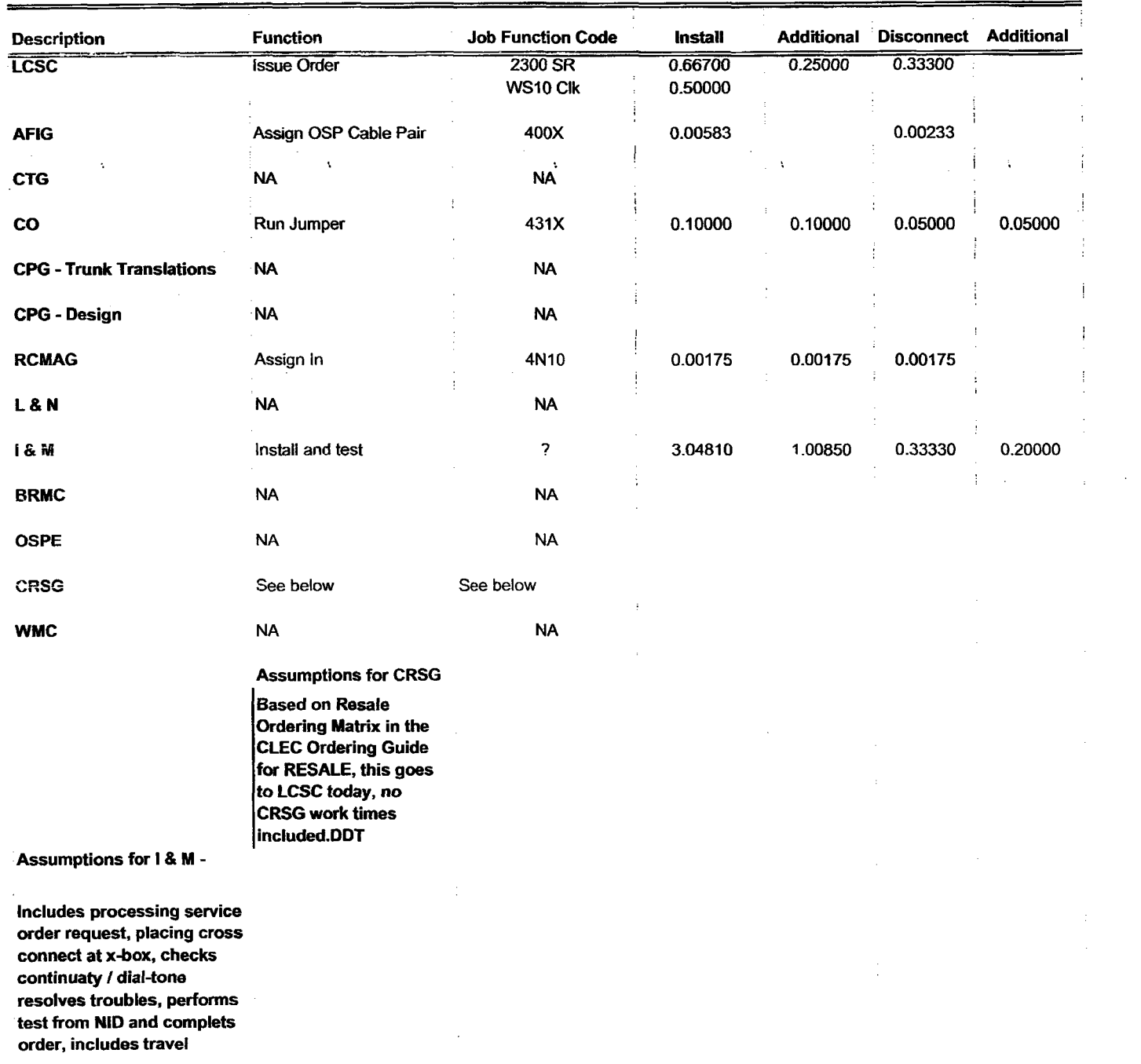

 $\sim$ 

 $\sim 10^{11}$ 

| <b>Description</b>                                                                              | <b>Function</b>       | <b>Job Function Code</b> | <b>Install</b> | <b>Additional</b> | Disconnect Additional |  |
|-------------------------------------------------------------------------------------------------|-----------------------|--------------------------|----------------|-------------------|-----------------------|--|
| <b>LCSC</b>                                                                                     | <b>Issue Order</b>    | 2300 SR                  | 0.50000        |                   |                       |  |
|                                                                                                 |                       | WS10 Clk                 | 0.50000        |                   |                       |  |
| <b>AFIG</b>                                                                                     | Assign OSP Cable Pair |                          | 0.00350        |                   |                       |  |
| <b>CTG</b>                                                                                      | <b>NA</b>             | <b>NA</b>                |                |                   |                       |  |
| $\mathbf{co}$                                                                                   | <b>NA</b>             | <b>NA</b>                |                |                   |                       |  |
| <b>CPG - Trunk Translations</b>                                                                 | <b>NA</b>             | <b>NA</b>                |                |                   |                       |  |
| <b>CPG - Design</b>                                                                             | <b>NA</b>             | <b>NA</b>                |                |                   |                       |  |
| <b>RCMAG</b>                                                                                    | Assign In             | 4N10                     | 0.00175        |                   |                       |  |
| L&N                                                                                             | <b>NA</b>             | <b>NA</b>                |                |                   |                       |  |
| 1& M                                                                                            | <b>NA</b>             | <b>NA</b>                |                |                   |                       |  |
| <b>BRMC</b>                                                                                     | NA                    | <b>NA</b>                |                |                   |                       |  |
| <b>OSPE</b>                                                                                     | <b>NA</b>             | <b>NA</b>                |                |                   |                       |  |
| <b>CRSG</b>                                                                                     | See below             | See below                |                |                   |                       |  |
| <b>WMC</b>                                                                                      | <b>NA</b>             | <b>NA</b>                |                |                   |                       |  |
| <b>Assumptions for CRSG</b><br><b>Based on SAI goes to LCSC</b><br>today in Resale environment, |                       |                          |                |                   |                       |  |

**IFR-IFB Coin** - **Conversion** 

**included.DDT** 

 $\sim$ 

 $\sim 10^{-1}$ 

 $\sim$ 

 $\mathcal{A}=\mathcal{A}$  .

| IFR-IFB Coin - Subsequent                                                                                                    |                    |                          |                    |                   |                       |         |  |
|----------------------------------------------------------------------------------------------------|--------------------|--------------------------|--------------------|-------------------|-----------------------|---------|--|
| <b>Description</b>                                                                                                    | <b>Function</b>    | <b>Job Function Code</b> | <b>Install</b>     | <b>Additional</b> | Disconnect Additional |         |  |
| <b>LCSC</b>                                                                                                    | <b>Issue Order</b> | 2300 SR<br>WS10 Clk      | 0.33300<br>0.50000 | 0.16800           |                       |         |  |
| <b>AFIG</b>                                                                                                    | Assign OSP CA/PR   | 400X                     | 0.00116            | 0.00000           | 0.00233               | 0.00000 |  |
| <b>CTG</b>                                                                                                    | <b>NA</b>          | <b>NA</b>                |                    |                   |                       |         |  |
| $\mathbf{co}$                                                                                                    | <b>NA</b>          | <b>NA</b>                |                    |                   |                       |         |  |
| <b>CPG - Trunk Translations</b>                                                                                                    | <b>NA</b>          | <b>NA</b>                |                    |                   |                       |         |  |
| <b>CPG - Design</b>                                                                                                    | <b>NA</b>          | <b>NA</b>                |                    |                   |                       |         |  |
| <b>RCMAG</b>                                                                                                    | Assign             | 4N10                     | 0.00175            | 0.00175           |                       |         |  |
| L&N                                                                                                    | <b>NA</b>          | <b>NA</b>                |                    |                   |                       |         |  |
| 18M                                                                                                    | <b>NA</b>          | <b>NA</b>                |                    |                   |                       |         |  |
| <b>BRMC</b>                                                                                                    | <b>NA</b>          | ΝA                       |                    |                   |                       |         |  |
| <b>OSPE</b>                                                                                                    | <b>NA</b>          | <b>NA</b>                |                    |                   |                       |         |  |
| <b>CRSG</b>                                                                                                    | See below          | See below                |                    |                   |                       |         |  |
| <b>WMC</b>                                                                                                    | <b>NA</b>          | <b>NA</b>                |                    |                   |                       |         |  |
| <b>Assumptions for CRSG</b><br><b>Based on Resale Ordering</b><br>Matrix in the CLEC Ordering<br>Guide for RESALE, this goes<br>to LCSC today, no CRSG<br>work times included.DDT |                    |                          |                    |                   |                       |         |  |

**IFR-IFB Coin** - **Subsequent <sup>1</sup>**

 $\sim 10^7$ 

 $\sim$ 

 $\sim$ 

 $\sim 10^{-10}$ 

 $\mathcal{F}(\mathcal{A})$ 

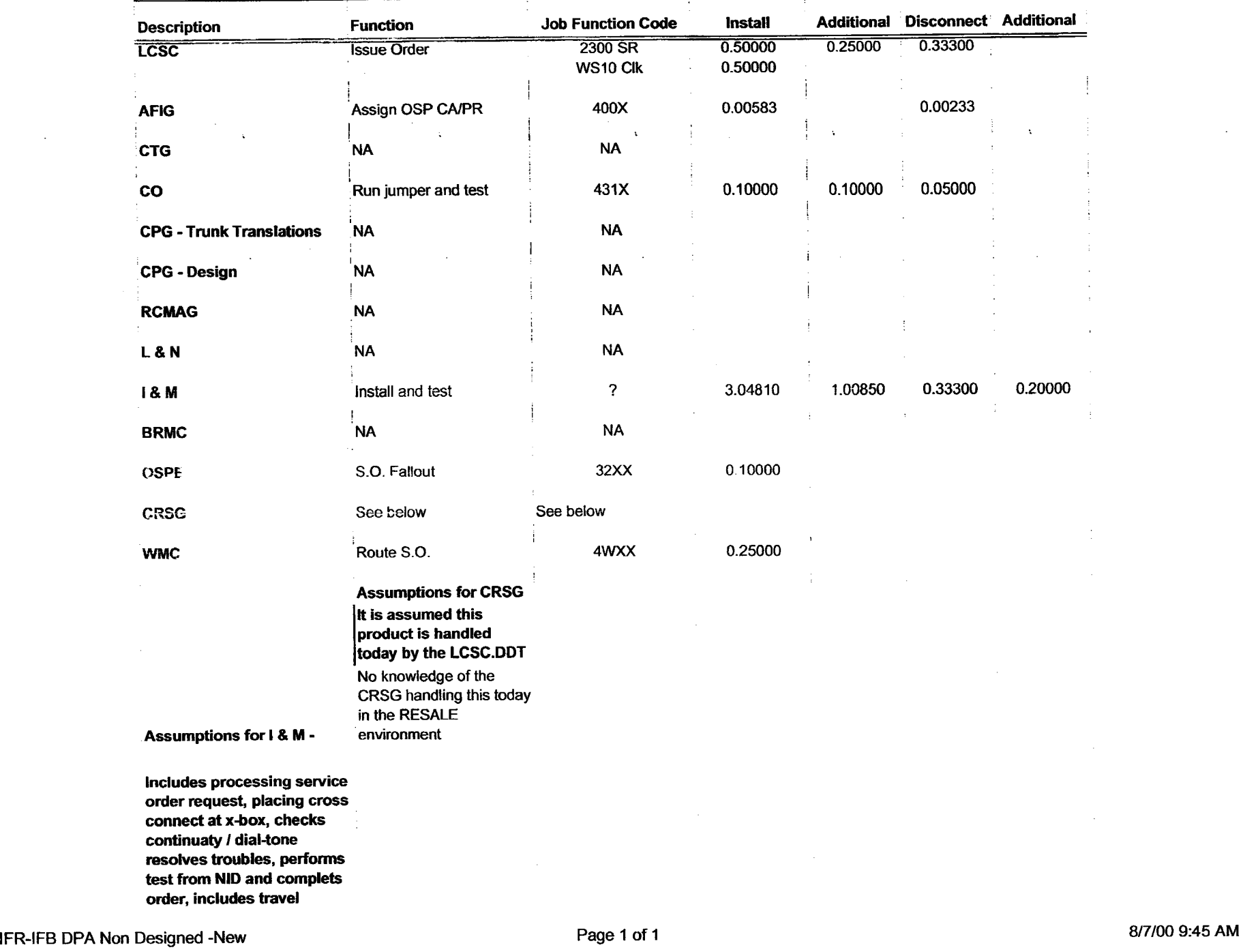

 $\sim$ 

 $\mathcal{L}$ 

 $\epsilon_{\rm e}$ 

 $\sim 10^{-7}$ 

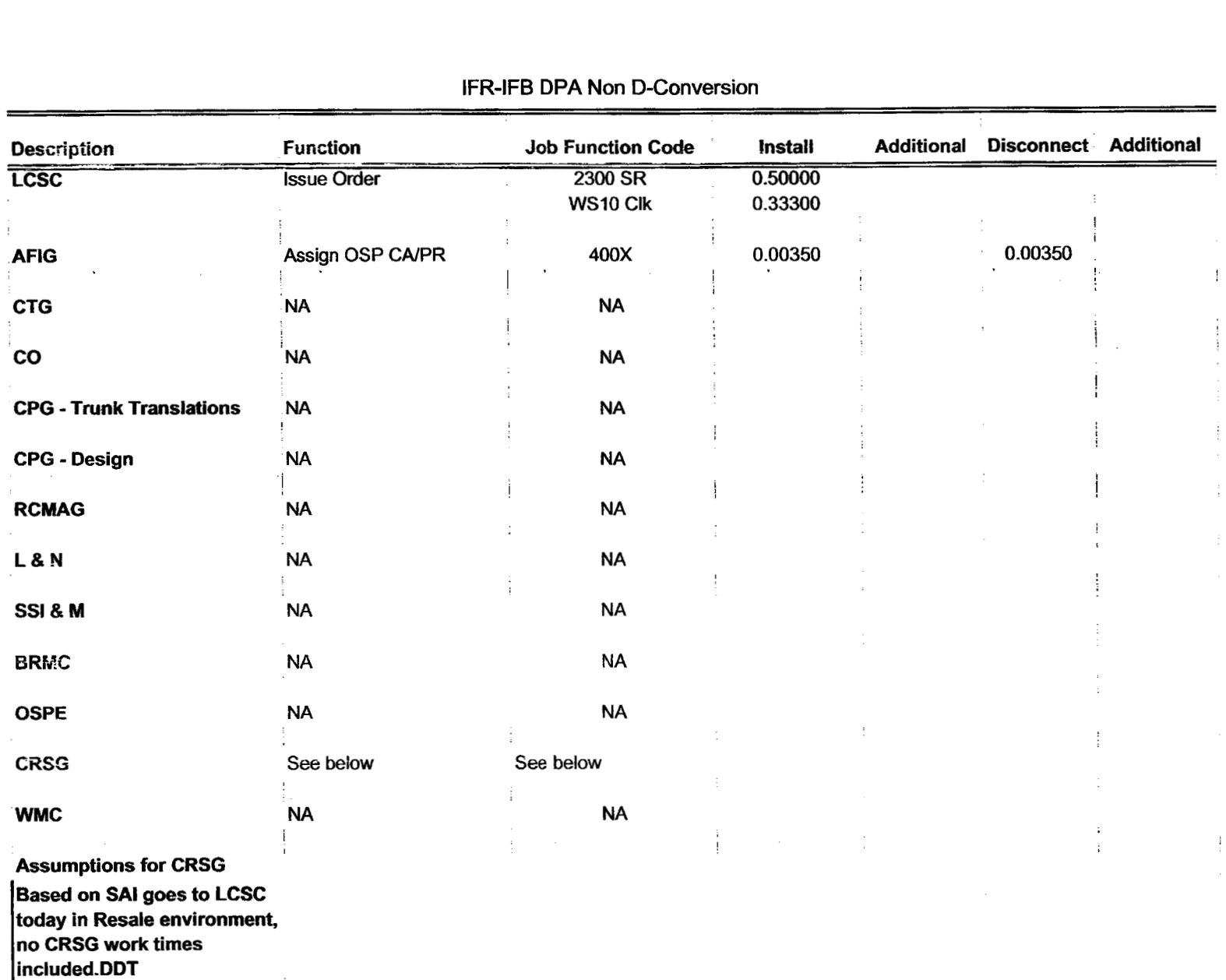

## IFR-IFB DPA Non D-Conversion

 $\ddot{\phantom{a}}$ 

 $=$ 

**DDITS 4 Way** - **New** 

| <b>Description</b>                                                                                                    | <b>Function</b>                                                                                                    | <b>Job Function Code</b>                                 | <b>Install</b>     |             | <b>Additional Disconnect</b> | <b>Additional</b> |
|----------------------------------------------------------------------------------------------------|----------------------------------------------------------------------------------------------------|----------------------------------------------------------|--------------------|-------------|------------------------------|-------------------|
| <b>LCSC</b>                                                                                                    | <b>Issue Order</b>                                                                                                    | 2300 SR<br>WS <sub>10</sub> Clk                          | 6.00000<br>0.50000 | 2.50000     | 1.50000<br>0.50000           |                   |
| <b>AFIG</b>                                                                                                    | <b>DSI</b>                                                                                                    | 400X                                                     | 0.15000            |             | .00233/ord                   |                   |
| <b>CTG</b>                                                                                                    | <b>Provision Switch</b>                                                                                                    | 4N <sub>2</sub> X                                        | .75000/trk         | .10000/trk  | 0.25000                      |                   |
| CO                                                                                                    | Run jumper file card                                                                                                    | 431X                                                     | 25 min             | 10 min      | 20 min                       | 5 min             |
| <b>CPG - Trunk Translations</b>                                                                                                    | Determine Trunk Trans                                                                                                    | 4N4X                                                     | .46670/grp         |             | 0.16700                      |                   |
| <b>CPG - Design</b>                                                                                                    | Design Pipe & Trunk                                                                                                    | 4N4X                                                     | 1.50000/dsi        | 1.30000/dsi | 0.00600                      | 0.00600           |
| <b>RCMAG</b>                                                                                                    | Assign TNs RTI                                                                                                    | 4N <sub>1</sub> X                                        | .01670/tn          | .00830/tn   | 0.01670                      |                   |
| L&N                                                                                                    | S.O. Fallout                                                                                                    | 2730                                                     | 2 min              | 1 min       | 0.00000                      | 0.00000           |
| SSI & M                                                                                                    | Install and test                                                                                                    | 411X                                                     | 3.04810            | 1.00850     | 0.33300                      | 0.20000           |
| <b>UNEC</b>                                                                                                    | Turn up; Test; Complete                                                                                                    | 4AXX                                                     | 2.00000            | 1.00000     | 0.50000                      |                   |
| <b>OSPE</b>                                                                                                    | Obtain DI FAC                                                                                                    | 32XX                                                     | 3.00000            | 3.00000     |                              |                   |
| <b>CRSG</b>                                                                                                    | Rcv, log, acknowledge<br>customer & assign                                                                                             | Contractor.DDT                                           | 20 min             |             |                              |                   |
| <b>CRSG</b>                                                                                                    | Verify LSR, ordering doc,<br>notify CLEC, reserve #s,<br>prepare CSPS, post<br>tracking prepare & submit JG56-Sales<br>to LCSC         | FDC 2210<br>SD1-<br>Compensation.ddt<br>FDC 2210<br>SD1- | 45 min             |             |                              |                   |
| <b>CRSG</b>                                                                                                    | Notify CLEC order sent to<br>LCSC                                                                                                    | JG56-Sales<br>Compensation.ddt                           | 15 min             |             |                              |                   |
| <b>CRSG</b>                                                                                                    | Back end folder close out WS10 clerk                                                                                                   |                                                          | 15 min             |             |                              |                   |
| <b>WMC</b>                                                                                                    | Route S.Os                                                                                                    | 4WXX                                                     | 0.50000            |             | 0.25000                      |                   |
|                                                                                                    | <b>Assumption for CRSG:</b>                                                                                                    |                                                          |                    |             |                              |                   |
|                                                                                                    | FOC & Project Mgt. WILL<br><b>NOT be handled by CRSG</b><br>IF THE PRI spreadsheet<br>SI process is used, add<br>60 minutes to the SD1 |                                                          |                    |             |                              |                   |
| <b>Assumptions for SSIM-</b>                                                                                                    | time                                                                                                    |                                                          |                    |             |                              |                   |
| Includes processing service<br>order request, placing cross<br>connect at x-box, checks<br>continuaty / dial-tone resolves<br>troubles, performs test from<br>NID and complets order, |                                                                                                    |                                                          |                    |             |                              |                   |

 $\sim 10^{-11}$ 

 $\mathcal{L}_{\rm{max}}$  ,  $\mathcal{L}_{\rm{max}}$ 

 $\mathbf{A}^{(1)}$  and  $\mathbf{A}^{(2)}$ 

 $\sim 10^{11}$  erg  $^{-1}$ 

| Description                                                                                                    | <b>Function</b>              | <b>Job Function Code</b> | <b>Install</b>     | <b>Additional Disconnect Additional</b> |  |
|----------------------------------------------------------------------------------------------------|------------------------------|--------------------------|--------------------|-----------------------------------------|--|
| <b>LCSC</b>                                                                                                    | <b>Issue Order</b>           | 2300 SR<br>WS10 Clk      | 5.20000<br>0.50000 |                                         |  |
| <b>AFIG</b>                                                                                                    | <b>DSI</b>                   | 400X                     | 0.00116            |                                         |  |
| <b>CTG</b>                                                                                                    | <b>Provision Switch</b>      | 4N <sub>2</sub> X        | .50000/grp         |                                         |  |
| $\mathbf{co}$                                                                                                    | <b>NA</b>                    | <b>NA</b>                | 0.00000            |                                         |  |
| <b>CPG - Trunk Translations</b>                                                                                                    | <b>Determine Trunk Trans</b> | 4N4X                     | .25000/grp         |                                         |  |
| <b>CPG - Design</b>                                                                                                    | Design Pipe & Trunk          | 4N4X                     | 1.85000            |                                         |  |
| <b>RCMAG</b>                                                                                                    | <b>NA</b>                    | <b>NA</b>                |                    |                                         |  |
| L&N                                                                                                    | <b>NA</b>                    | <b>NA</b>                | 0.00000            |                                         |  |
| <b>SSE 3. M</b>                                                                                                    | $\mathcal{N}$ .              | N£.                      | 0.00000            |                                         |  |
| <b>UNEC</b>                                                                                                    | Turn up; Test; Complete      | 4AXX                     | .16670/ord         |                                         |  |
| <b>OSPE</b>                                                                                                    | <b>NA</b>                    | <b>NA</b>                |                    |                                         |  |
| <b>CRSG</b>                                                                                                    | See below                    | See below                |                    |                                         |  |
| <b>WMC</b>                                                                                                    | <b>NA</b>                    | <b>NA</b>                |                    |                                         |  |
| <b>Assumptions for CRSG:</b><br>It is assumed a conversion will<br>be handled by the LCSC<br>IF NOT - Use DDITS 4 Way<br><b>New</b> |                              |                          |                    |                                         |  |

**DDITS 1** & 2 Way Conversion

 $\sim$ 

 $\mathcal{L}_{\mathrm{eff}}$ 

 $\cdot$ 

### **Megalrnk** channel Lineside - *New*

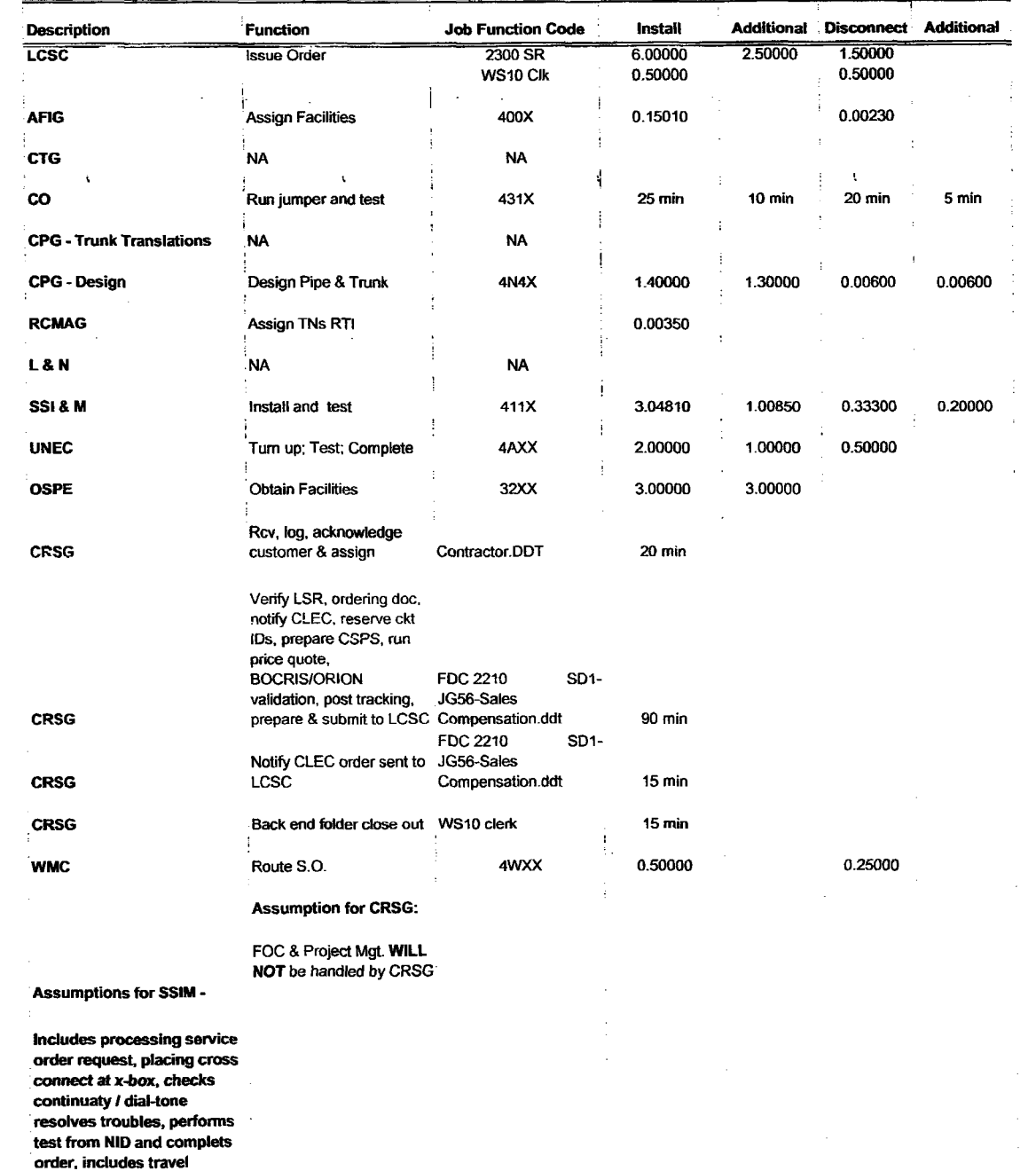

 $\sim 100$ 

*'8* 

 $\ddot{\phantom{0}}$
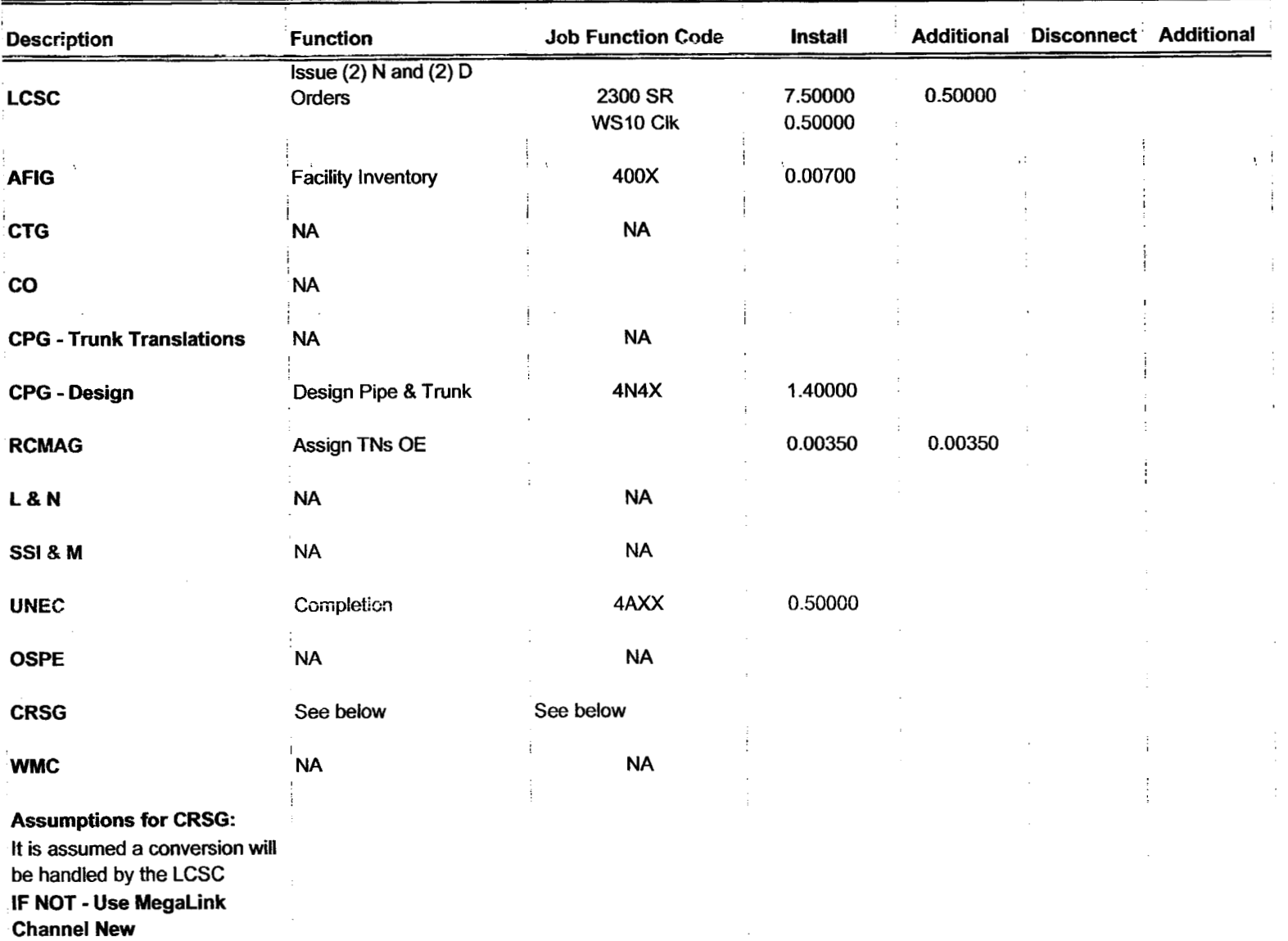

 $\mathcal{L}$ 

 $\sim$ 

 $\overline{\phantom{a}}$ 

#### MegaLink Channel Service - New

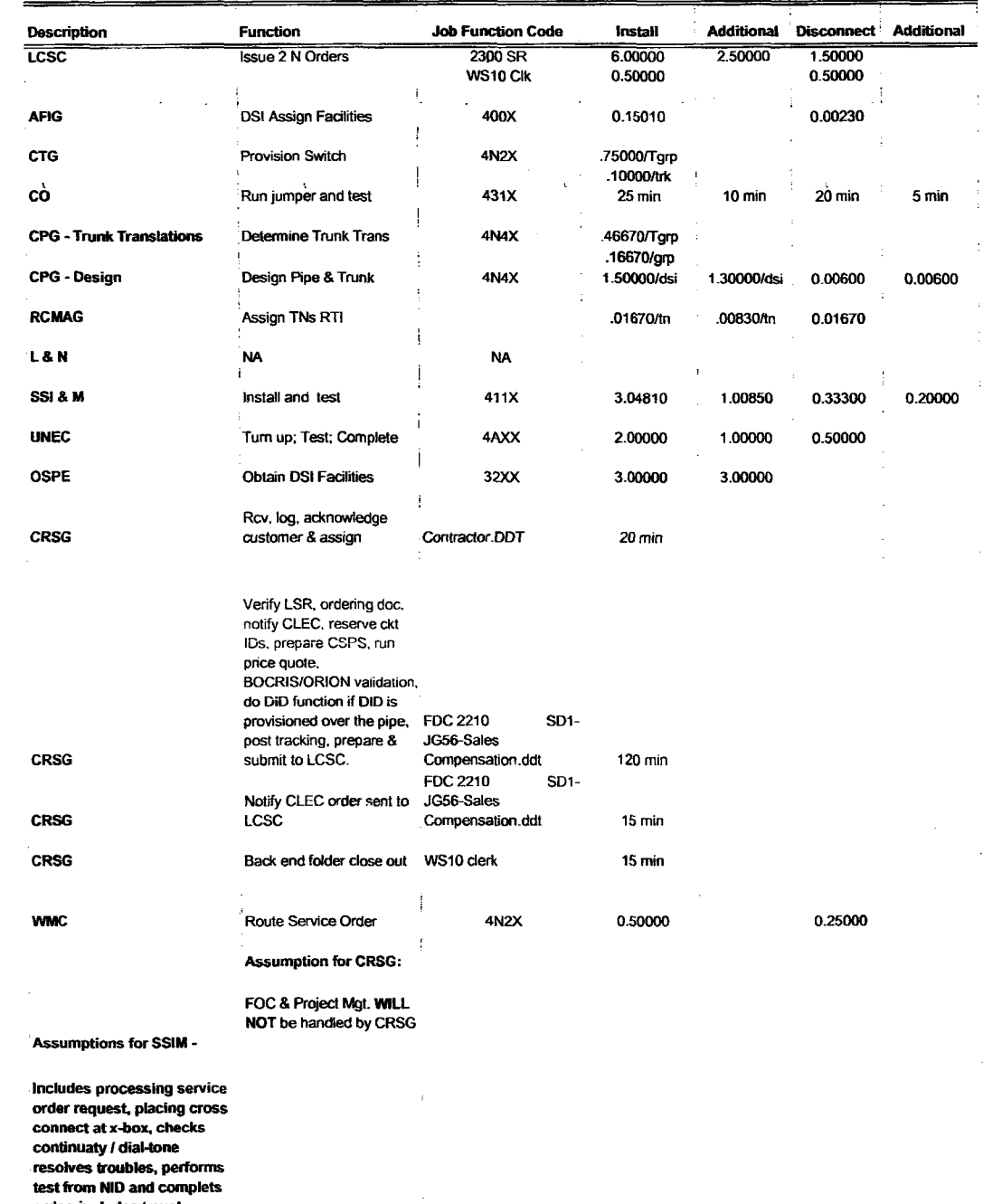

order, includes travel

 $\sim 10^7$ 

 $\alpha$ 

 $\mathcal{L}^{\mathcal{L}}$ 

 $\sim$   $\bullet$ 

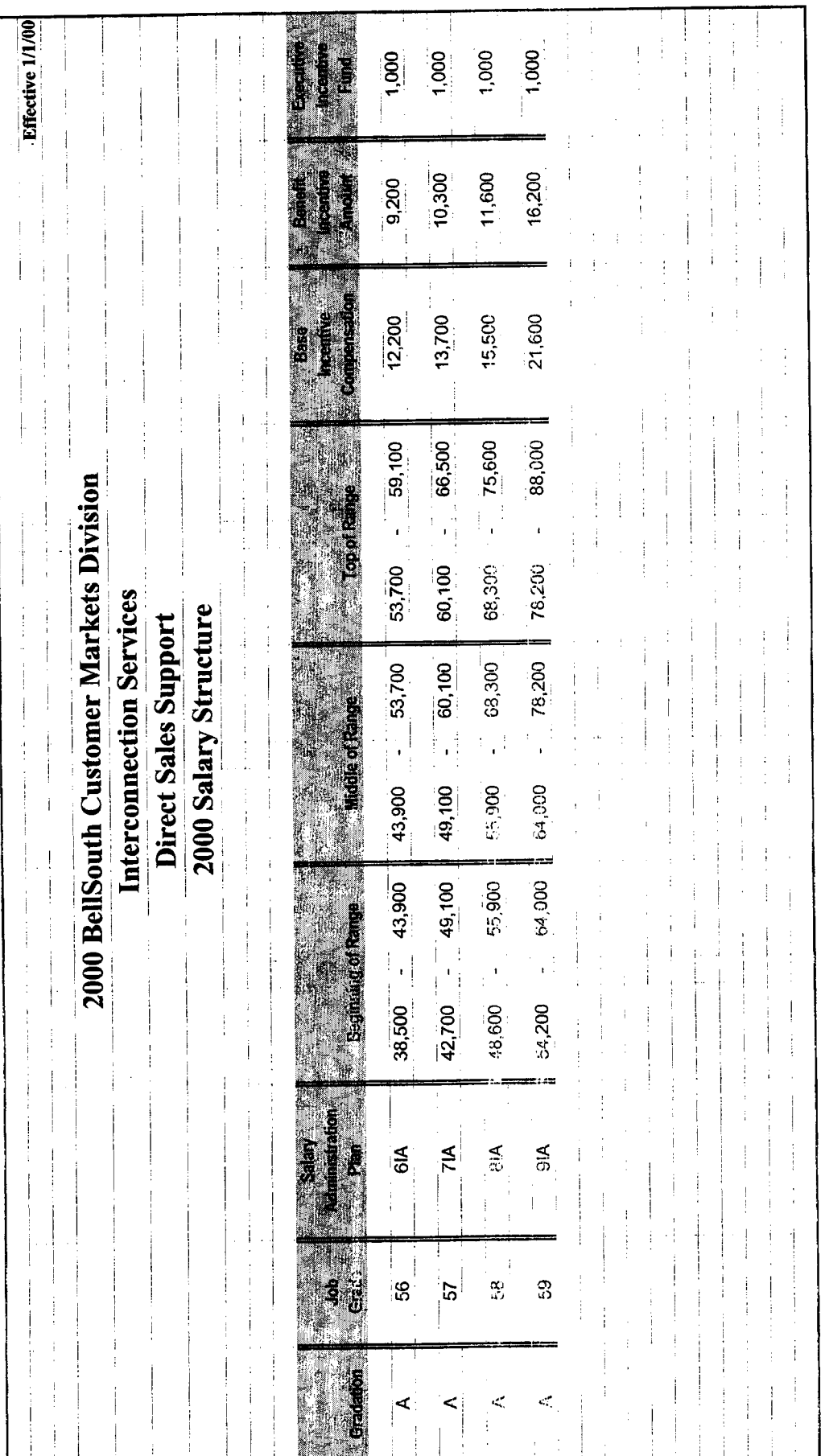

 $\ddot{\phantom{0}}$ 

,

PRIVATE / PROPRIETARY:<br>CONTAINS PRIVATE AND / OR PROPRIETARY INFORMATION.<br>MAY NOT BE USED OR DISCLOSED OUTSIDE THE BELLSOUTH COMPANIES<br>EXCEPT PURSUANT TO A WRITTEN AGREEMENT.

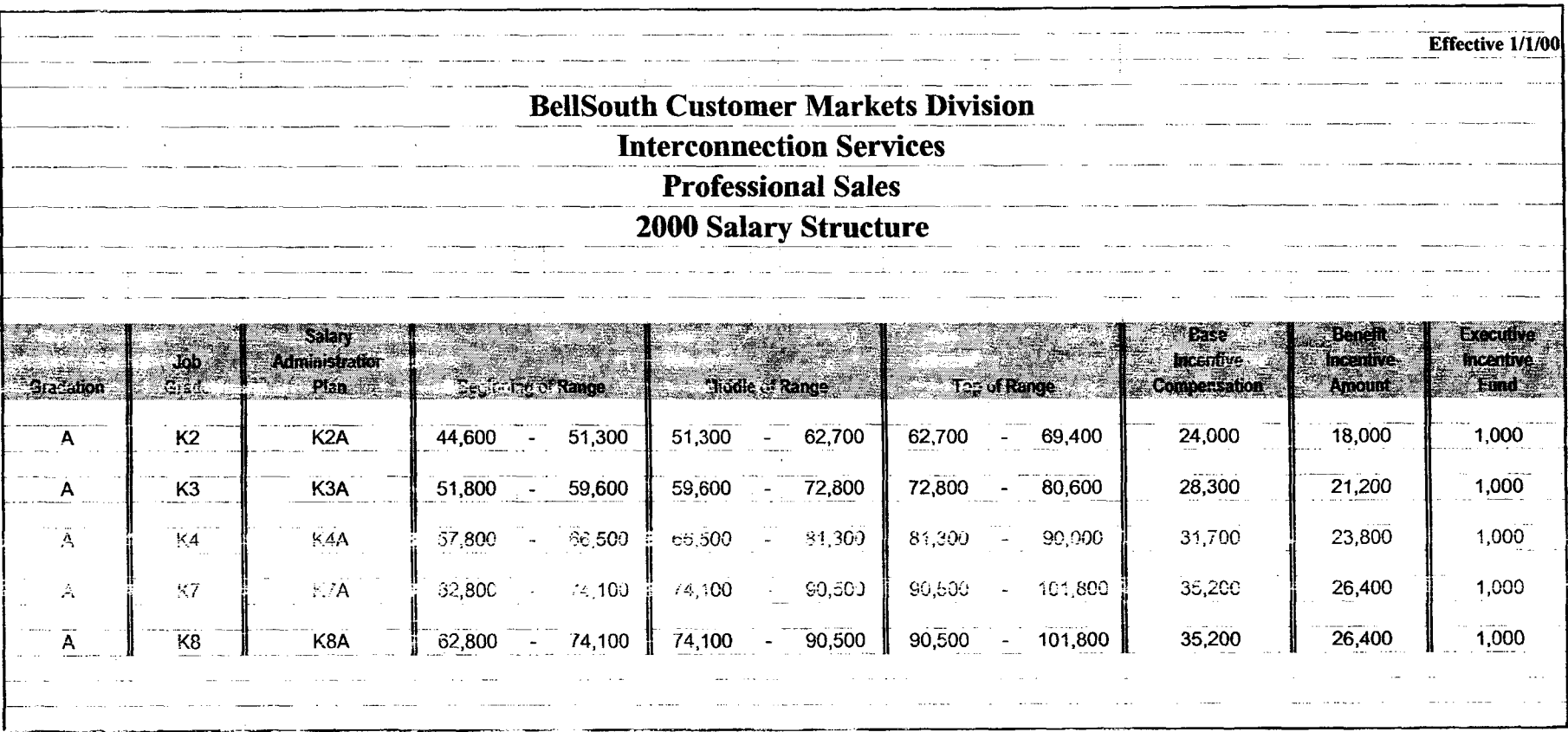

 $\mathcal{F}_{\mathbf{m}}$ 

**PRIVATE / PROPRIETARY:** CONTAINS PRIVATE AND / OR PROPRIETARY INFORMATION. MAY NOT BE USED OR DISCLOSED OUTSIDE THE BELLSOUTH COMPANIES EXCEPT PURSUANT TO A WRITTEN AGREEMENT.

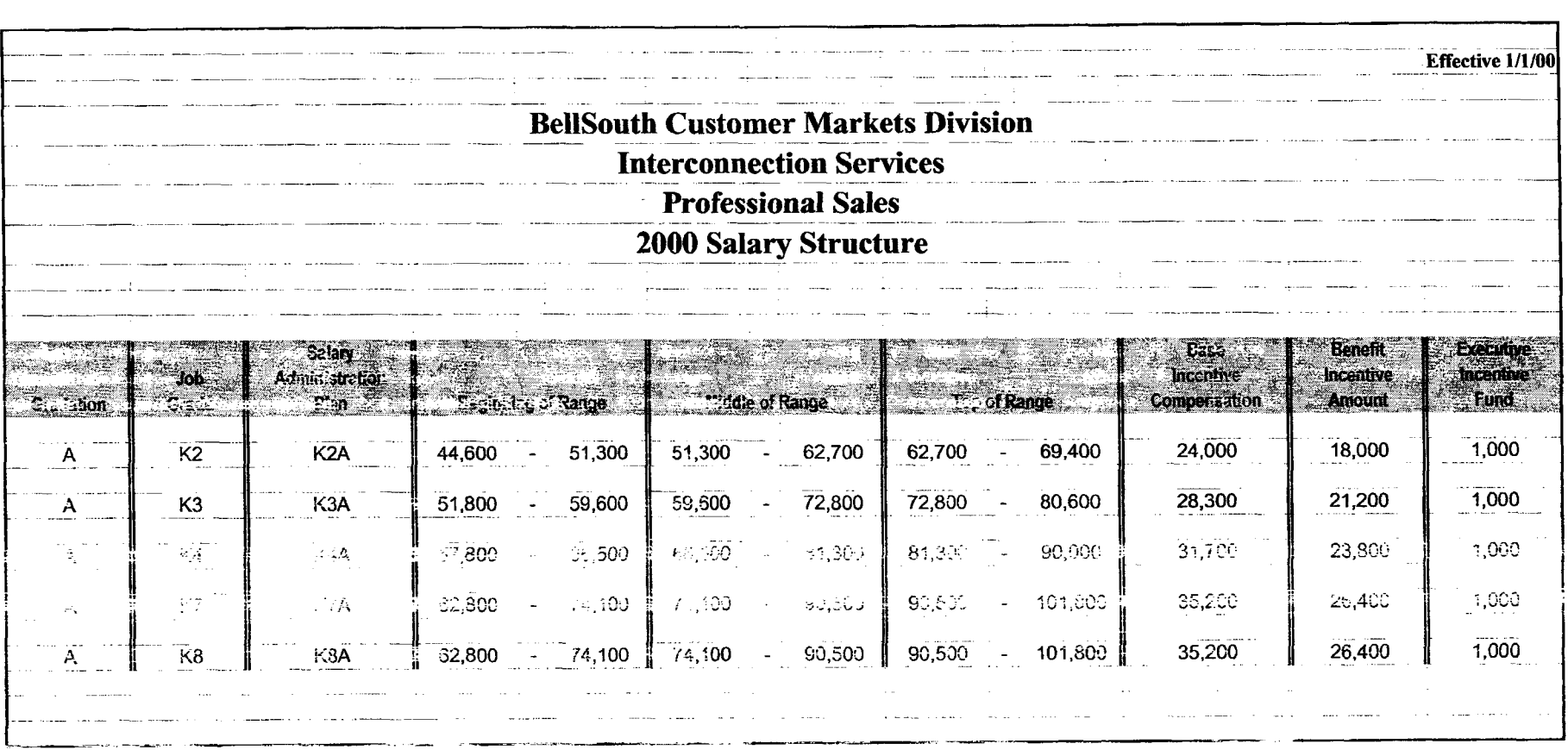

**PRIVATE** *I* **PROPRIETARY: CONTAINS PRIVATE AND** *I* **OR PROPRIETARY INFORMATION. MAY NOT BE USED OR DISCLOSED OUTSIDE THE BELLSOUTH COMPANIES EXCEPT PURSUANT TO A WRITTEN AGREEMENT.** 

Dan Meeks /m6, mail6a 8/7/00 9:42 Page 1 MESSAGE Dated: 3/15/00 at 17:35 Subject: Line Sharing: CRSG & Acct. Team Cost Input Creator: Debbie D. Timmons /m7,mai17a Item 1 TO: Woodson E. Elston /m6,mail6a; PHONE=404-529-6947 CC: Arlene Fredrickson /m3,mai13a; PRONE-205-977-0391 Pam G. Williams /m3, mail3a; PHONE==205-977-5561 Item 2 Woody, As promised here is the information I nave developed for the Line Sharing Cost Input, Please let me know what additional information you need, and PLEASE FEEL FREE TO CALL ME AT HOME IF WE NEED TO TALK THROUGH ANY OF THE INFO! This took me MUCH longer to complete than I expected, so if you need to call me tonight, it really is ok. HOME: 205-979-3748 Tomorrow I will be in Account Team Training sessions all day, but you can dial my office number, hit zero, and have my office assistant get me out of the session. Office is 205-321-4990. Thank you, Debbie Timmons Item 3

This item is of type MS EXCEL (obsolete filctype (4)) and cannot be displayed as TEXT

Item 4

This item is of type MS EXCEL (obsolete filetype (4)) and cannot be displayed as TEXT

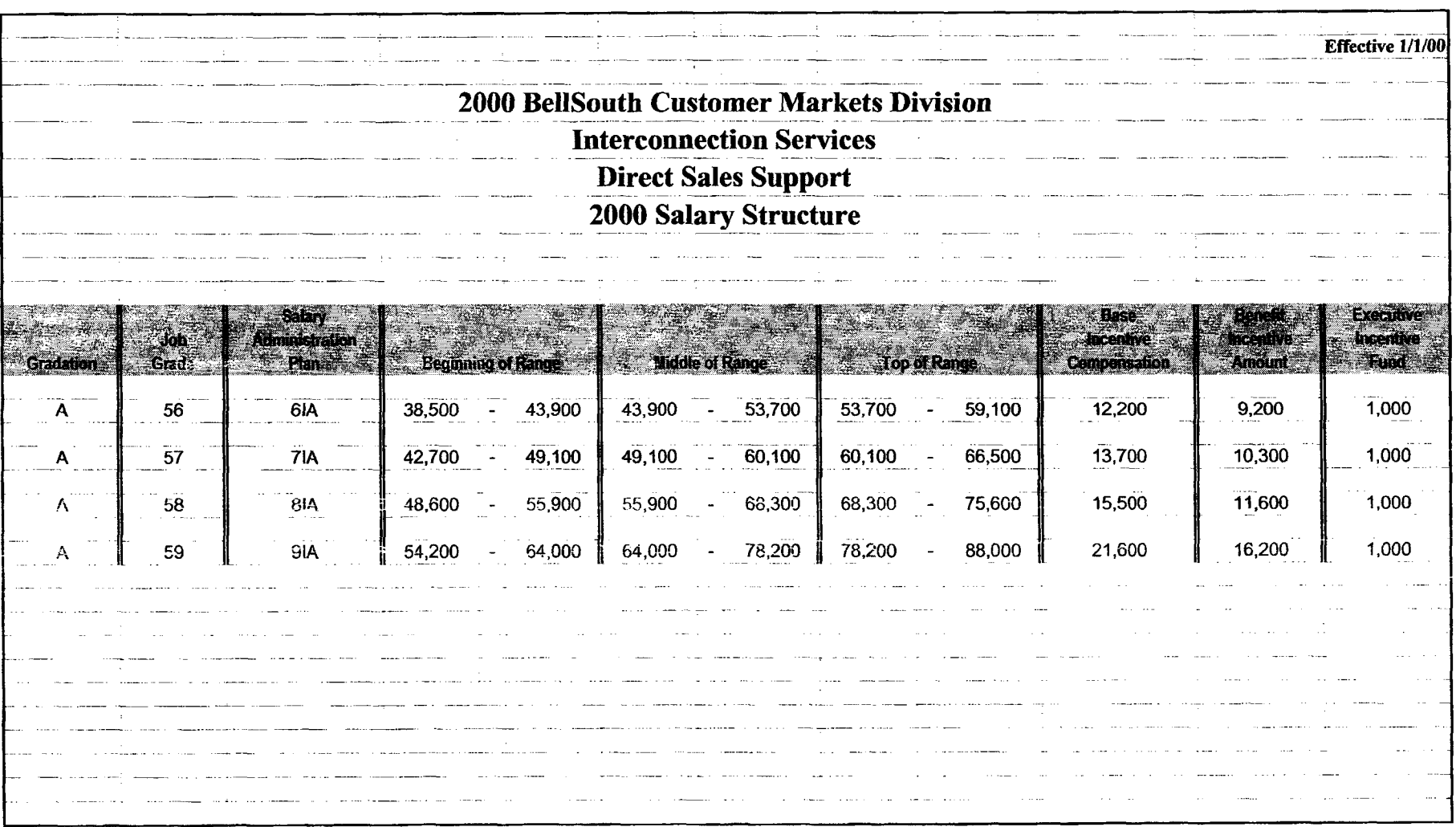

 $\epsilon$ 

**PRIVATE** *I* **PROPRIETARY:**  CONTAINS PRIVATE **AND** / OR PROPRIETARY INFORMATION. MAY NOT BE USED OR DISCLOSED OUTSIDE THE BELLSOUTH COMPANIES **EXCEPT PURSUANT TO A WRITTEN AGREEMENT.** 

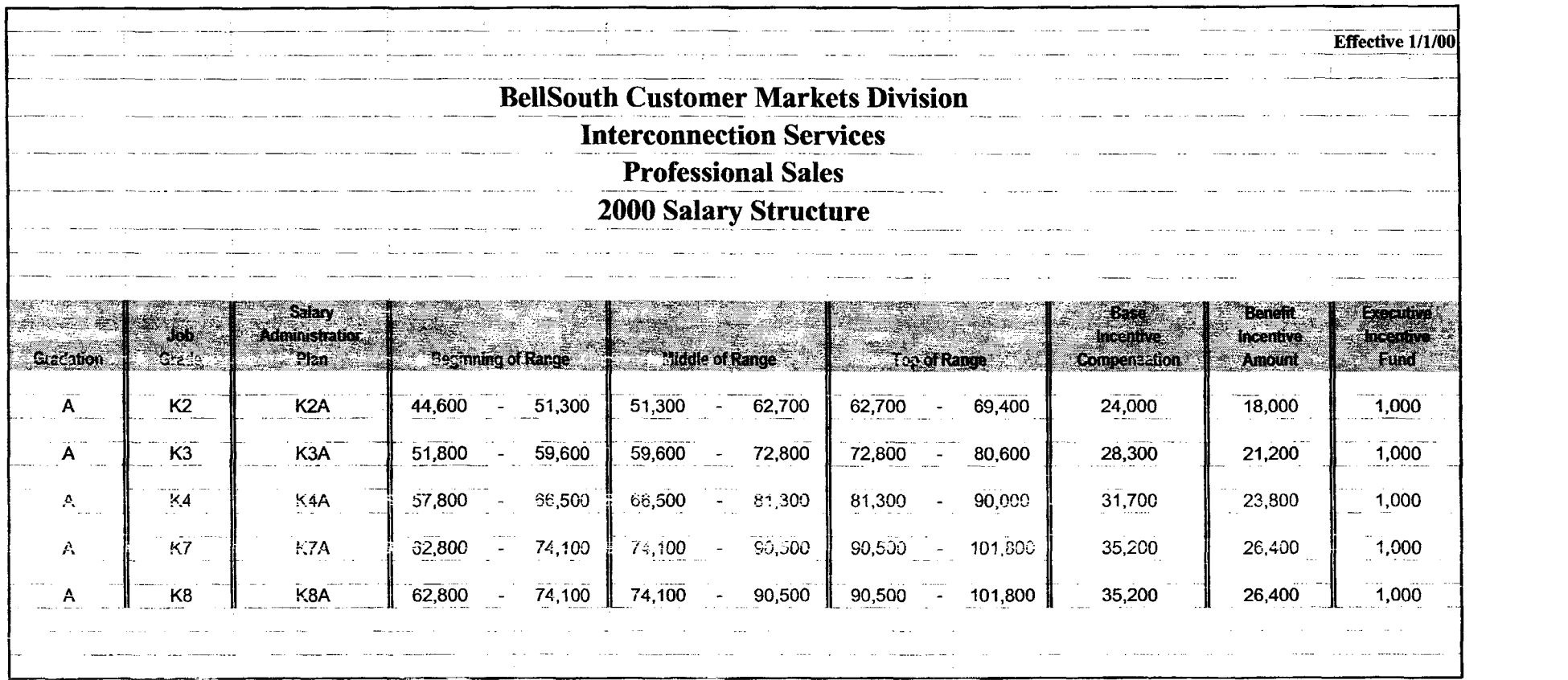

 $\mathcal{L}_{\text{max}}$ 

**PRIVATE** *I* **PROPRIETARY:**  CONTAINS PRIVATE AND *I* **OR** PROPRIETARY INFORMATION. MAY NOT BE USED **OR** DISCLOSED OUTSIDE THE BELLSOUTH COMPANIES EXCEPT PURSUANT TO A WRITTEN AGREEMENT.

 $\sim$ 

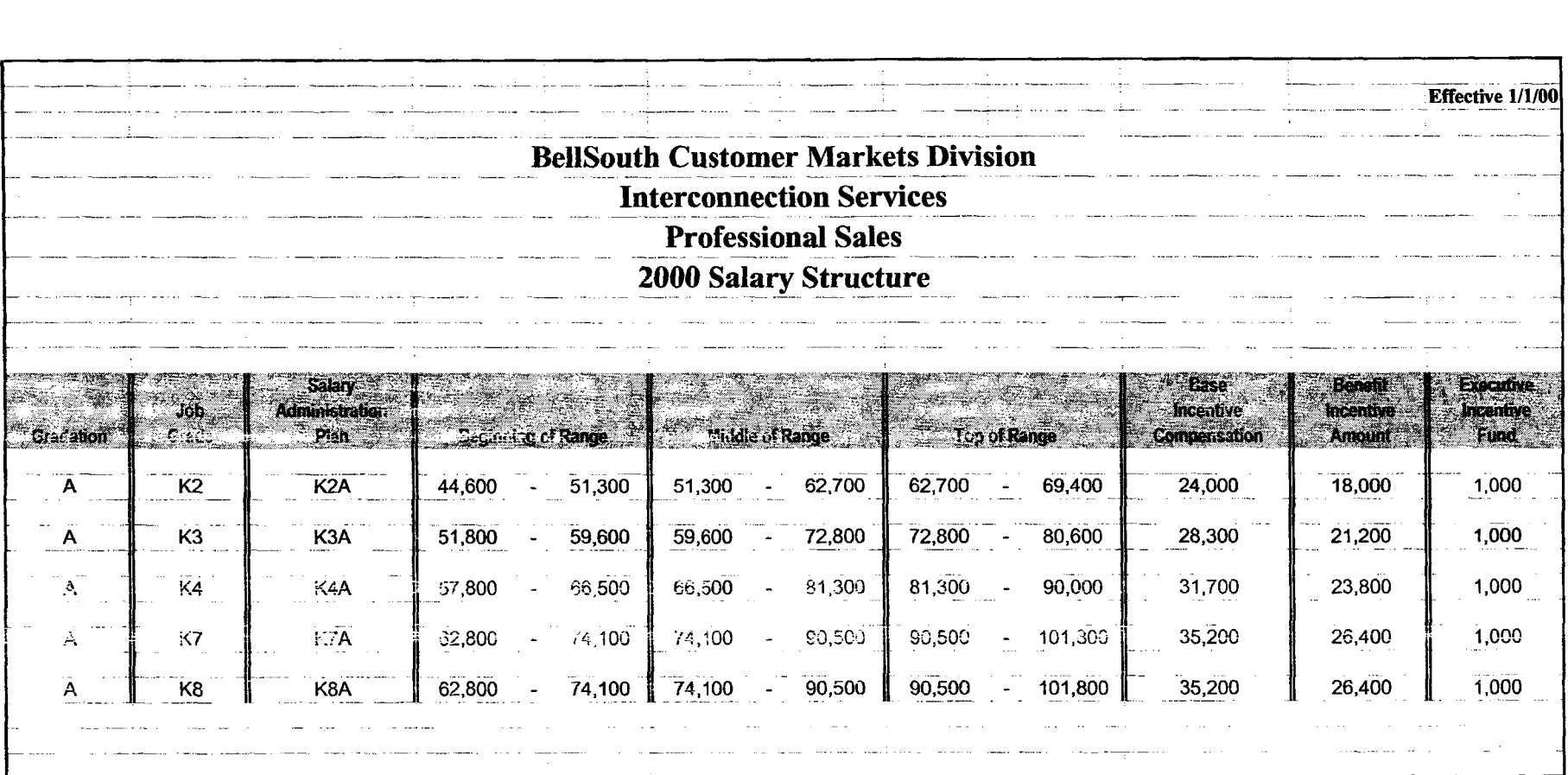

 $\epsilon_{\rm{max}}$ 

**PRIVATE** *I* **PROPRIETARY:**  CONTAINS PRIVATE AND *I* OR PROPRIETARY INFORMATION. **MAY** NOT BE USED **OR** DISCLOSED OUTSIDE THE BELLSOUTH COMPANIES EXCEPT PURSUANT TO A WRITTEN AGREEMENT.

 $\sim$ 

### **CRSG Processing Time per LSOD for Line Sharing**

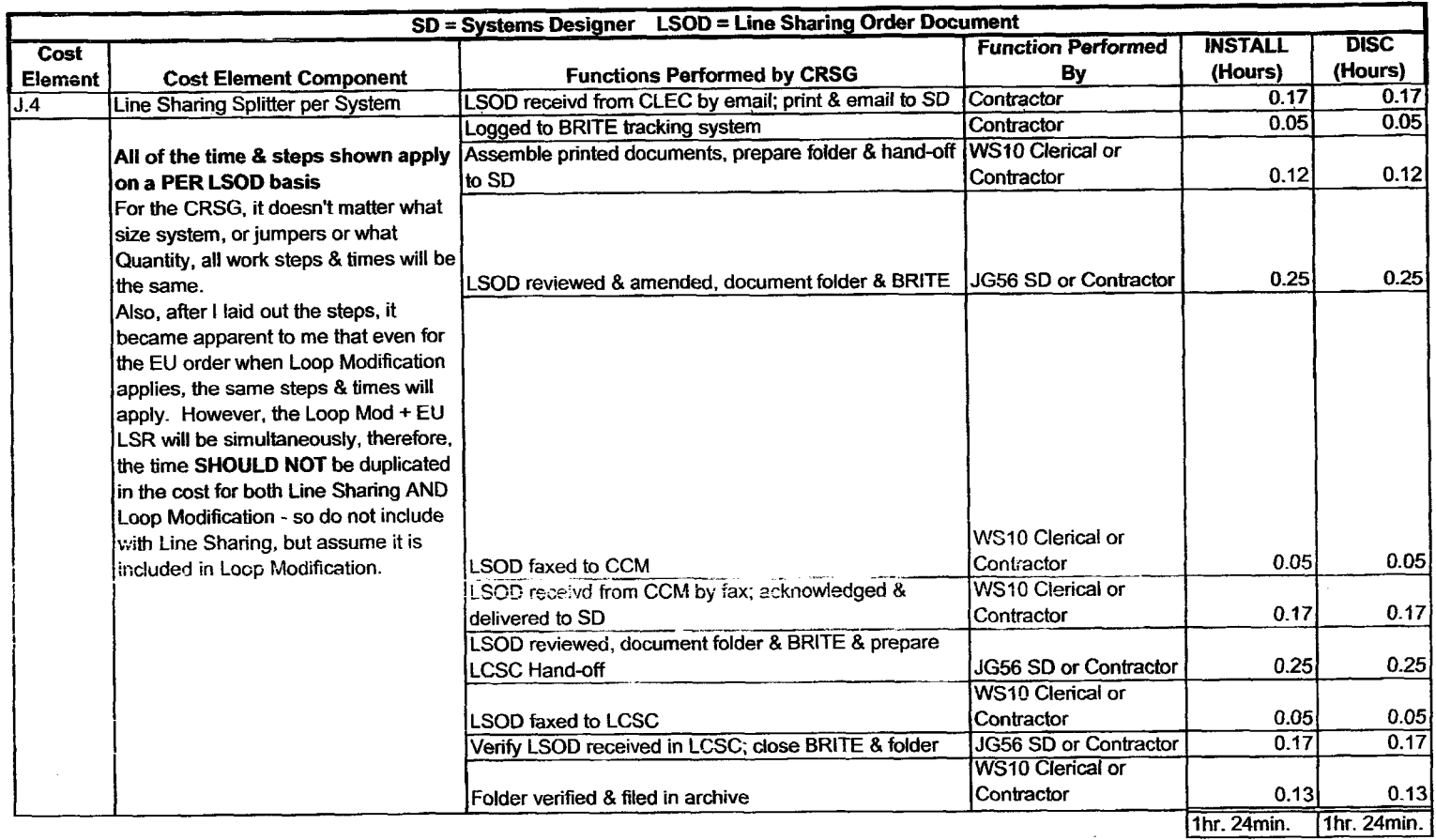

 $\sim$ 

 $\bar{\omega}$ 

## **CRSG Cost Input** for **LINE SHARING Environment**

## Line Sharing Headcount Allocation - CRSG

All Management Job Grades are on Sales Compensation.

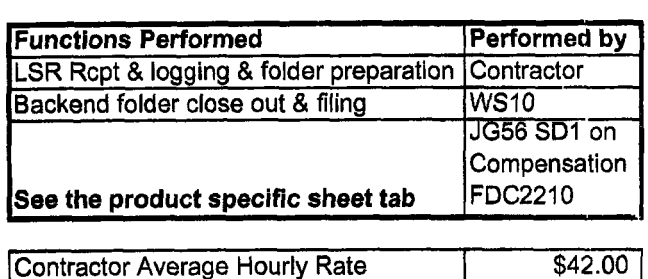

% Allocation Assumption: The colume headed % UNE Work lists the people doing UNE work today. I do not know how to forecast how much Line Sharing will diminish the existing UNE work being done.

Has the Prod Mgr. Provided any forecast? If so, I guess their factors should be applied.

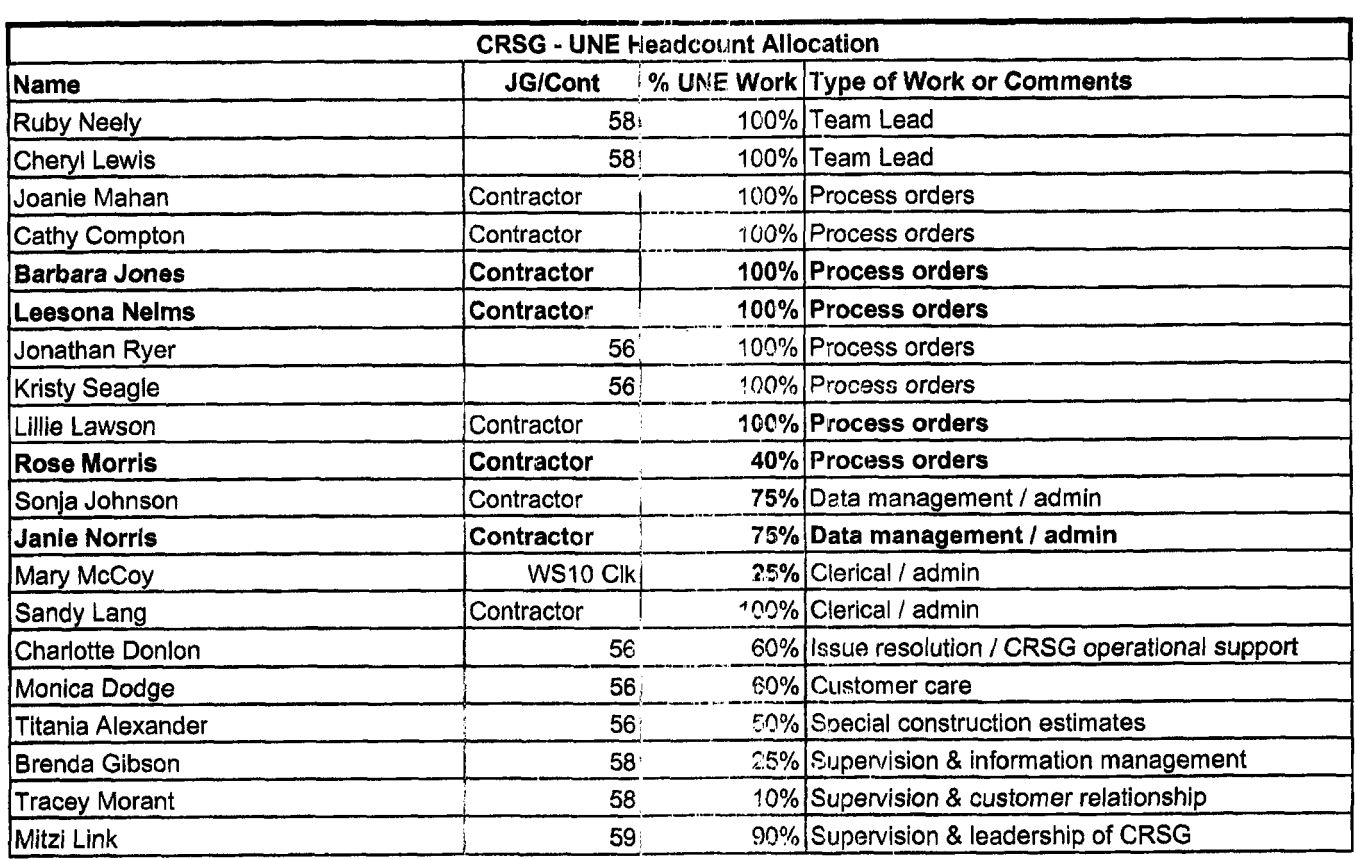

RED BOLD entries indicate a change since last submitted to Arlane Fredrickson & Pam Williams

This represents just one Sales AVP (JG61) work group that is a pert *03* Interconnections Sales that would have work time related to the UNE environment in general

There **are 2** other Sales **AVP** groups in Birmingham, *5* in Atlanta --\_.---- I couldn't begin to predict what % of who works on UNE customers The total **Sales** Entity **is** under Kenneth Ray **JG64** 

It is next to impossible to further divide to the specific product level, e.g. UCL, UNTW, Xdsl It think that would be driven by the customer sets and their business plans, and what their sales success ratios are and what the ultimate volumes would be. I think that would have **to** come from the Product Managers. ..-.-\_. -.

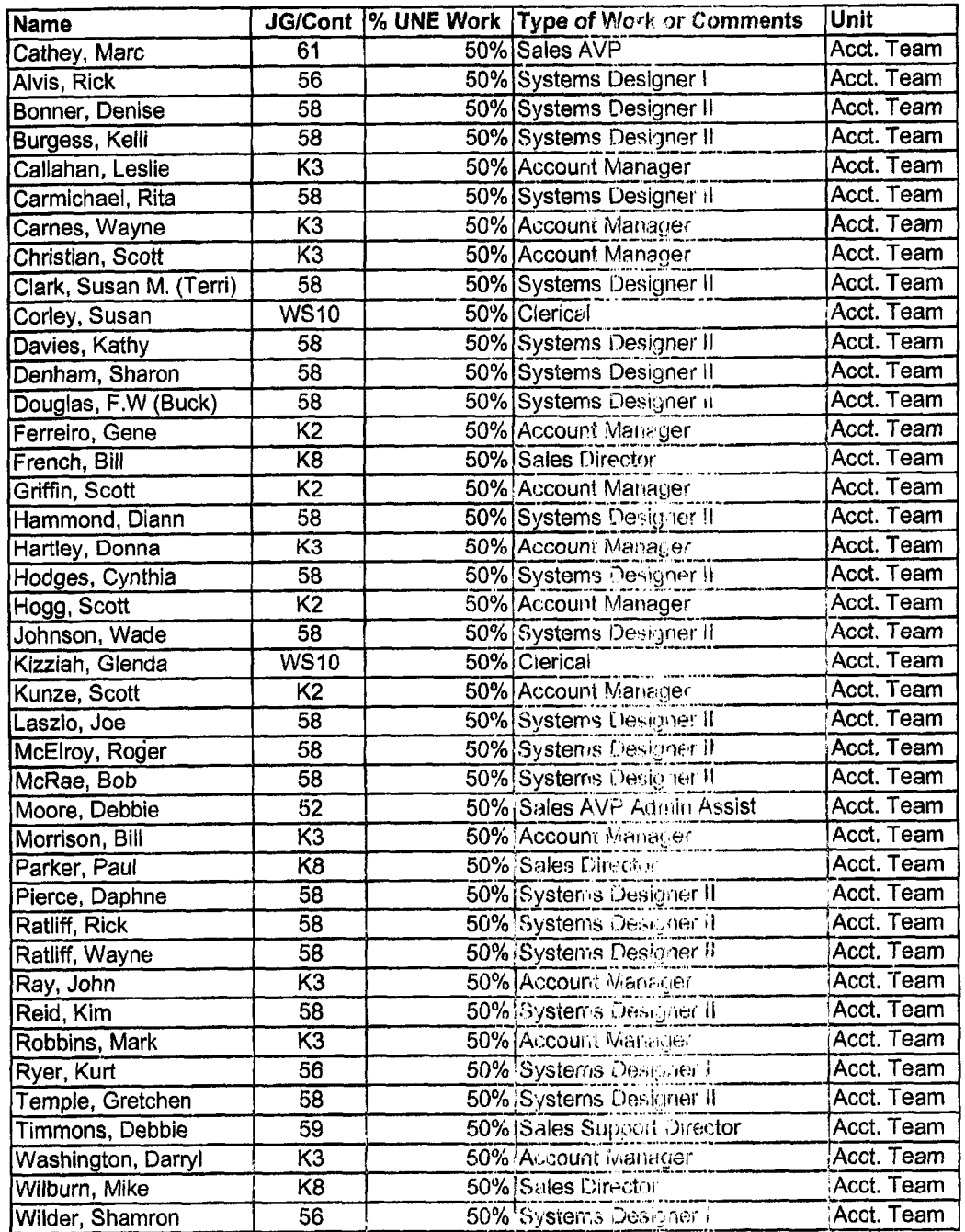

Information submitted by: Debbie Timmons

Dan Meeks /m6,mail6a 8/7/00 9:37 Page 1 **MESSAGE** Subject: CRSG **Resale** Time Per **Task** Info Creator: Debbie **D.** Timmons /m7,mai17a Dated: 3/1/00 at 19:14 Contents: *3*  Item 1 TO: Diann Hammond /m7,mai17a; PHONE=205-321-7727 Sandra Harris /m7,mail7a; PHONE=205-977-5600 Pat A. Rand /m6, mail 6a; PHONE=205-402-7368 Item **2**  Ladies, Attatched is an email that has some files attached that get at some early Time Per Task efforts for traditional complex resale products. **I** hope this is what *you* need; please advise if it is not. **JUST DON'T USE ANYTHING YOU SEE FOR UNES, THAT IS IN A SEPARATE DOCUMENT THAT IS MORE CURRENT THAT I WILL SEND YOU IF YOU WANT, BUT I HAVE BEEN WORKING<br>DIRECTLY WITH ARLENE FREDRICKSON ON THOSE COST STUDIES. IS MORE CURRENT THAT I WILL SEND YOU IF YOU WANT, BUT I HAVE BEEN WORKING**  Item 3 MESSAGE Subject: Time Per Task Info Creator: Debbie D. Timmons /m7,mai17a Dated: 7/21/99 at 8:53 Contents: 4 Item 3.1 TO: Debby B. Feir /m2,mai12a; PHONE=770-936-3'152 Item 3.2 Hope this is what you're looking for. There are 2 messages attached; 1 from March did not have validated UNE infor, *the* 1 from June provides the UNE component. Also, please pay very special attention to assumptions! We can discuss next week. Debbie Timmons Item 3.3 MESSAGE Subject: CRSG Business Case Input Creator: Debbie D. Timmons /m7,mai17a Item 3.3.1 TO: Marcus B. Cathey /m6,mail6a; PHONE=205-321-4900 CC: Brenda **T.** Gibson /m2,mai12a; PHONE=205-321-7765 William A. Schneider /m7,mai17a; PHONE=205-321-4904 Mitzi Link /m2,mai12a; PHONE=205-321-2991 Fred P. Monacelli /m7, mail7a; PHONE=205-321-7700 Tracey **L.** Morant /m2,mai12a; PHONE-205-321-3192 Dated: 3/31/99 at 16:49 Contents: 4 Item 3.3.2 Marc & William: Please find attached 2 Excel spreadsheets that provide **the** results *of* our interviews & other points **for** consideration. The file named **BC MAR'1.xls** contains **3** sheet tabs: Time per Task, Time per LSR, Assumptions & comments. The file names **BCDETA'1.xls** contains many sheet tabs: They are basically the interview detail per individual interviewed. **William:** Please let us know your availability to finalize this information and its incorporation in to the final presentation. Tracey Morant is available to

review & discuss when you are ready. Again, we are looking to you to take the raw data and perform the **trending analysis. You will be most interested to know that the final count for March is 583 LSRs! This is the highest LSR count since our beginning.** Please **use** this **amended** number in your calcuiations. Brenda has sent you under a separate message the information for March 99, specifically the break down **by** Type of Service (TOS). Please let us know what other information you require. Thanks, Debbie Timmons **"BRING IT ON!** ! ! **'I**  Item 3.3.3 This item is of type MS EXCEL (obsolete filetype (4)) and cannot be displayed as TEXT Item 3.3.4 This item is of type MS EXCEL (obsolete filetype (4)) and cannot be displayed as TEXT Item 3.4 MESSAGE Dated: 6/14/99 at 9:32<br>Subject: CRSG Headcount Estimate Based on UNE Forecast Contents: 3 Subject: CRSG Headcount Estimate Based on UNE Forecast Creator: Debbie D. Timmons /m7,mai17a Item 3.4.1 **TO:** Marcus B. Cathey /m6,mail6a; PHONE=205-321-4900 Fred P. Monacelli /m7, mail7a; PHONE=205-321-7700 Item 3.4.2 Fred & Marc, The attached spreadsheet contains some information relative to the subject. **There** are several sheet tabs so you may want. to look at them all. I think we are probably going to need to discuss it real time. I tried to make my assumpitions & calculations clear, but this **kind of** thing *is* usually hard to digest when it is cold. I also realize that :t is only part of the picture; **I**  need to do this for the entire load... I'm working on it! I did want to get this in front of you though; I really don't know what approach we are wanting to take with McDougle. Just let me know what questions you have or when you would like to discuss it. Thanks, Deb Item 3.4.3 This item is of type MS EXCEL (obsolete filetype (4) and cannot be displayed *as* TEXT

' Dan Meeks /m6,mail6a 8/7/00 9:37 Page **<sup>2</sup>**

Page 1 Dan Meeks /m6,mail6a 8/7/00 **9:38**  MESSAGE Subject: **Time Per Task** Info Creator: Debbie D. Timmons /m7,mai17a Dated: 7/21/99 at 8:53 Contents: **4**  Item 1 TO: Debby B. Feir /m2 ,mail2a; PHONE=770-936-3752 Item 2 Hope this is what you're looking for. There are 2 messages attached; 1 from March did not have validated UNE infor, the 1 from june provides the UNE component. Also, please pay very special attention to assumptions! **We** can discuss next week. Debbie Timmons Item 3 MESSAGE Subject: CRSG Business Case Input Creator: Debbie D. Timmons /m7,mai17a Dated: 3/31/99 at 16:49 Contents: 4 Item 3.1 TO: Marcus B. Cathey /m6,mail6a; PHONE-205-321-4900 CC: Brenda **T.** Gibson /m2,mai12a; PHONE=205-321-7765 William A. Schneider /m7,mai17a; PHONE=205-321-4904 Mitzi Link /m2,mai12a; PHONE=205-321-2991 Fred **P.** Monacelli /m7,mai17a; PHONE=205-321-7700 Tracey L. Morant /m2,mai12a; PHONE=205-321-3192 Item 3.2 Marc & William: Please find attached 2 Excel spreadsheets that provide the results of our interviews & other points for consideration. The file named **BC MAR'1.xls** contains 3 sheet Labs: Time per Task, Time per **LSR,**  Assumptions & comments. The file names **BCDETA'l.xle** contains many sheet tabs: They are basically the interview detail per individual interviewed. **William:** Please let us know your availability to finalize this information and its incorporation in to the final presentation. Tracey Morant is available **to**  review & discuss when you are ready, Again, we are looking to **you** to take the raw data and perform the trending analysis. You will be most interested to **know that the final count €or March is 583 LSRs! This is the highest LSR count since our beginning.** Please use this amended number in your calculations. Brenda has sent you under a separate message the information for March 99, specifically the break down by Type of Service (TOS). Please let us know what other information you require. Thanks, Debbie Timmons **"BRING IT ON!** ! !" Item 3.3 This item **is** of type MS EXCEL (obsolete filetype (4)) and cannot be displayed as TEXT **Item** 3.4 This item is of type MS EXCEL (obsolete filetype (4)) and cannot be displayed as TEXT Item 4

MESSAGE Dated: 6/14/99 at 9:32<br>Subject: CRSG Headcount Estimate Based on UNE Forecast Contents: 3 Subject: CRSG Headcount Estimate Based on UNE Forecast Creator: Debbie **D.** Timmons /m7,mai17a

Item 4.1

TO: Marcus B. Cathey /m6,mail6a; PHONE=205-321-4900 Fred **P.** Monacelli /m7,mal.l7a; PHONE=205-321-7700

Item 4.2

Fred & Marc, The attached spreadsheet contains some information relative to the subject. There are several sheet tabs *so* you may want to look at them all.

I think we are probably going to need to discuss it real time. I tried to make my assumpitions & calculations clear, but. this kind of thing is usually hard to digest when it is cold. **T** also realize that it is only part of the picture; I need to do this for the entire Load. ..I'm working on it!

I did want to get this in front of you though; I really don't know what approach we are wanting to take with McDougle.

**Just** let me know what. questions you have or when you would like to discuss it.

Thanks, Deb

Item 4.3

This item is of type MS **EXCEL** (obsolete filetype (4)) and cannot be displayed as TEXT

Dan Meeks /m6, mail6a 8/7/00 9:38 Page 1 MESSAGE Subject: CRSG *Business* **Case** Input Creator: Debbie D. Timmons /m7,mai17a Dated: 3/31/99 at 16:49 Item 1 TO: Marcus **B.** Cathey /m6,mail6a; PHONE-205-321-4900 CC: Brenda T. Gibson /m2, mail2a; PHONE=205-321-7765 William **A.** Schneider /m7,mai17a; PHONE=205-321-4904 Mitzi Link /m2, mai 12a; PHONE=205-321-2991 Fred P. Monacelli /m7,mai17a; PHONE=205-321-7700 Tracey L. Morant /m2, mail2a; PHONE=205-321-3192 Item 2

Marc & William:

Please find attached *2* Excel spreadsheets that provide the results of our interviews & other points for consideration.

The file named **BC MAR'1.xls** contains 3 sheet tabs: Time per Task, Time per LSR, Assumptions & comments.

Contents: **4** 

The file names **BCDETA'l.xls** contains many sheet tabs: They are basically the interview detail per individual interviewed.

**William:** Please let us know your availability *to* finalize this information and its incorporation in to the final presentation. Tracey Morant is available to review & discuss when you are ready. Again, we are looking to you to take the raw data and perform the trending ana1ysj.s. **You will be most interested** *to*  **know that the final count for March is 583 LSRs! This is the highest LSR count**  since our beginning. Please use this amended number in your calculations. Brenda has sent you under *a* separate message the information for March 99, specifically the break down **by** Type of **Service (TOS).** 

Please let us know what other information you require.

Thanks, Debbie Timmons **"BRING IT ON** ! ! ! "

Item 3

This item is of type MS EXCEL (obsolete filetype (4)) and cannot **be** displayed as TEXT

Item **4** 

This item is of type MS EXCEL (obsolete filetype (4)) and cannot be displayed as TEXT

TimeTask

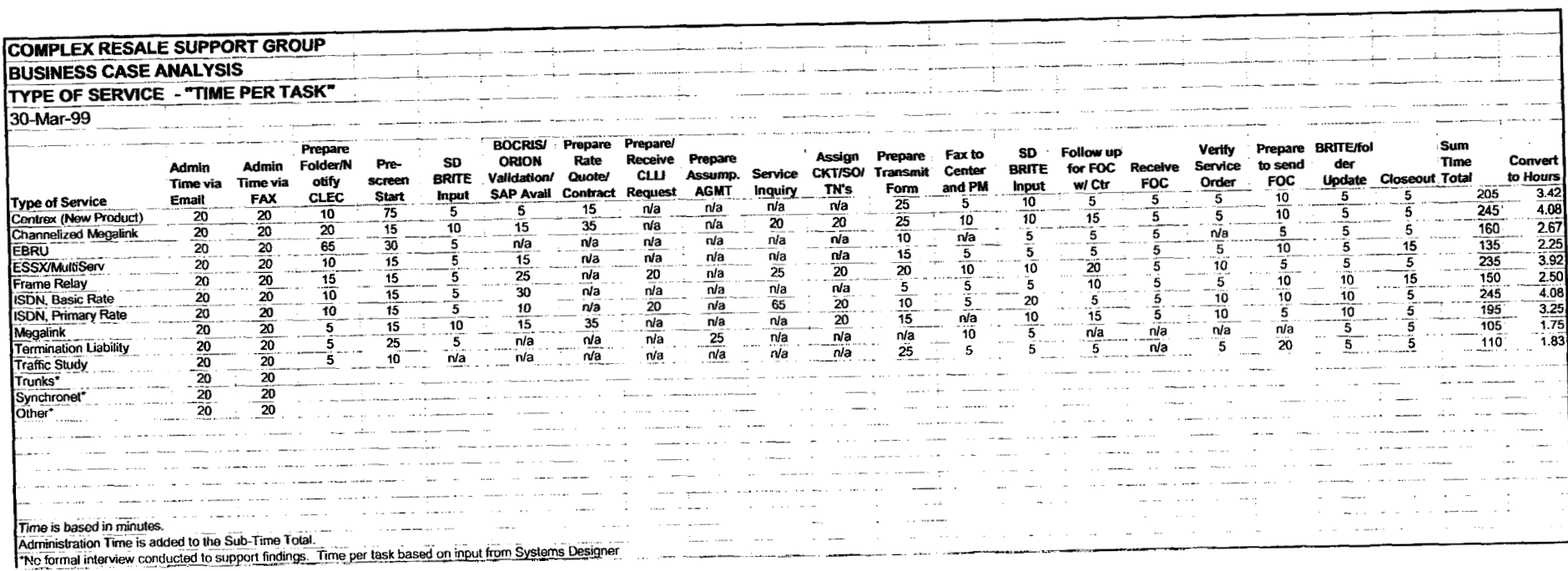

 $\sim 100$  km s  $^{-1}$ 

 $\sim$ 

 $\bullet$ 

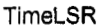

 $\bar{\mathcal{A}}$  $\overline{\phantom{a}}$ 

 $\ddot{\phantom{a}}$ 

 $\sim 10^{11}$  km  $^{-1}$ 

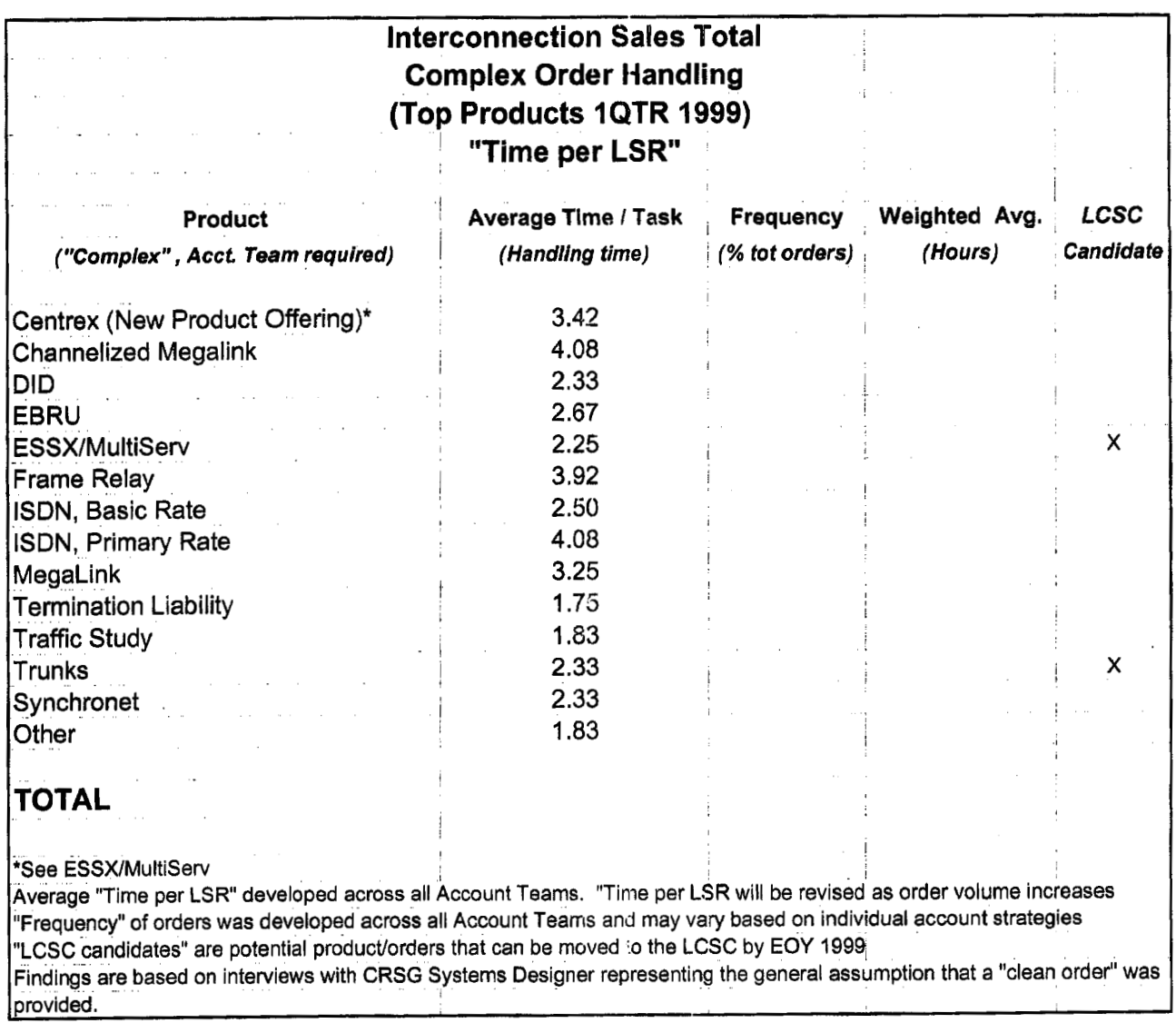

 $\sim$   $\sim$ 

## **Assumption Set**

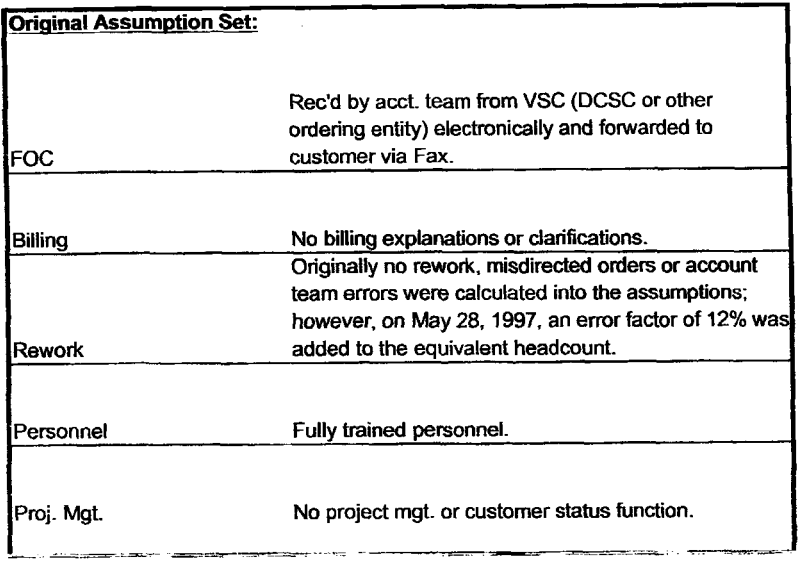

### **Reality**

Specifically, any disputes resulting from Complex Service requests handled by the CRSG are resolved by the CRSG. Electronic FOC's are forwarded to CIS.CRSG mailbox. Sonja Johnson opens, prints. sorts, retrieves from printer; stamps w/ receive date; puts in yellow FOC folder; delivers to SD. Usually **3** - 5 days **to** receive **FOC.** We **do** not receive all electronically. CRSG is involved in billing explanations involving disputes.

Approximately 30% of all complex orders received in the CRSG are placed into clarification. Thus, additional handling is required. Additionally, roughly 12% of orders received are misdirected. Takes 6 - 12 mos. To have fully trained personnel capable of handling more detailed specific complex orders. The group **is** a sourcing pool for Acct. Teams; turned 50% of the group in 1998. **SD's** do perform PM tasks by tracking orders to completion. Also, CRSG **is** continuously statusing CLECs on **PONS.** Average 2 status calls from CLEC per LSR.

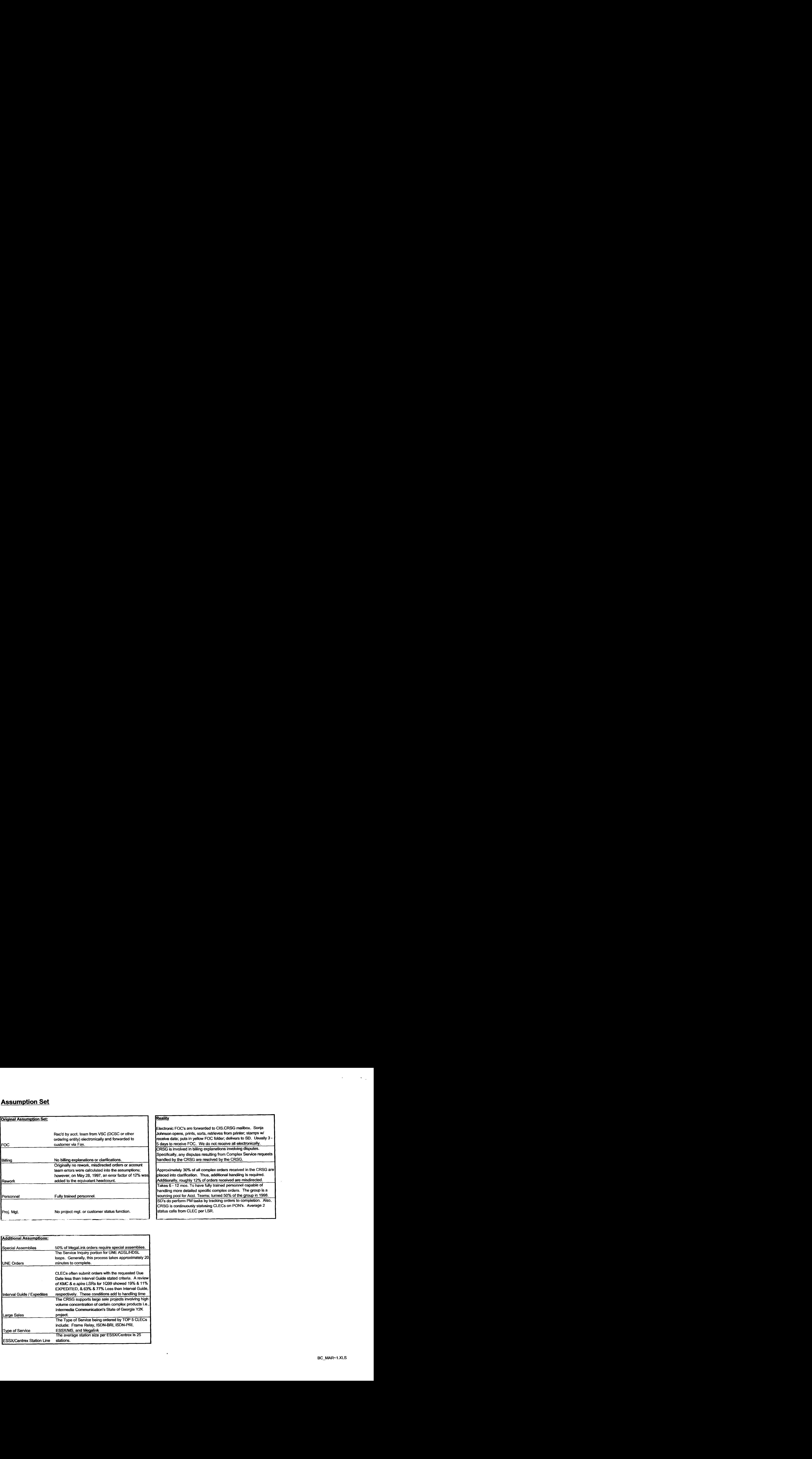

### **Faxed LSRs**

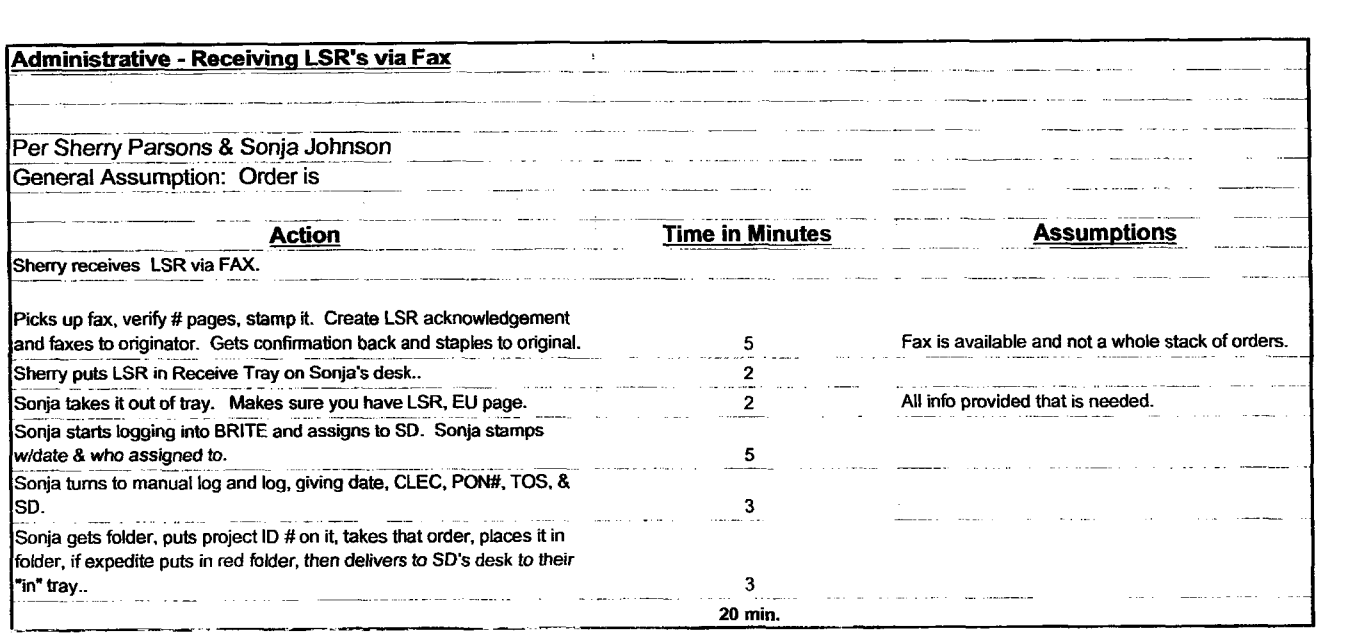

 $\mathcal{O}(\mathcal{O}_{\mathcal{A}})$ 

 $\mathbf{r} = \mathbf{r}$ 

### E-mailed LSR"s

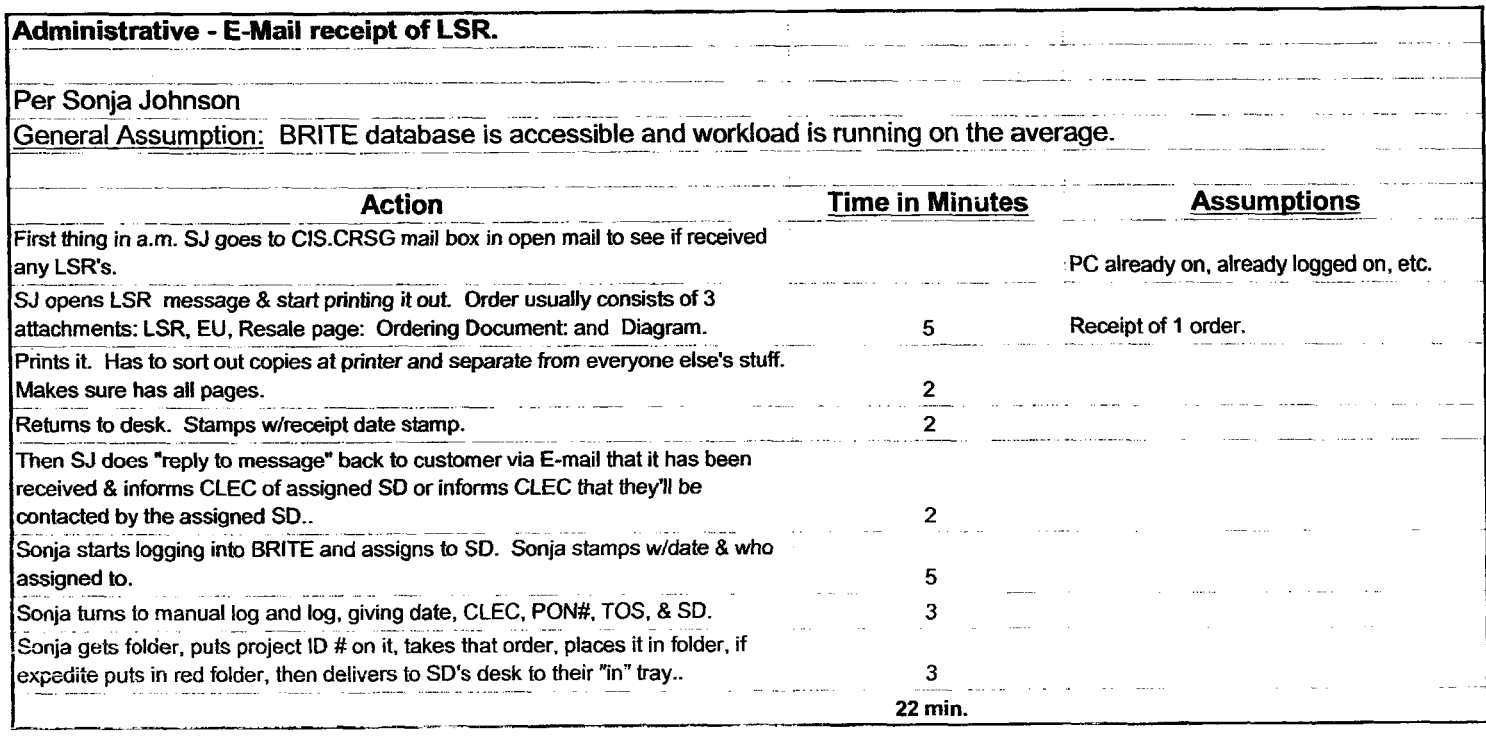

 $\overline{a}$ 

 $\sim$   $\sim$ 

## **Filing**

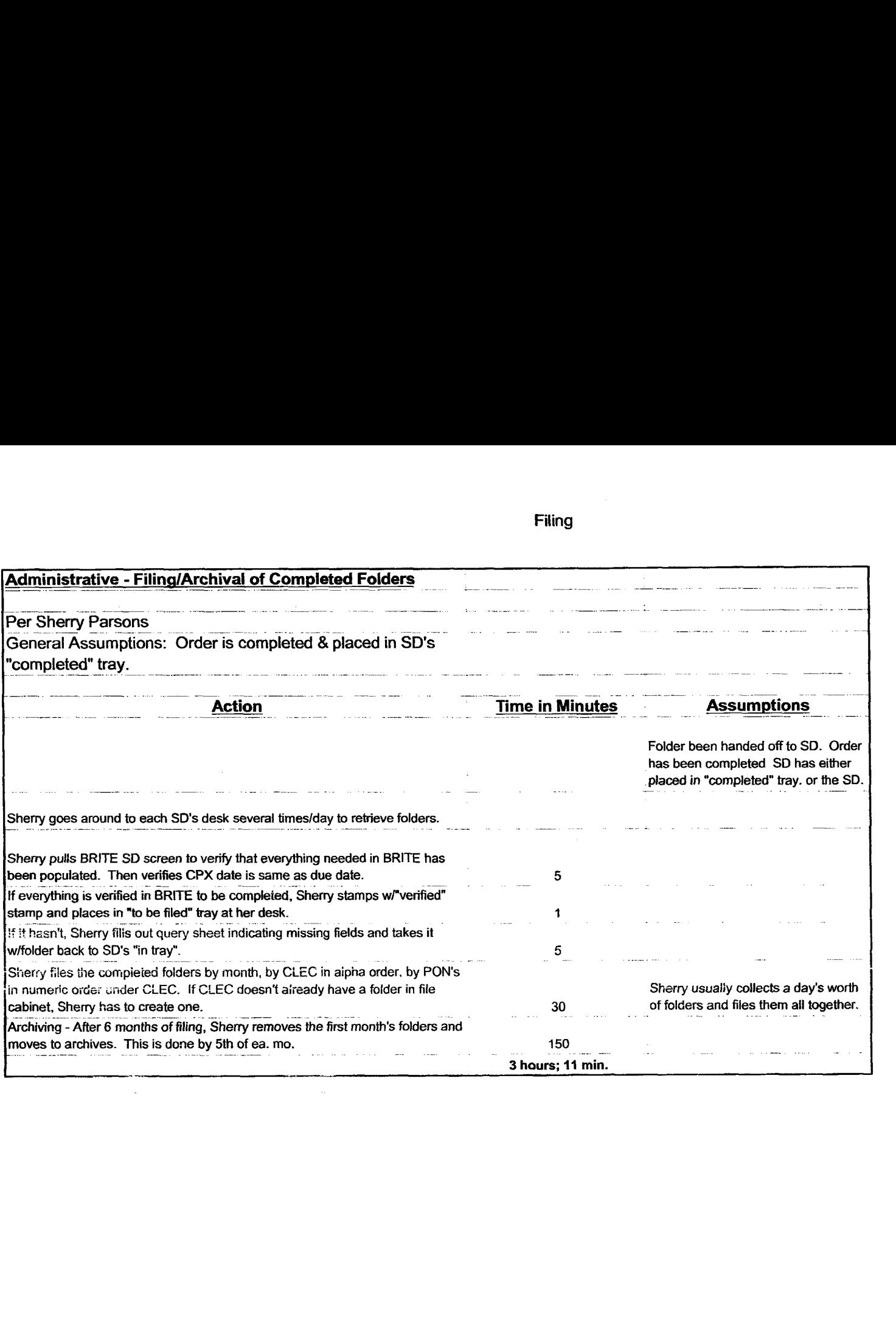

 $\Delta$ 

 $\sim$ 

 $\mathcal{F}^{\mathcal{F}}$  .

 $\mathcal{L}^{\text{max}}_{\text{max}}$  ,  $\mathcal{L}^{\text{max}}_{\text{max}}$ 

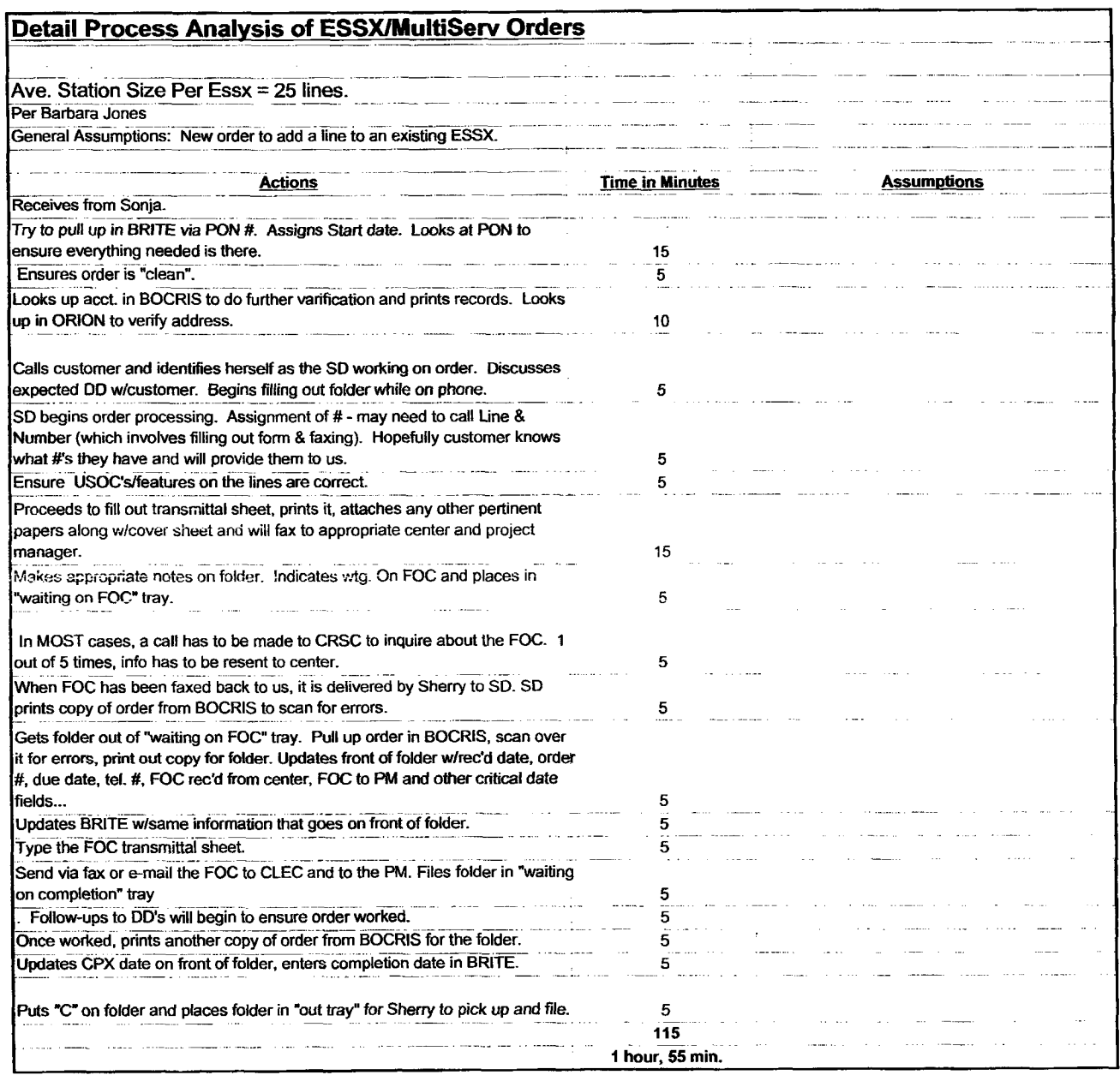

Centrex

 $\sim 10^7$ 

 $\sim$ 

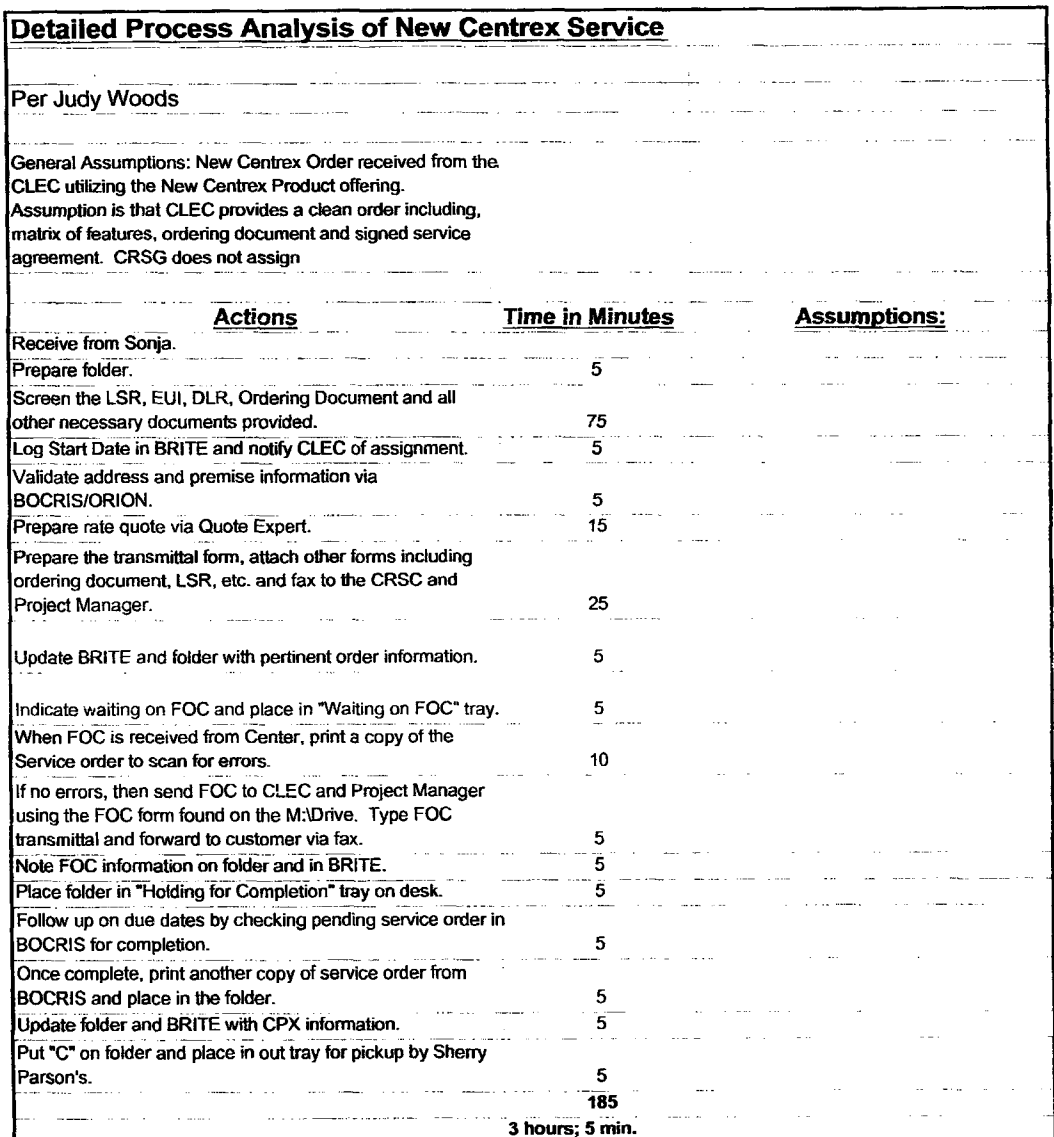

 $\mathcal{L}$ 

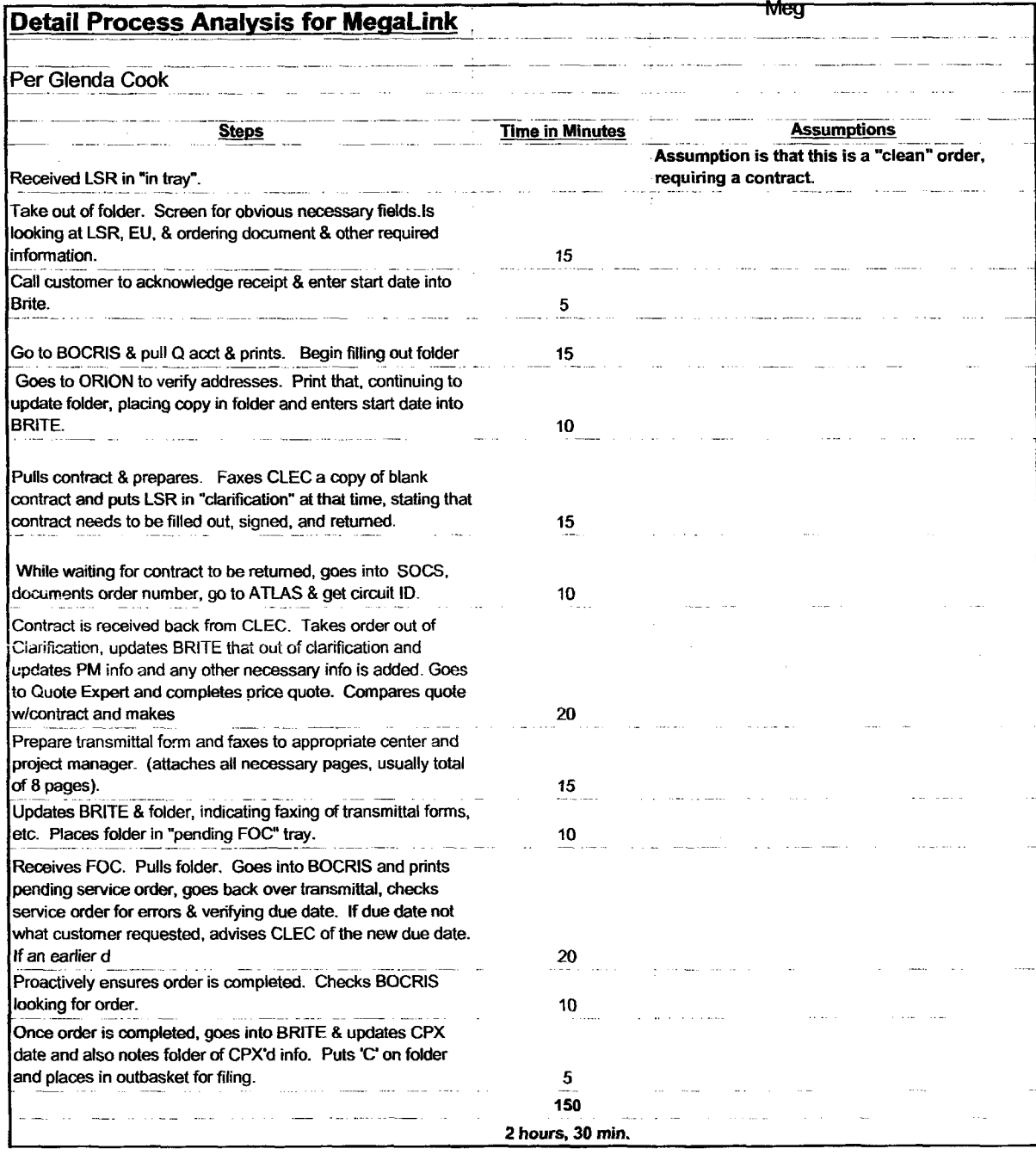

 $\sim$   $\sim$ 

 $\mathcal{F}_{\mathcal{A}}$ 

### **Traffic St.**

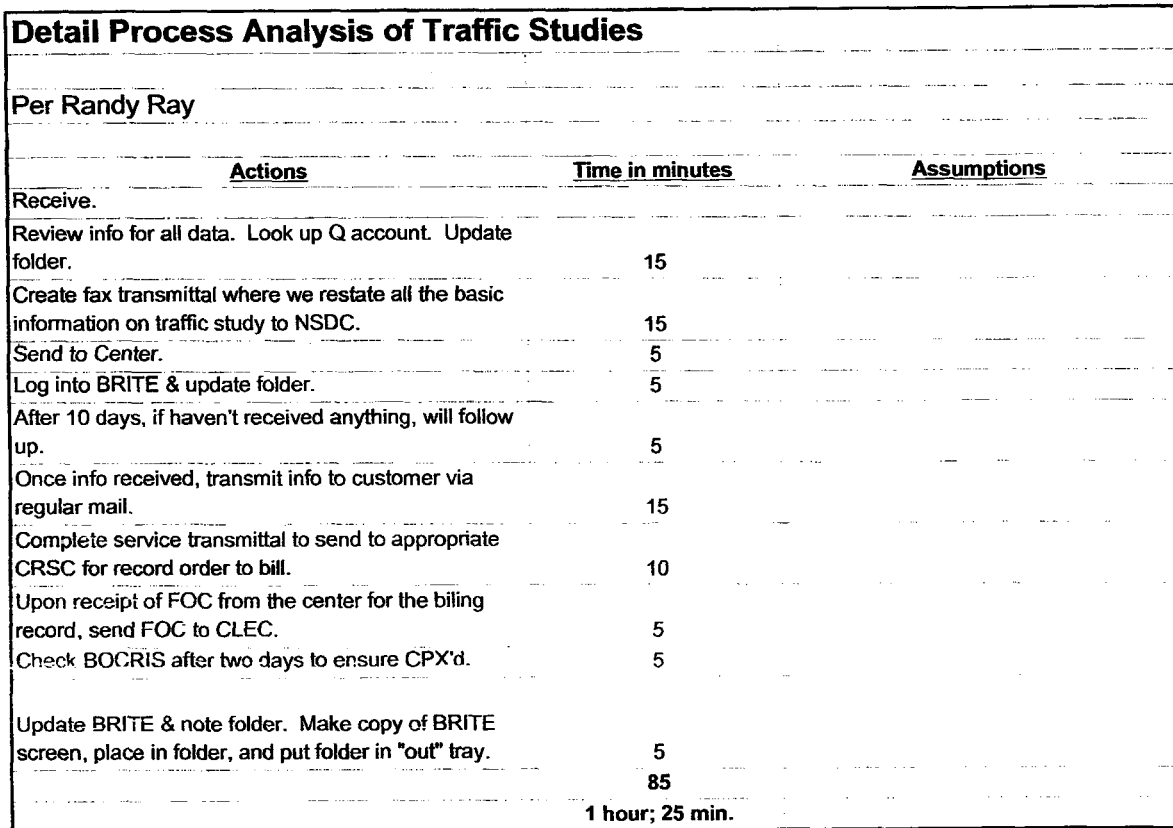

 $\mathcal{F}_{\mathcal{A},\mathcal{A}}$ 

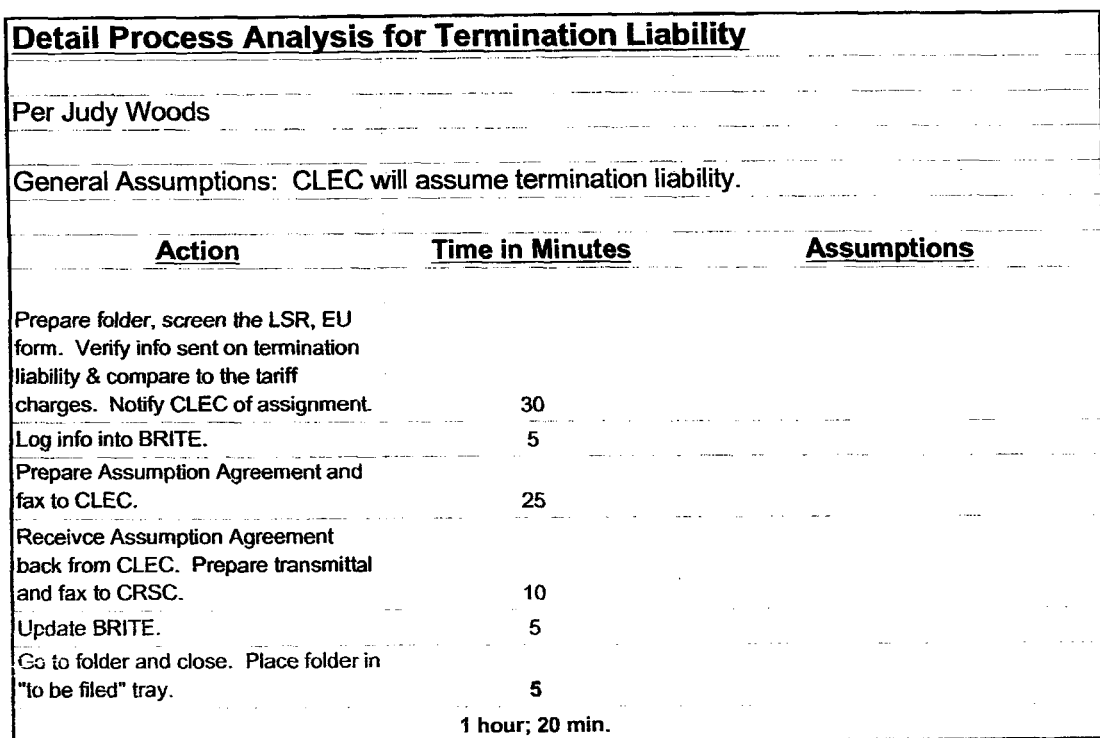

## **EBRU**

 $\sim$ 

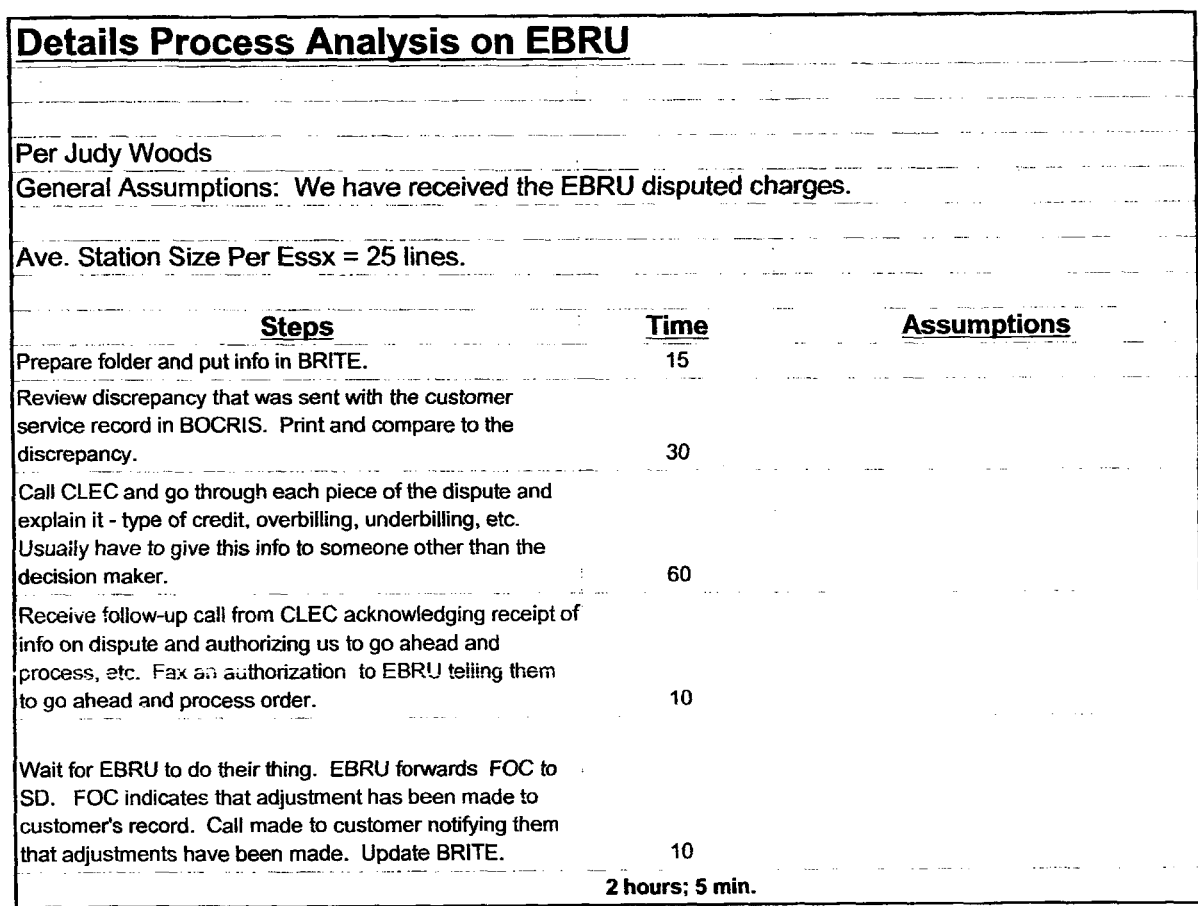

 $\epsilon_{\rm{max}}$ 

S.

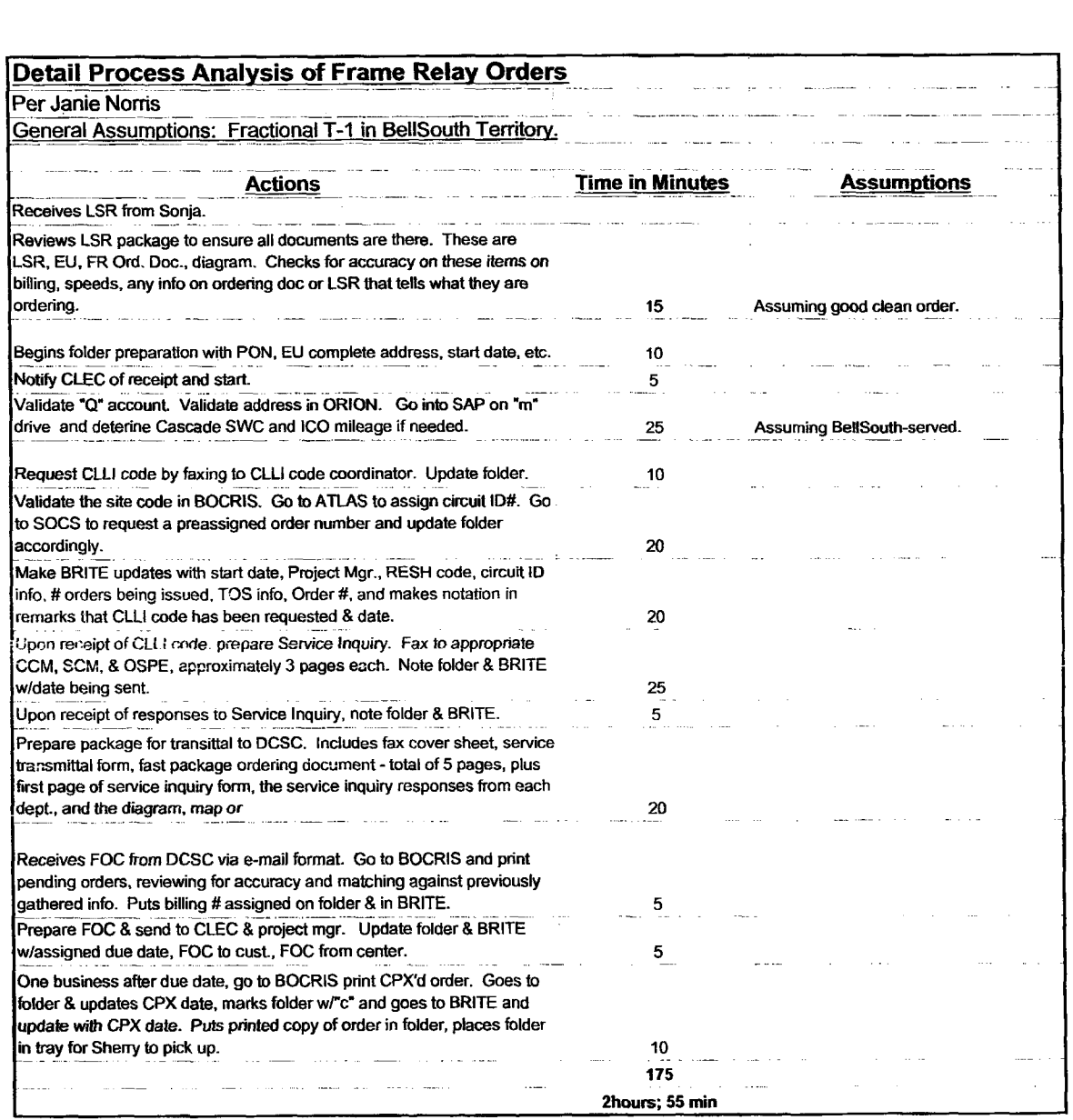

 $\sim$ 

 $\mathbf{r}$  $\mathcal{F}(\mathcal{L})$ 

**BRI** 

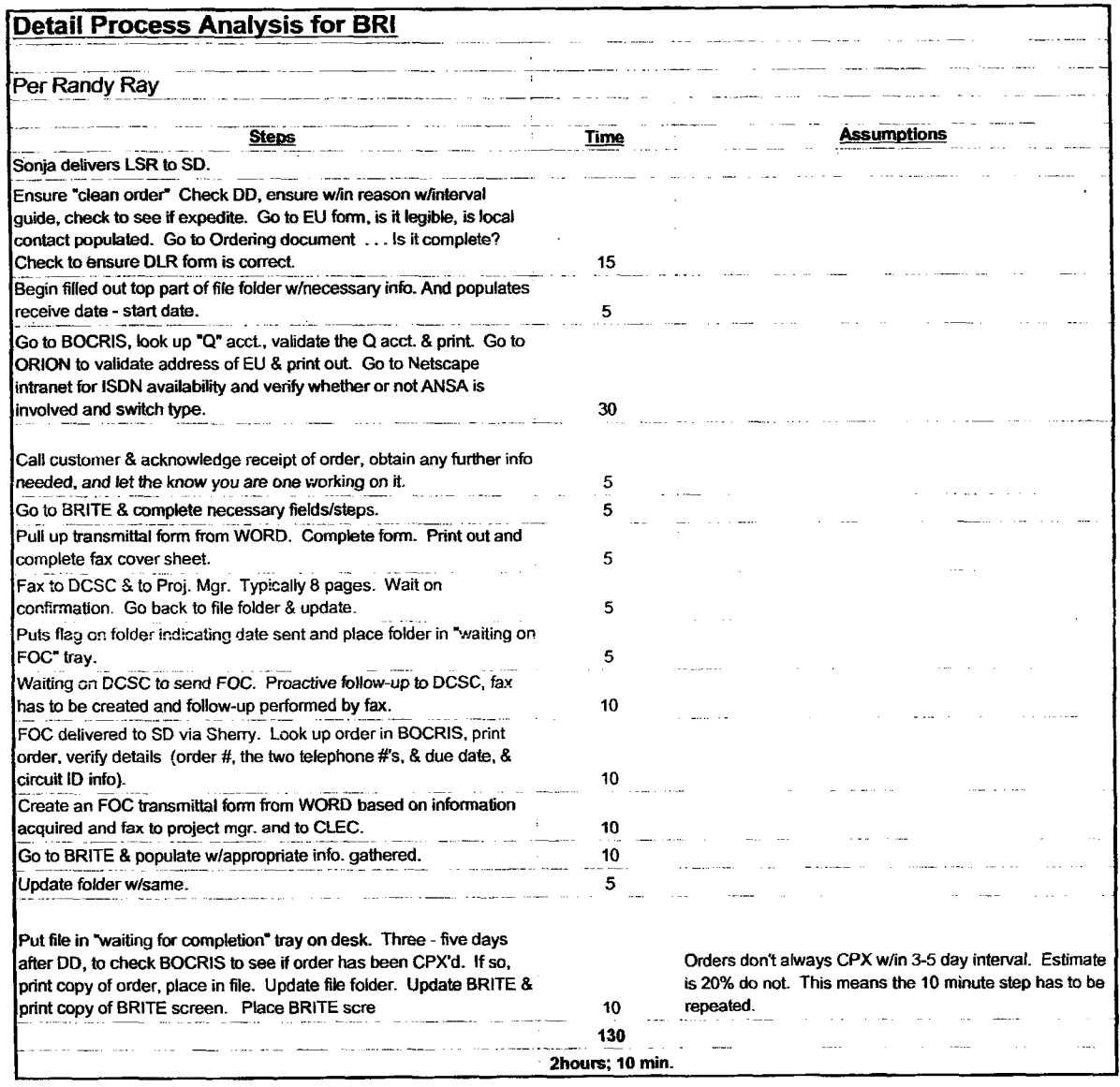

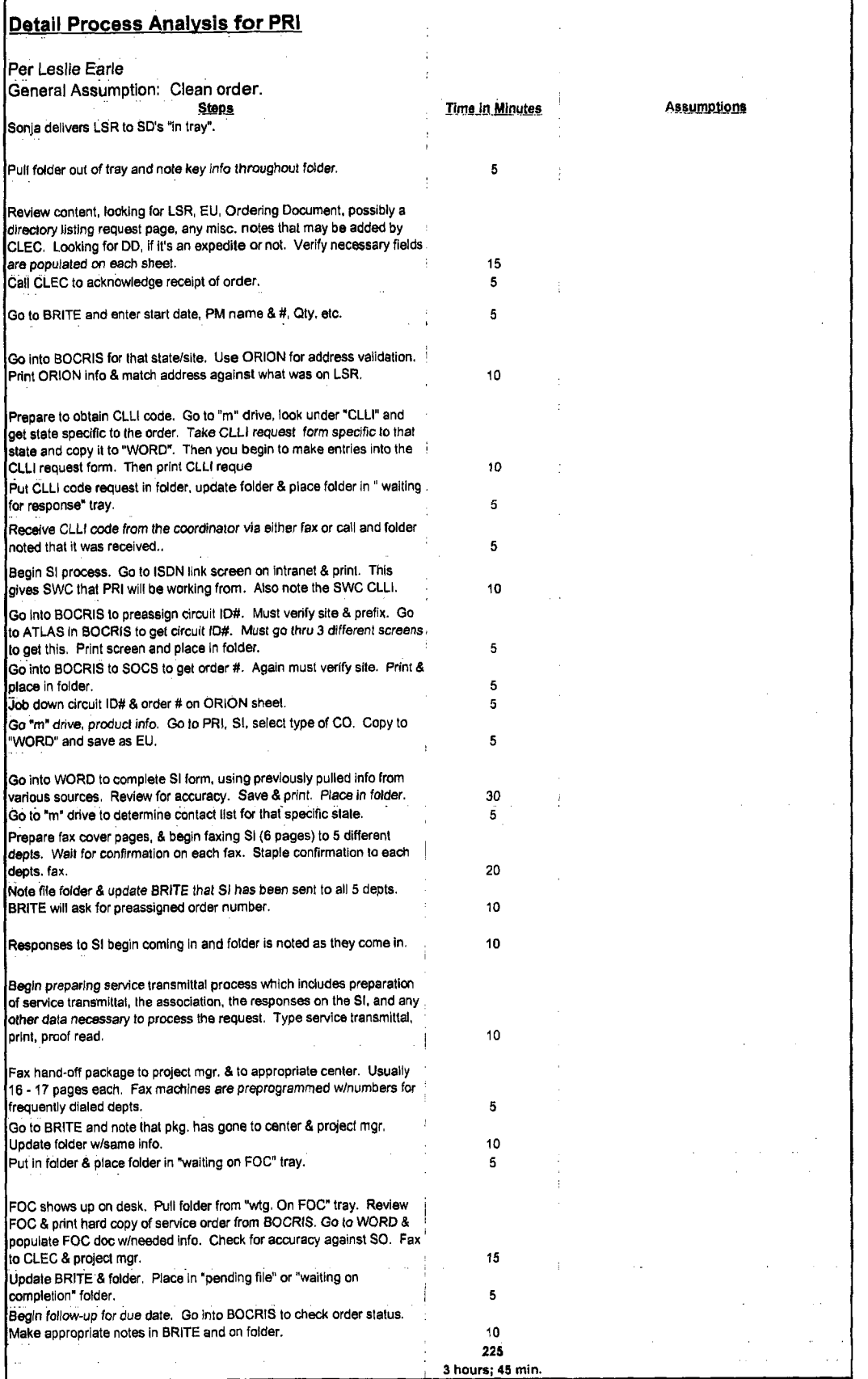

-----

٦

 $\bar{\lambda}$ Ñ.

 $\ddot{\phantom{0}}$ 

 $\mathbf{r}$ 

 $\bar{\alpha}$ 

Dan Meeks /m6, mail6a  $-5/7/10$  3:43

 $\label{eq:2.1} \frac{d\mathbf{r}}{d\mathbf{r}} = \frac{1}{2} \mathbf{r} \mathbf{r}^2 + \frac{1}{2} \mathbf{r}^2 + \frac{1}{2} \mathbf{r}^2 + \frac{1}{2} \mathbf{r}^2 + \frac{1}{2} \mathbf{r}^2 + \frac{1}{2} \mathbf{r}^2 + \frac{1}{2} \mathbf{r}^2 + \frac{1}{2} \mathbf{r}^2 + \frac{1}{2} \mathbf{r}^2 + \frac{1}{2} \mathbf{r}^2 + \frac{1}{2} \mathbf{r}^2 + \frac{1}{2} \mathbf$ 

Page 1

 $\sim$ 

MESSAGE 2012 2022 2023 2024 2024 2022 2023 2024 2022 2023 2024 2022 2023 2024 2022 2023 2024 2022 2024 2022 20 Subject: Another One: CR.?G/Acccunt Tear -.-.- In Eormtion Contents: 3 Sender: **Debbie** D. Trmons /m7,mai!7a

 $\sim 10$ 

 $\ddot{\phantom{0}}$ 

Item 1

 $\bar{\mathbf{v}}$ 

l.

TO: Dan Meeks /m6,mail6a; **PHONE=205-g77-C** j5fl

Item **2** 

 $\gamma_{\rm{in}}$ 

Here is another one I found. It was one of the very early ones. **Deb** T.

**Dan Meeks /m6,mail6a 8/7/00** 9:49 **Page** 1 MESSAGE **Subject: CRSG/Account** Team **Cost** Tnformst.ion **Creator: Debbie** D. Timmons /m7,mai17a **Dated:** 2/10/00 **at 16:34 Contents: 3 Item** 1. TO: Pam G. Williams /m3, mail3a; PHONE=205-977-5561 CC: Arlene Fredrickson /m3, mail3a; PHONE=205-977-0391 **Item 2 Please** let **me know what additional information you require. Thank you, Debbie** Timmons **205.321.4990 Item 3**  This item is of type MS EXCEL (obsolete filetype (4)) and cannot be displayed as TEXT

 $\hat{\mathbf{x}}$ 

# Cost Input CRSG / Account Team for **xDSL** UCL UNE Environment

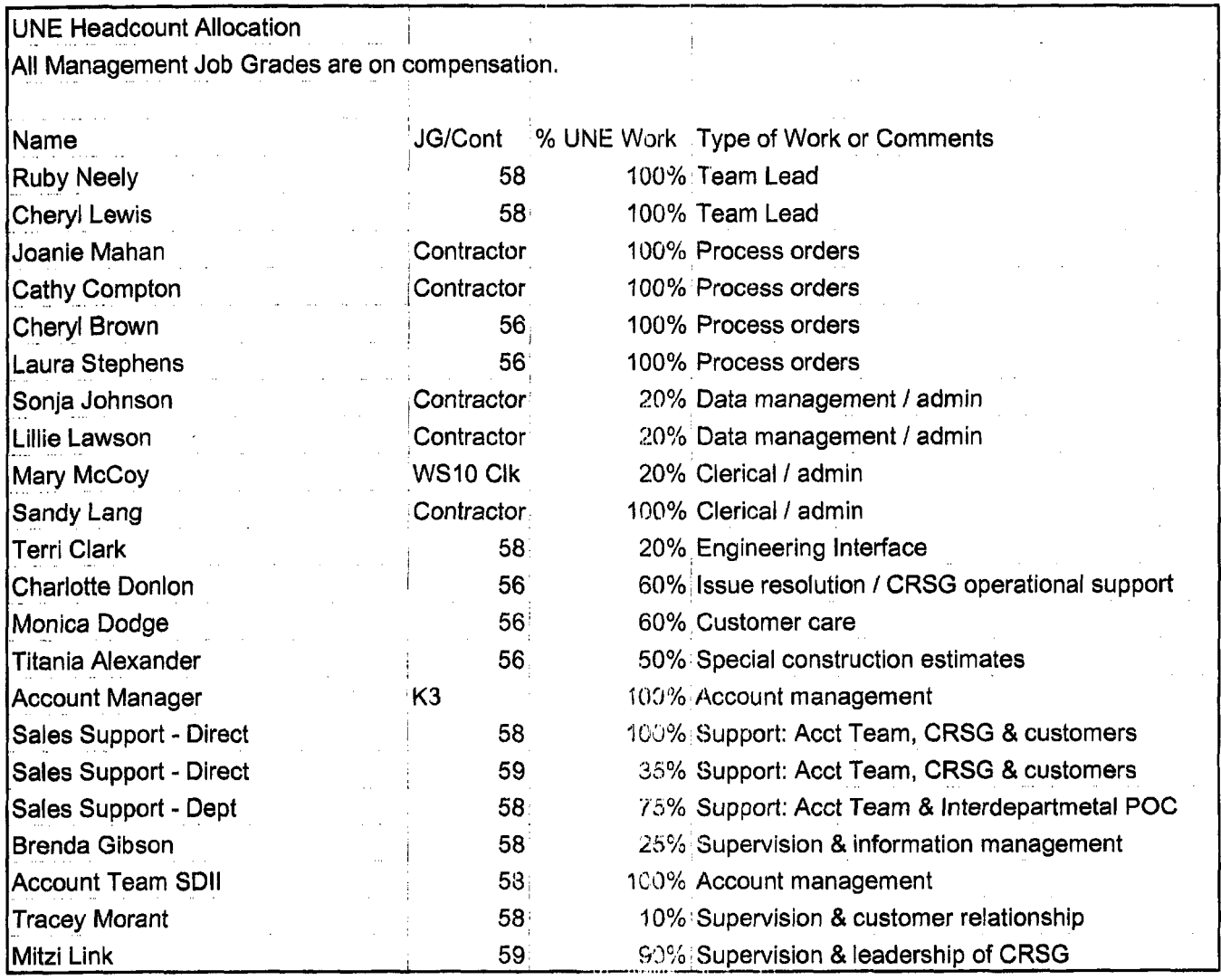

 $\bar{z}$ 

 $\hat{\mathbf{v}}$ 

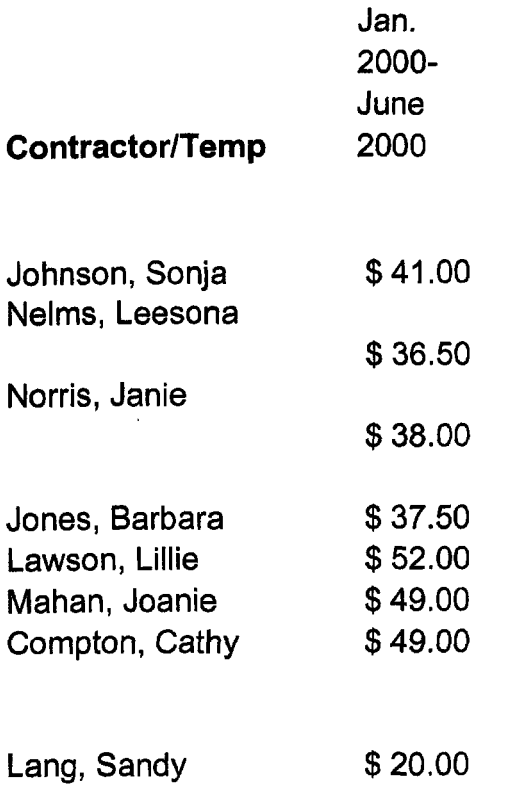

 $\label{eq:2.1} \frac{1}{\sqrt{2}}\int_{\mathbb{R}^3}\frac{1}{\sqrt{2}}\left(\frac{1}{\sqrt{2}}\right)^2\frac{1}{\sqrt{2}}\left(\frac{1}{\sqrt{2}}\right)^2\frac{1}{\sqrt{2}}\left(\frac{1}{\sqrt{2}}\right)^2\frac{1}{\sqrt{2}}\left(\frac{1}{\sqrt{2}}\right)^2.$ 

 $\dot{\gamma}$ 

 $\hat{\lambda}$
UNE Volume **99-00** 

 $\mathcal{A}$ 

 $\chi^2$ 

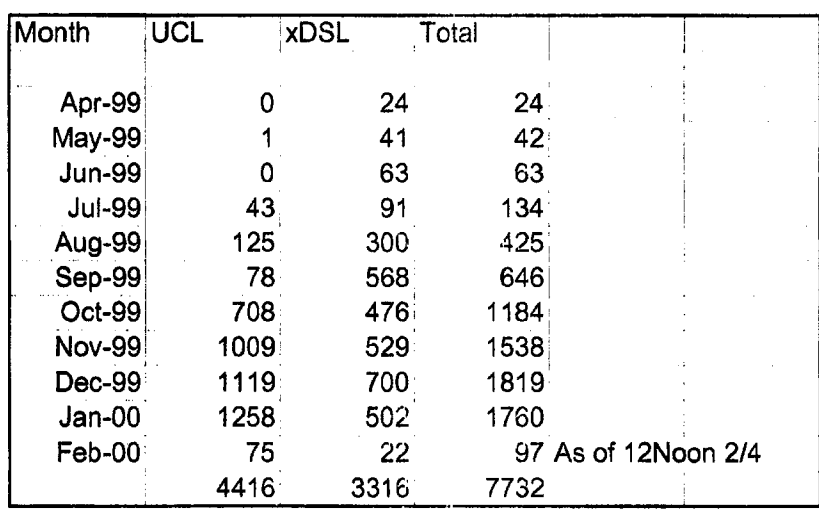

BellSouth **Sework** Sitvce Provisionmg **work Time** Data **<sup>I</sup>**

*b* 

¥

**Issued:** january **i995** 

# **NETWORK INSTALLATION (NIOWGB) OUTSIDE WORK GROUP** - **BUSINESS**

**This work group installs, removes, rearranges, and reconcentrates access lines** for **POTS** from **the local switch to the Network Interface (NI) including residential, business, coin and** rural **services.** 

**They instail, remove and rearrange:** 

- **aerial and buried service wires**
- **grounds**
- *0*  **protectors**
- **network terminating wire**
- **network interface**
- *0*  **cross-connects**
- **jacks**

\_.

- *0*  **connecting blocks**
- **inside wiring.**

These **outside technicians also analyze and test circuitry and outside network equipment and perform installation tests.** 

**The work time data detailed in this section relates to the work performed by the outside technicians to** install *business a nondesigned* **telephone services.** 

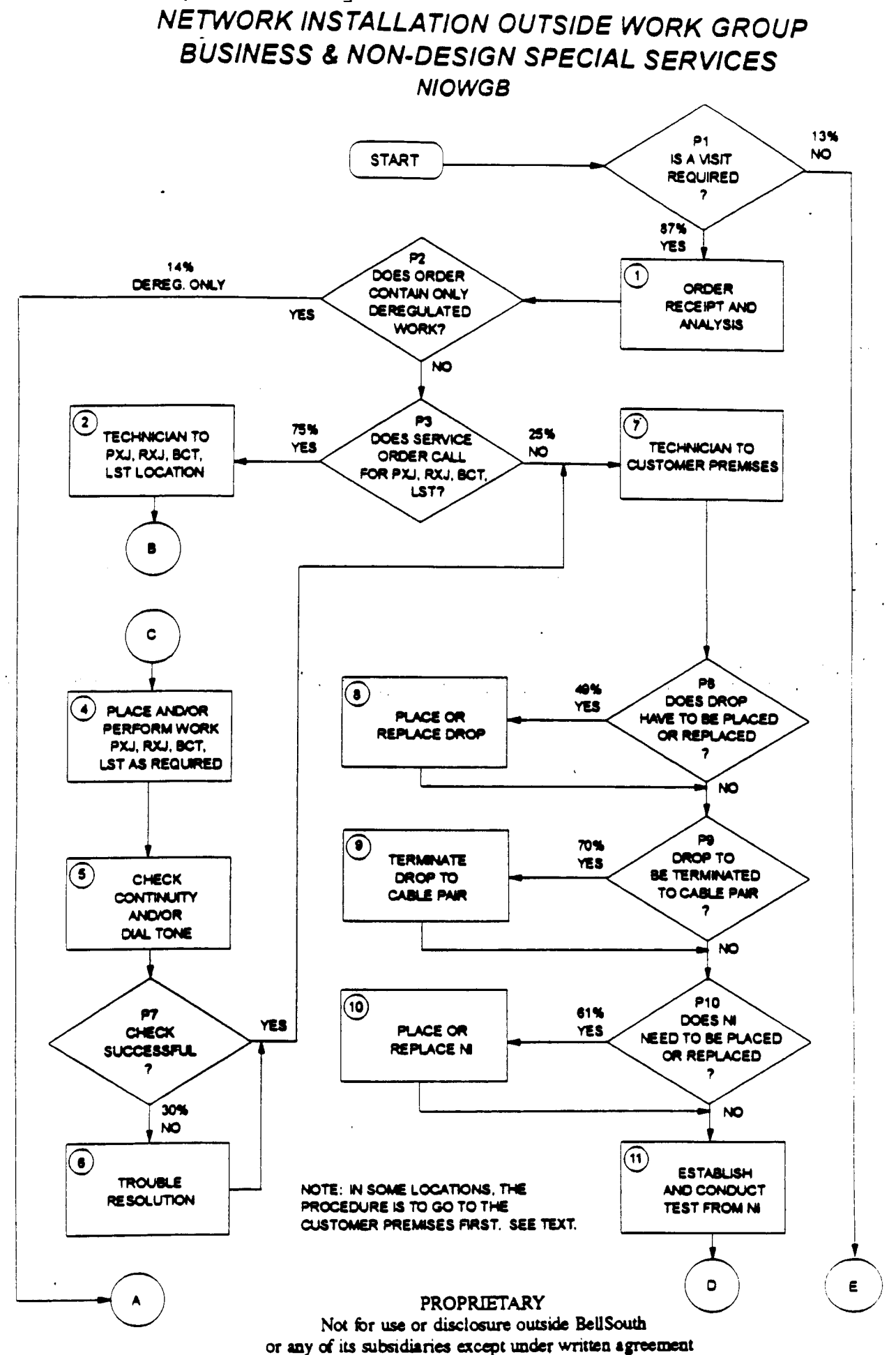

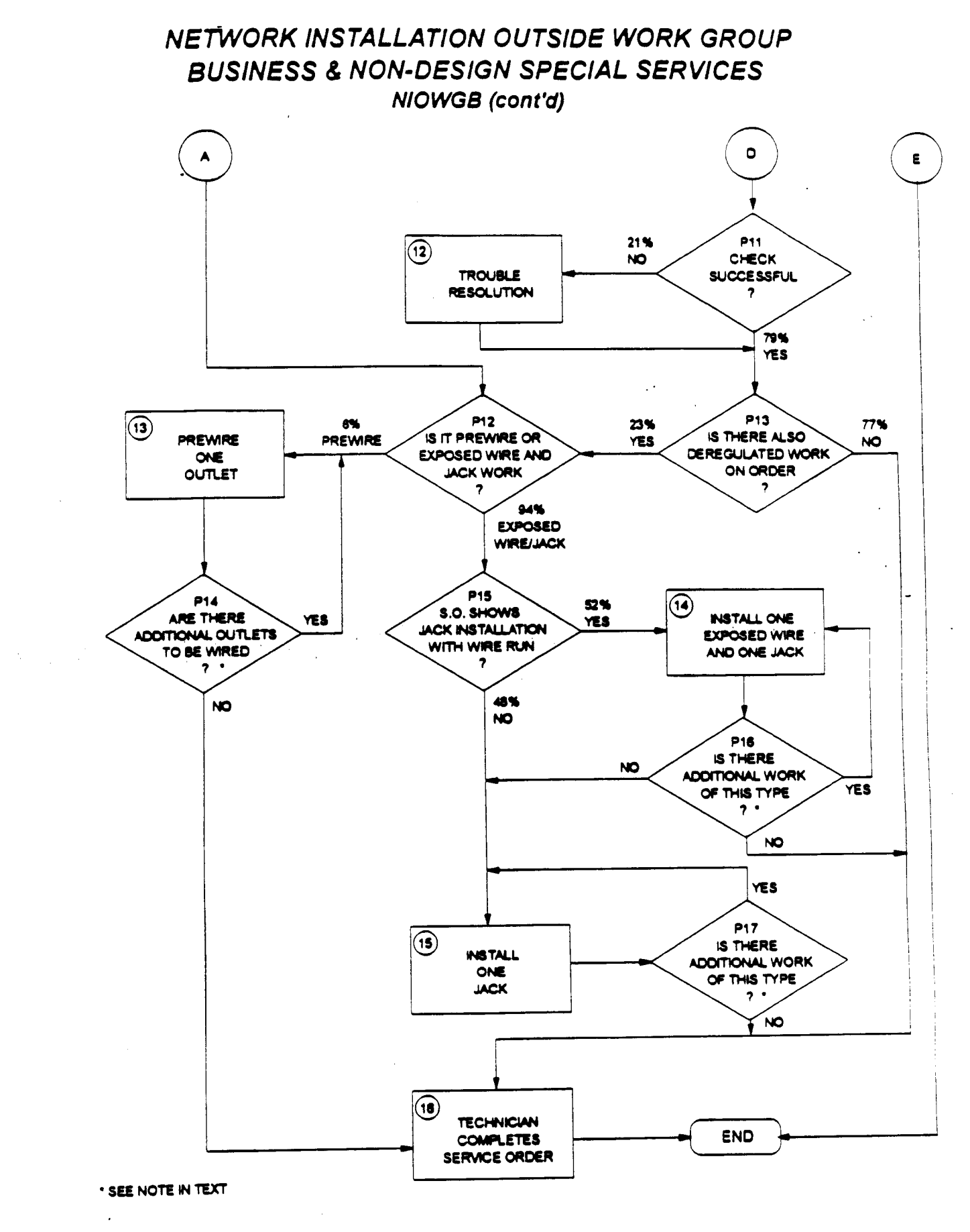

**PROPRIETARY Not 6r use or disclosure outside BellSouth discussed in the subsidiaries except under written agreement Tab 24 Tab 24** 

# NETWORK INSTALLATION OUTSIDE WORK GROUP **BUSINESS & NON-DESIGN SPECIAL SERVICES NIOWGB** (cont'd)

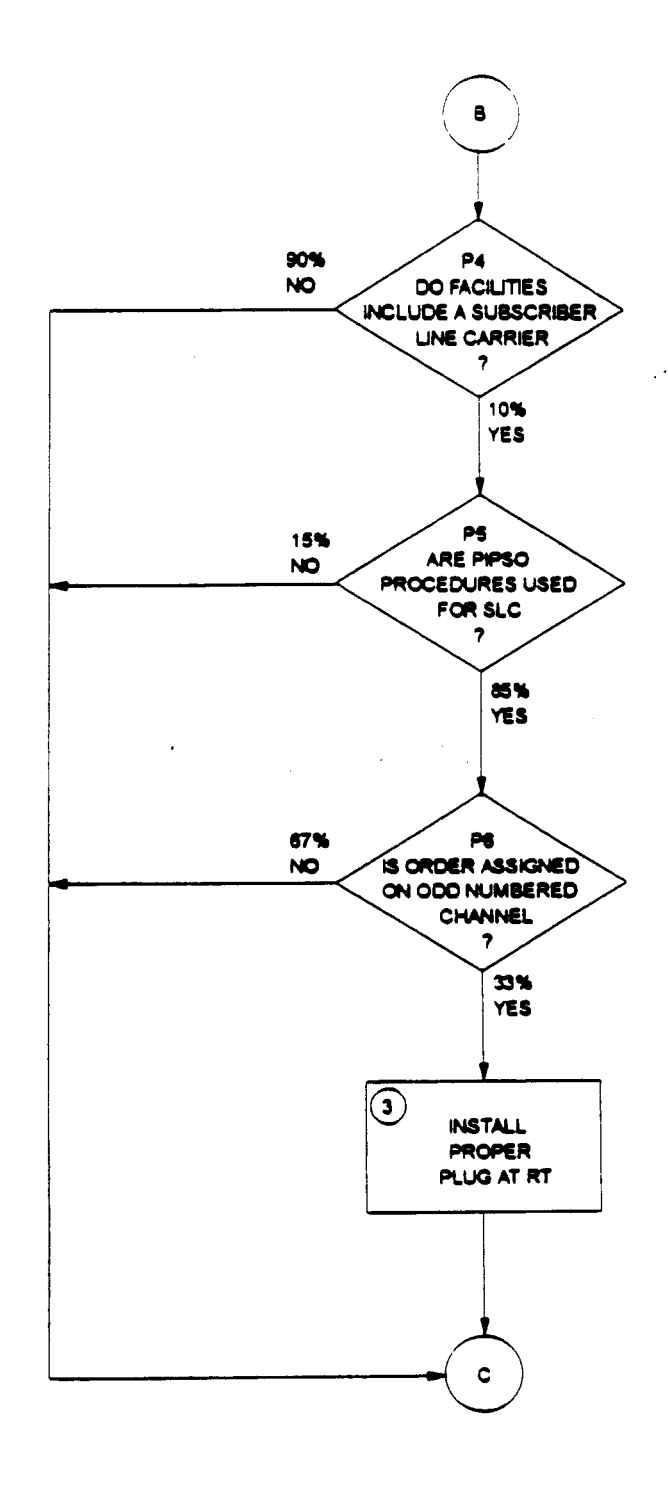

**\* SEE NOTE IN TEXT** 

**PROPRIETARY** Not for use or disclosure outside BellSouth or any of its subsidiaries except under written agreement BellSouth Network Service Provisioning Work Time Data Revised: January, 1995

.<br>Kan en staten in de staten in de staten in de staten in de staten in de staten in de staten in de staten in de

.- <sup>I</sup>

 $\frac{1}{2}$ .

## **INTRODUCTION**

.-5

Subject Matter **Experts (SME)** have been used to provide the work time **data** in this document. **These SME** estimates have **been** collected from human estimation, **work** observations, **CIMAP, WFA,** self-reporting and various sizing models.

The following information is contained herein:

- . Study Methodology
- . Usage of **This** Work Time Data
- . Selected Acronyms and Abbreviations
- . Workflows, Worktimes and Probability Data

*I.* ..

.. **I.** 

Reorganization, restructuring and re-engineering are three words that have become 'business **as**  usual" for most of **us.** The network cost group and its associated systems are **also** being restructured.

The Activity Based Information Structure (ABIS) is an activity-based **costing** system being developed to measure **the** cost and performance of activities and cost objects **(products and**  services). *Once* this **system** is implemented, **the** detailed information provided in **this**  document **may** no longer **be** available. However, **ABIS** will provide consistent and accurate cost information for all users. In the interim, this work time data will continue to reflect the **network** service provisioning operations in BellSouth.

Portions of this document will **be** updated **as** changes occur. **Since** changes may occur more frequently than resources are available to publish them, please contact the Network Cost Group before using **this** data **in** a study.

Any questions concerning **this** data or its application should be directed to Eusebia C. Sanderson **(205) 977-72** 10.

Questions related to **cost** support for a specific product or service should be directed to Carolyn Kendrick, Manager - Network **Cost** Group. She *can* be reached at *(205)* 977-5046.

#### **PROPRIETARY Not for** use **or disclosure outside BellSouth or any of its subsidiaries except under** written **agreement** - ,,.

*<sup>I</sup>***BellSouth Network Service Provisioning Work Time Data Revised: January, 1995** 

 $\left(\frac{1}{2}\right)$ 

## **STUDY METHODOLOGY**

.. . ..

ا.<br>الروسي الذكر من هي الروابط التي يستعد العالمي العديمي المن العديد التي يستعد التي يستعد التي يستخدم التي يستخد

-. **e.** 

.. *./L* .. , .. :. .' . .. .. .. -

Task Oriented Costing *(TOC)* provides detailed data which allows us to quantify and understand **the** relationship between operations expenses and technology, *services,* **operating**  systems and architectures. The network elements are: (1) the work group and the service provisioning functions or steps performed by that group, (2) the average time in minutes it takes to **perform** each of those functions, (3) the probability that the particular function will **be**  performed and **(4)** the Job Function Code **(JFC)** of the person performing the **task.** The **JFC** is used in determining the appropriate labor rate which is then **used** in the cost calculations for each work group. Each of those four network elements are included in **this** document.

Subject Matter Experts on the BellSouth Telecommunications network **staff** defined the discrete **tasks** which comprise the service provisioning functions performed by each network organization. **These tasks** were used to construct a flowchart that describes the **beginning** to end work flow of each network operation studied. **The** work **flows** were consfructed to represent the provisioning processes in the network centers of the entire nine state region which makes up BellSouth Telecommunications, Inc. The Network field personnel have given this data their support and concurrence.

Work times **for** individual **tasks** in **the flows were** established **&g a mixture of** actual time studies, estimations provided by **a** group of qualified estimators **(a qualified** estimator is defined **as** a worker with at least one year of experience on the job **to be** studied) or a Subject Matter Expert (SME) who is thoroughly familiar with that task. When group estimations were obtained, each worker was asked to give a "minimum" time estimate, a "most likely" time estimate and a "maximum" time estimate. These estimates were input into the Integrated **TOC**  based Cost Analysis Program (ITCAP). Each estimator's three estimates per task were averaged to form a "pert **mean"** by using the following formula:

(the "minimum"  $+(4 \times$  the "most likely") + the "maximum")/6

..

This method of estimating the average work time was **also** used **by** many of the **SMEs.** 

**PROPRLETARY Not for** *use* **or disclosure outside BellSouth or any of ifs subsidiaries except under written agreement**  .-

.

*I* 

# STUDY METHODOLOGY (cont'd) . In the contribution of  $\mathbb{Z}$  , we have the contribution of  $\mathbb{Z}$  , we have the contribution of  $\mathbb{Z}$

.- .. .> . . -. *-I* .- ,. .. .. \*-, ..

The estimated average work time furnished for each task herein has been rounded to the nearest minute **unless** otherwise noted.

!. **i.** .' ., .\_. ..

Probability of occurrence **data is** necessary whenever tasks branch **from** a decision diamond of a work **flow. This data** is used **to assign** the weight to **the** times **for the** tasks **on** each branch. Any branching point in the work **flow** must **be** accounted for in the proper aggregation of the **task** times and costs.

Much of the probability of Occurrence data could not be directly gathered from existing databases because the **data** needs pertain to aspects of the work process that usually are not directly monitored in the existing databases. This typically includes data related to **interactions**  between work groups and organizations or the probability of test failures.

When the probability data could not be found in existing databases, estimations were provided for some of the decision blocks by a group of qudified estimators or **a** Subject Matter Expert **(SME)** who is thoroughly familiar with the work processes related. to the probability of occurrence. Others **probabilities** will **be** provided **by the** appropriate **SME** when work **time**  data is requested for a specific service.

> . .. ., العلم المسلم العلمي التي يتعدد التي يتم التي يتم التي يتم التي يتم التي يتم العلم التي يتم التي يتم التي يتم ا<br>العلم المسلم العلم التي يتم التي يتم التي يتم التي يتم التي يتم التي يتم التي يتم التي يتم التي يتم التي يتم ا

> > ..

## **PROPRIETARY Not for use or disclosure outside BellSouth or any of its subsidiaries except under written agreement**

.. - ,: . **1..** . . . ' .. . .\_ . -

...

#### **USAGE OF** THIS **WORK TIME DATA**

.. **i** .. .. . I , .

This work time data is presented **as** a guide for costing purposes only. **These** work times do not represent a performance goal or standard and should not be used as such,

Work times for each task in this study include only time from the beginning of the task until its end. **WORKERS AND SMEs** WERE **ASKED SPECIFICALLY** TO **ESTIMATE HOW**  LONG **IT TAKES** TO **PERFORM EACH TASK,** NOT **HOW** LONG IT **SHOULD TAKE** TO **PERFORM** IT. Such things **as** interruptions (telephone **calls,** etc.), stretching, relief time, time between **tasks** and work time not directly attributable to a specific task are not included in **the** task work time. Refer to each task's activity profile for complete **details.** 

When using **TOC** work time data to determine work times:

-,

\*.

1. Choose only the **task(s)** that apply to the operation you wish to model. Read each task description carefully. **The tasks** have been constructed to allow the modeling of service additions, rearrangements and disconnects.

..

- **2.**  Consult **the** work flowcharts for **the** probability of *certain* **tasks** occurring and weigh the **task's** work time accordingly. For example, if **an** installer **only**  encounters trouble on a circuit **20%** of the time and the work time for resolving trouble is 10 minutes, then, on the average circuit you would add **2** minutes (20% of 10 **minutes)** for resolving trouble. IF **you are** only modeling situations where trouble is encountered, them you would use **the** entire 10 minute trouble resolution time.
- **3.**  Work group functions rather than center names are used in this study because the center name **and** the name of a work group performing a specific function may vary in some states within the region. Refer to the table of contents in Section *5* to determine the appropriate work functions to **use** in your model. - -

#### **PROPRIETARY**

**Not** for **use or disclosure outside BellSouth or any of its subsidiaries except under written agreement** 

Item #1

# ORDER RECEIPT AND ANALYSIS

Time spent in receiving and analyzing the local **Item Description:** service order.

# **ACTIVITY PROFILE**

#### Begins:

#### May Include:

With beginning of order receipt process

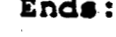

Page 1

- Time spent on CAT and/or on phone When with IMC obtaining data on next technician  $job$ is ready to proceed Time spent on analysis with field Time spent resolving discrepancies visit Time spent ordering equipment in
	- connection with order

## DOES NOT INCLUDE:

- Waiting for call backs
- Breaks or restroom time

The time the technician spends securing information on his or her next job often occurs in the middle of the time interval associated with closing out the previous job. (See Item #15). However, the actual time spent being dispatched on the next job is to be considered part of this Item.

# **AVERAGE TIME PER OCCURRENCE**

(Minutes)

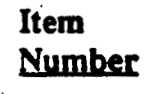

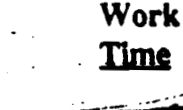

1.00

**PROPRIETARY** Not for use or disclosure outside BellSouth

or any of its subsidiaries except under written agreement.

Item #2

# - TECHNICIAN TO X BOX AND/OR BCT OR LST LOCATION

Item Description: Travel time to Cross box and/or BCT or LST Location.

## **ACTIVITY PROFILE**

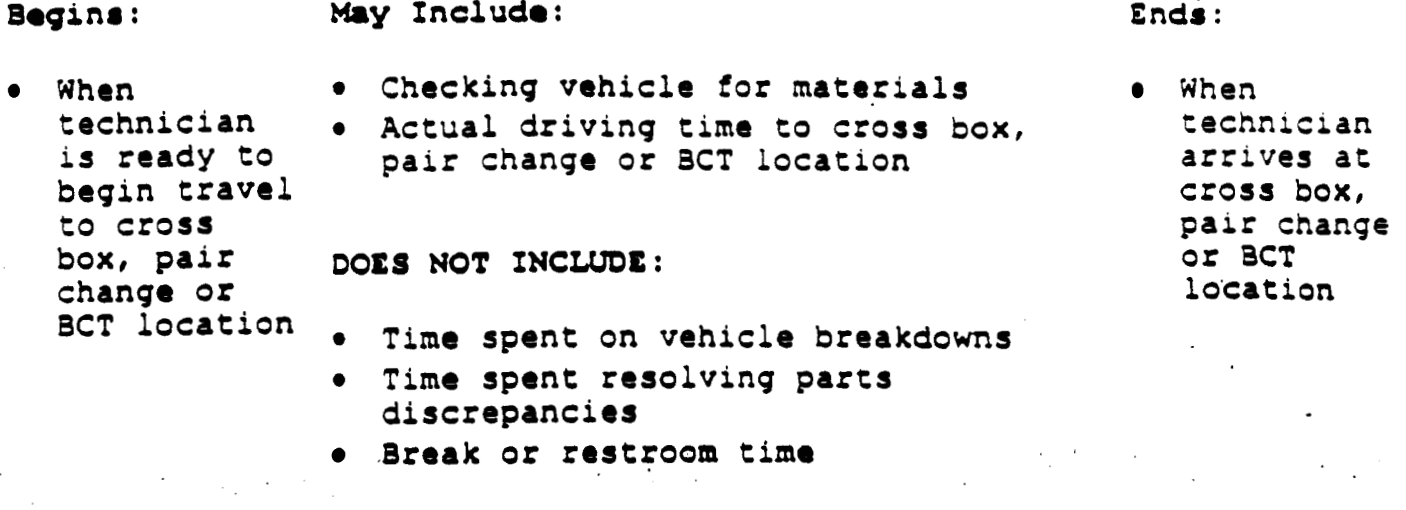

Often procedures dictate that the technician visit the customer's premises NOTE: before performing these work operations. However, so that the study will be consistent across the region, please make estimates for this work operation as it is described above.

## AVERAGE TIME PER OCCURRENCE (Minutes)

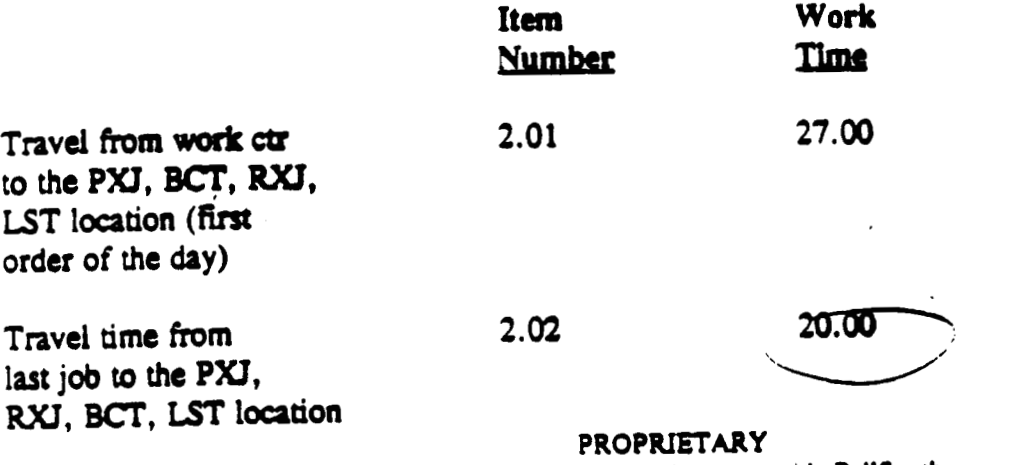

Not for use or disclosure outside BellSouth or any of its subsidiaries except under written agreement

#### **Item #3**

## **INSTALL PROPER PLUG AT RT**

## **Item Description:** Install or replace plug-in at remote terminal

# **ACTIVITY PROFILE**

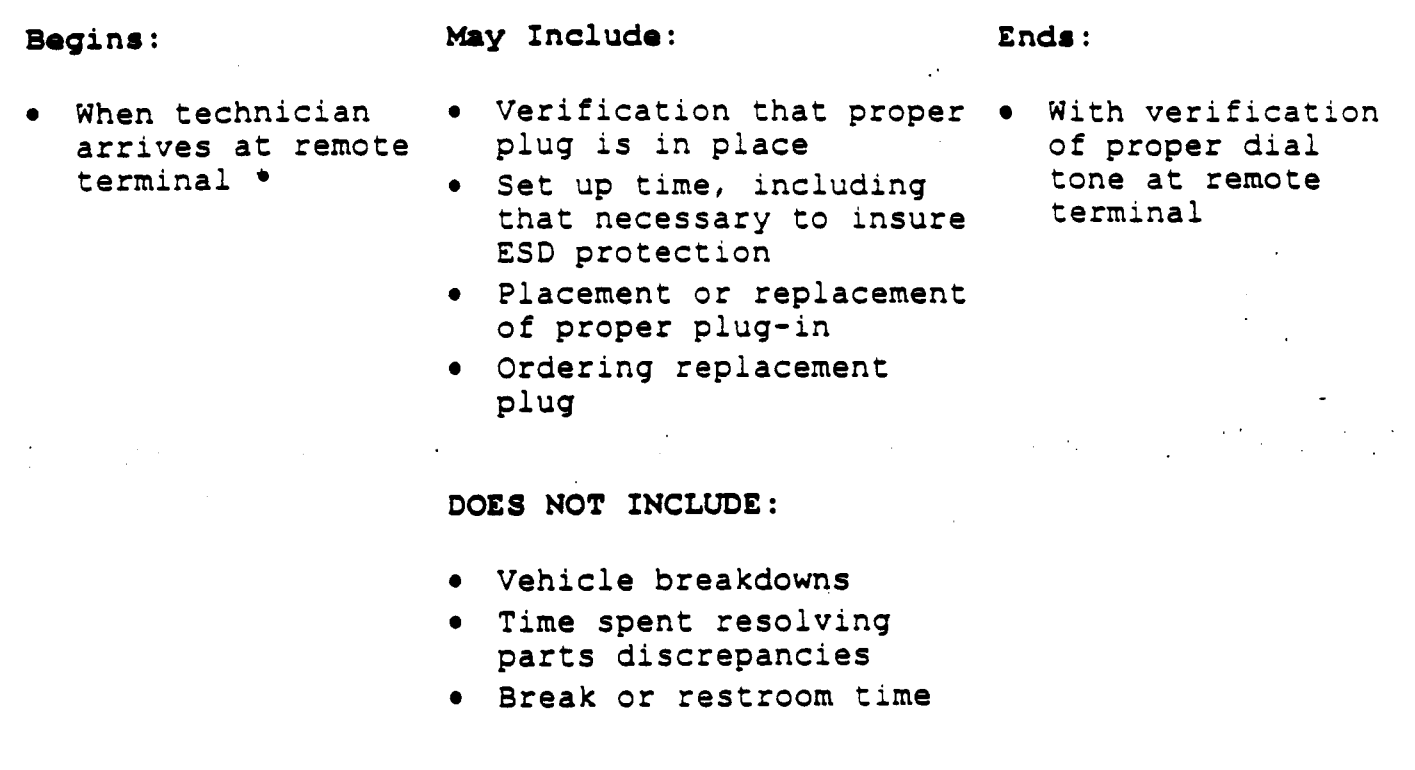

\* **Remote terminal is most often very close to the cross box and this Item should** not **come up unless it is necessary to visit the cross box.** 

# **AVERAGE TIME PER OCCURRENCE (Mi nu tes)**

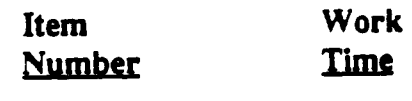

**3.00 19.00** 

**PROPRIETARY Not for** *use* or **disclosure outside BeIISouth or any of its subsidiaries except under written agreement**  BellSquin Network Service Provisioning Work Time Data

 $\sim$  .

# **NETWORK INSTALLATION OUTSIDE WORK GROUP - BUSINESS (NIOWGB)**

Item #4

 $\ddot{\phantom{a}}$ 

 $\pmb{\cdot}$ 

# **PLACE AND/OR PERFORM WORK PXJ, RYU, BCT, UT AS REQUIRED**

**Item Description: Actual placement and/or removal of cross connect jumpers, performance of line and station transfer work, or breaking of connect through.** 

# **ACTIVITY PROFILE**

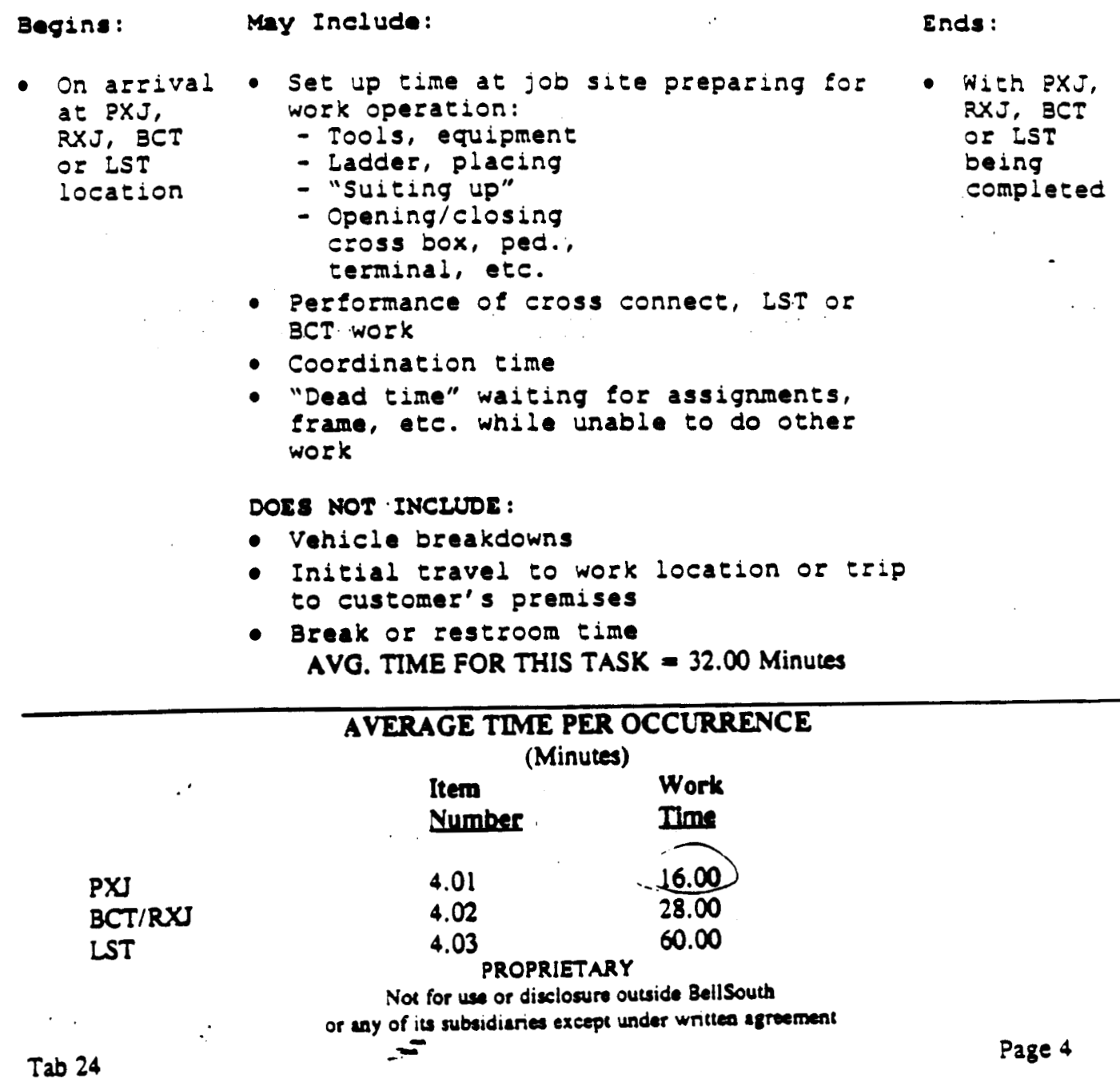

BellSouth Network Service Provisioning Work Time Data

# NETWORK INSTALLATION OUTSIDE WORK GROUP - BUSINESS (NIOWGB)

#### **Item #S**

# **CHECK CONTINUITY AND/OR DIAL TONE**

**Item Description:** Check loop pair **(s)** for continuity and/or dial tone before leaving cross **box,** LST, **PXJ,** RxJ, BCT location

# **ACTIVITY PROFILE.'**

**Bagin8** : **Hay Includo:** 

- BCT, LST central office<br>operation **.** Checking for di
- At completion Checking for loop<br>of PXJ, RXJ, continuity to serv of PXJ, RXJ, continuity to serving<br>BCT, LST central office
	- $\bullet$  Checking for dial tone and/or ring back as required

*0* With continuity established and dial tone verified, or with failure to achieve the above results

**End8** :

## **DOES NOT INCLUDE:**

- \*Trouble resolution time
- Break or restroom time

## **AVERAGE TIME PER OCCURRENCE (Minutes)**

**Item**  Number *5.00*  **work Time 'IS.007** 

**PROPRIETARY** Not for use or disclosure outside BellSouth **of any of &&ubsldirnss except** uadw **wntm rgmment** -

**Item #6** 

#### **TROUBLE RESOLUTION**

**Item Description:** Attempt to resolve problems with continurty of **the**  loop or lack of dial tone

# **ACTIVITY PROFILE**

**-gin8** : **M8y Include:** 

#### **Endi** :

time

With resolutio of loop **proble**  or decision to refer resoluti of problem to other group an **complete** the order at anoth

- 
- *<sup>0</sup>*With failure to *0* Time spent testing through establish circuit CAT or using test equipment
	- continuity or get  $\bullet$  Time spent on line with **IMC**<br>dial tone **or Central Office trying to** or Central Office trying to resolve problem
		- *<sup>0</sup>*Time spent by technician to obtain new pair
		- *<sup>0</sup>***"Dead** time" spent waiting for new assignments and not doing any other office work
		- *0* Time spent making repairs *or* making changes in facilities to resolve problem

**DOES NOT INCLUDE:** 

- **Break** or restroom time
- Time spent on other activity while waiting for new pair assignments

# **AVERAGE** TIME **PER OCCURRENCE (Minutes)**

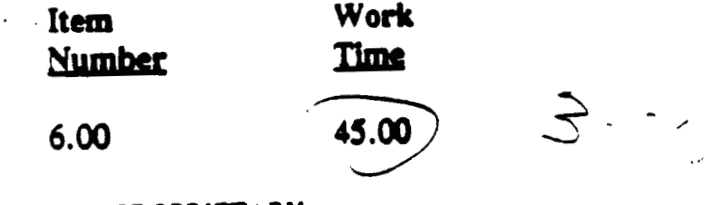

**PROPRIETARY Not for** um **or disclorun ouuidr EellSoutb** 

**or any of its subsidiaries except under written agreement Page 6** 

BeilSouth Network Service Provisioning Work Time Data

# NETWORK INSTALLATION OUTSIDE WORK GROUP - BUSINESS (NIOWGB)

## **Item #ll**

## **ESTABLISH** *AM)* **CONDUCT TEST FROM THE** NI '

Item Description: Time spent "hooking up" test equipment and performing operational test from the network interface

## **ACTIVITY PROFILE**

#### Begins:

**May Includo:** 

**End8** :

- **<sup>e</sup>**With **arrival** of technician at customer premises or completion of **drop** and/or NI work if applicable
- **e**  Time for "set up"
- **e**  Time to perform all necessary tests with CAT or test equipment
- Time spent storing test **gear** after use

**DOES** *NOT* **INCLUDE:** 

- Time for trouble resolution
- Break or restroom  $\bullet$ time

#### **e** With successful completion of tests or **the** need for trouble resolution

# **AVERAGE** TIME **PER OCCURRENCE (Minutes)**

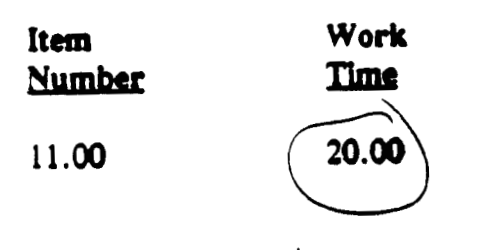

**PROPRIETARY Not for** usa **or disclorum outside 8ellSouth or** *ray* **oia subsidimw except under wnw rgfsccwat**  BellSouth Network Service Provisioning Work Time Data

# NETWORK INSTALLATION OUTSIDE WORK GROUP - BUSINESS (NIOWGB)

## Item  $#12$

, ,

## **TROUBLE RESOLUTION**

**Item Descriptioa:**  Time spent in trouble resolution following failure of test performed at the network interface

## **ACTIVITY PROFILE**

#### **wins** :

**May Includo: Ends** :

With successful resolution of problem or

trouble to

later

**With Co** 

decision to refer

another. group and to complete **order** 

- *<sup>0</sup>*With need to which caused tests performed at the - Drop, protector<br>network interface - and/or NI network interface<br>to fail
- *<sup>0</sup>*All time spent *<sup>0</sup>* resolving problems in: - Cable facilities
	-
	- Network terminating wire
	- *0* Time spent testing with, or securing additional information from IMC or other centers in resolving problems or making corrections to records
	- *<sup>0</sup>***Travel** time associated with trouble resolution

**DOES NOT INCLUDE:** 

Break or restroom time

# **AVERAGE** TIME **PER OCCURRENCE**

**(Minutes)** 

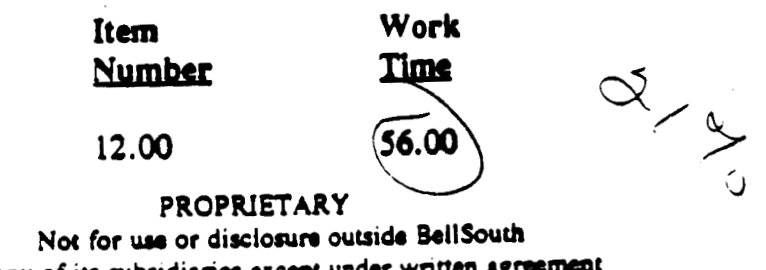

#### Item  $#16$

## TECHNICIAN COMPLETES SERVICE ORDER

Technician closes out service order on CAT and/or Item Description: on phone with the IMC

#### **ACTIVITY PROFILE**

#### Begins:

May Include:

- . When technician completes all physical work on order and is ready to begin close out procedure on CAT or with IMC
- . Placing call on CAT or to the IMC
- . Entering close out information into CAT or relating that information to the **IMC**
- . Calling IMC or other centers to correct records in connection with order
- · Packing of gear, tools, etc.

DOES NOT INCLUDE:

. Time spent on CAT or on phone with IMC obtaining data on next job \*

\* While the time the technician spends securing information on the next job is right in the middle of the time interval associated with this Item, it should not be considered part of this interval. It should be considered part of Item #1.

#### AVERAGE TIME PER OCCURRENCE

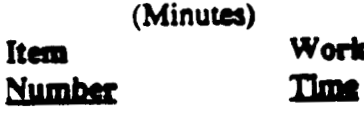

16.00 19.00

**PROPRIETARY** 

Not for use or disclosure outside BellSouth or any of its subsidiaries except under written agreement

. When the technician returns to truck and is ready to proceed with next job

Ends:

**Tab 24** 

Page 17